TEKNILLINEN KORKEAKOULU Tietotekniikan osasto Tietoliikenneohjelmistojen ja Multimedian Laboratorio

Antti Nummiaho

### Lokalisoitu MMS-viestintä Bluetoothin yli

Espoossa 20.12.2004

Työn valvoja: Professori Petri Vuorimaa Työn ohjaaja: TkT Timo Laakko

TEKNILLINEN KORKEAKOULU DIPLOMITYÖN TIIVISTELMÄ

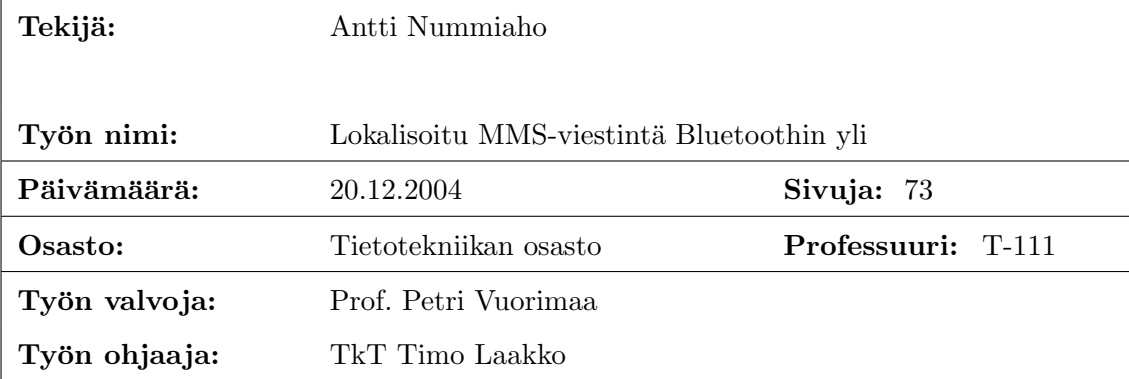

MMS-viestintää ja Bluetoothia tukevien matkapuhelimien ja muiden mobiilien päätelaitteiden kirjo kasvaa jatkuvasti. Myös mobiilien päätelaitteiden muistin määrä ja prosessointiteho lisääntyy alati, mikä mahdollistaa yhä moninaisempien sovellusten kehittämisen niille. Tässä diplomityössä tutkitaan mahdollisuutta välittää MMS-viestejä Bluetoothin yli. Lisäksi käsitellään lokaalin eli mobiilissa päätelaitteessa sijaitsevan MMS-viestien välityspalvelimen käyttöä sekä sisällön adaptointiin liittyviä seikkoja.

Työn teoriaosassa käsitellään ensin MMS-viestinnän perusperiaatteita, nykyisin käytössä olevia ja tulevaisuudessa mahdollisia verkkoratkaisuja, multimediaviestien sisällön adaptoinnin perusteita sekä varsinaisten sovellusten toteuttamiseen tarvittavia ohjelmistoalustoja. Lisäksi tarkastellaan erilaisia Bluetoothin ja lokaalin välityspalvelimen hyödyntämiseen perustuvia MMS-arkkitehtuuria laajentavia skenaarioita ja pohditaan mitä vaatimuksia kyseisillä ratkaisuilla on, ja mitä sovelluksia ja palveluita ne mahdollistavat.

Työn demo-osassa toteutetaan Java-ohjelmointikielellä teoriaosassa käsiteltyjä ratkaisuja demoavat sovellukset: lokaali välityspalvelin, sisällön adaptointi -sovellus sekä Bluetoothin yli tapahtuva MMS-viestintä. Näiden päälle rakennetaan kolme erilaista käyttöliittymää demonstroimaan erilaisia mahdollisia palveluita.

Avainsanat: MMS, Bluetooth, UAProf, MMS-välityspalvelin, sisällön adaptointi

#### HELSINKI UNIVERSITY ABSTRACT OF THE OF TECHNOLOGY MASTER'S THESIS

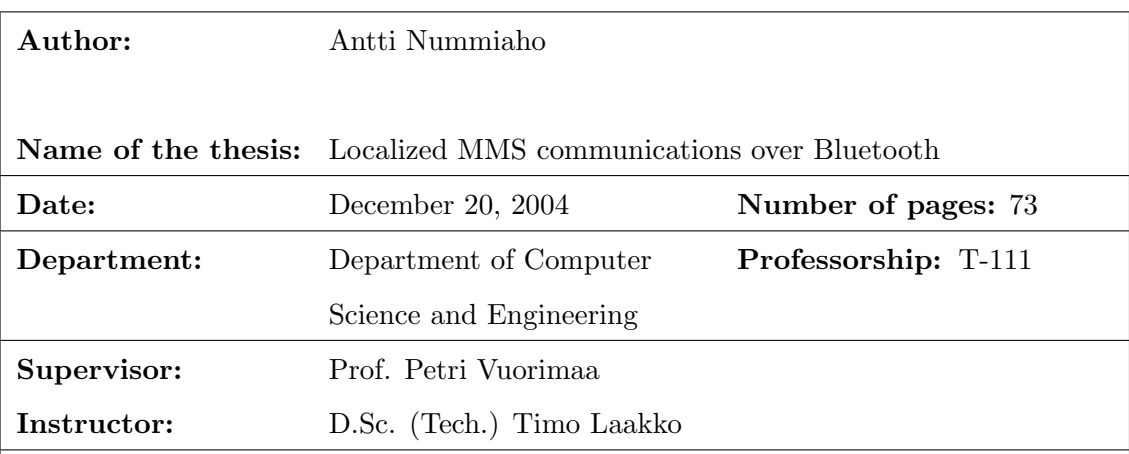

The variety of mobile phones and other mobile devices that support Bluetooth and MMS messaging is increasing rapidly. Also, the amount of memory and processing power of mobile devices is continuously increasing, which enables the development of more and more complex applications to them. In this thesis, the possibility to convey MMS messages over Bluetooth is explored. In addition to this, the use of a local MMS proxy/relay (i.e., an MMS proxy/relay, which is located in a mobile terminal) and content adaptation are examined.

In thesis's theory part, the basic principles of MMS messaging, current and possible future network solutions as well as the basics of multimedia messages' content adaptation and the programming platforms that are needed to implement the actual applications are handled first. In addition to this, different scenarios that extend the MMS architecture by taking advantage of Bluetooth and local MMS proxy/relay are examined and the requirements that these solutions have and the applications and services that they enable are considered.

In thesis's demo part, the following applications that demonstrate these solutions are implemented using Java programming language: local MMS proxy/relay, content adaptation application and MMS messaging over Bluetooth. Three different user interfaces are built on top of these to demonstrate different possible services.

Keywords: MMS, Bluetooth, UAProf, MMS proxy/relay, content adaptation

# Alkusanat

Tämä diplomityö on tehty osana VTT Tietotekniikan laaja-alaista ja ansiokasta tutkimustyötä. Työ on jatkoa VTT:llä opintojeni ohessa osa-aikaisesti vuodesta 2001 kehittämiini ja tutkimiini PUSH- ja MMS-arkkitehtuureihin liittyviin sovelluksiin.

Haluankin kiittää ohjaajaani Timo Laakkoa paitsi ajatuksista tämän diplomityön aiheeksi, rakenteeksi ja sisällöksi myös siitä, että tämä on koko VTT:llä työssäoloni ajan jaksanut väsymättä ohjata tehtäviäni.

Lisäksi haluan kiittää työn valvojaa Petri Vuorimaata diplomityön rakenteen, ulkoja kieliasun sekä sisällön parantamiseen tähtäävistä ehdotuksista.

Kiitokset myös kaikille muille, jotka ovat jollain lailla vaikuttaneet tämän työn syntyyn.

Otaniemessä 20.12.2004

Antti Nummiaho

# Sisältö

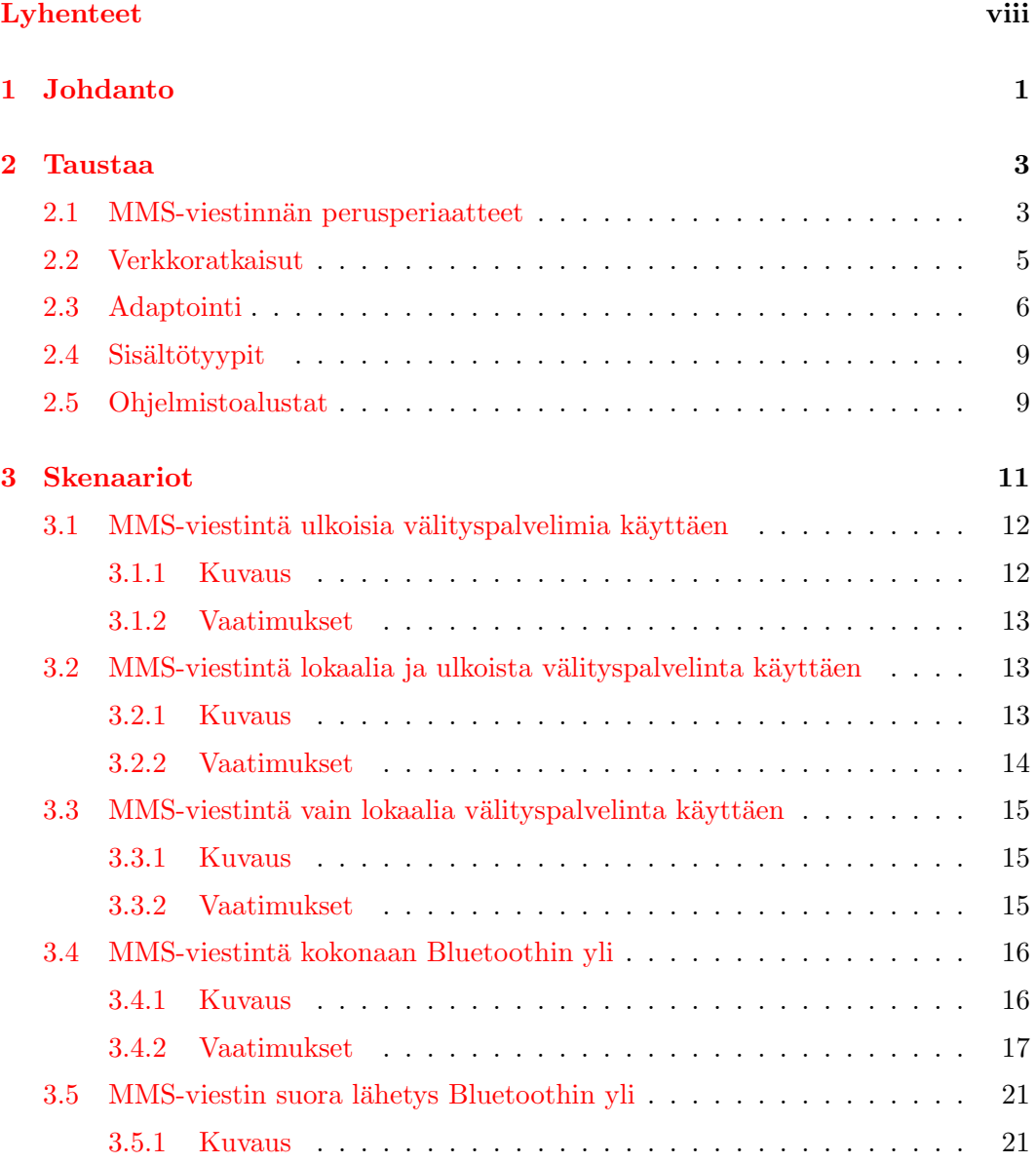

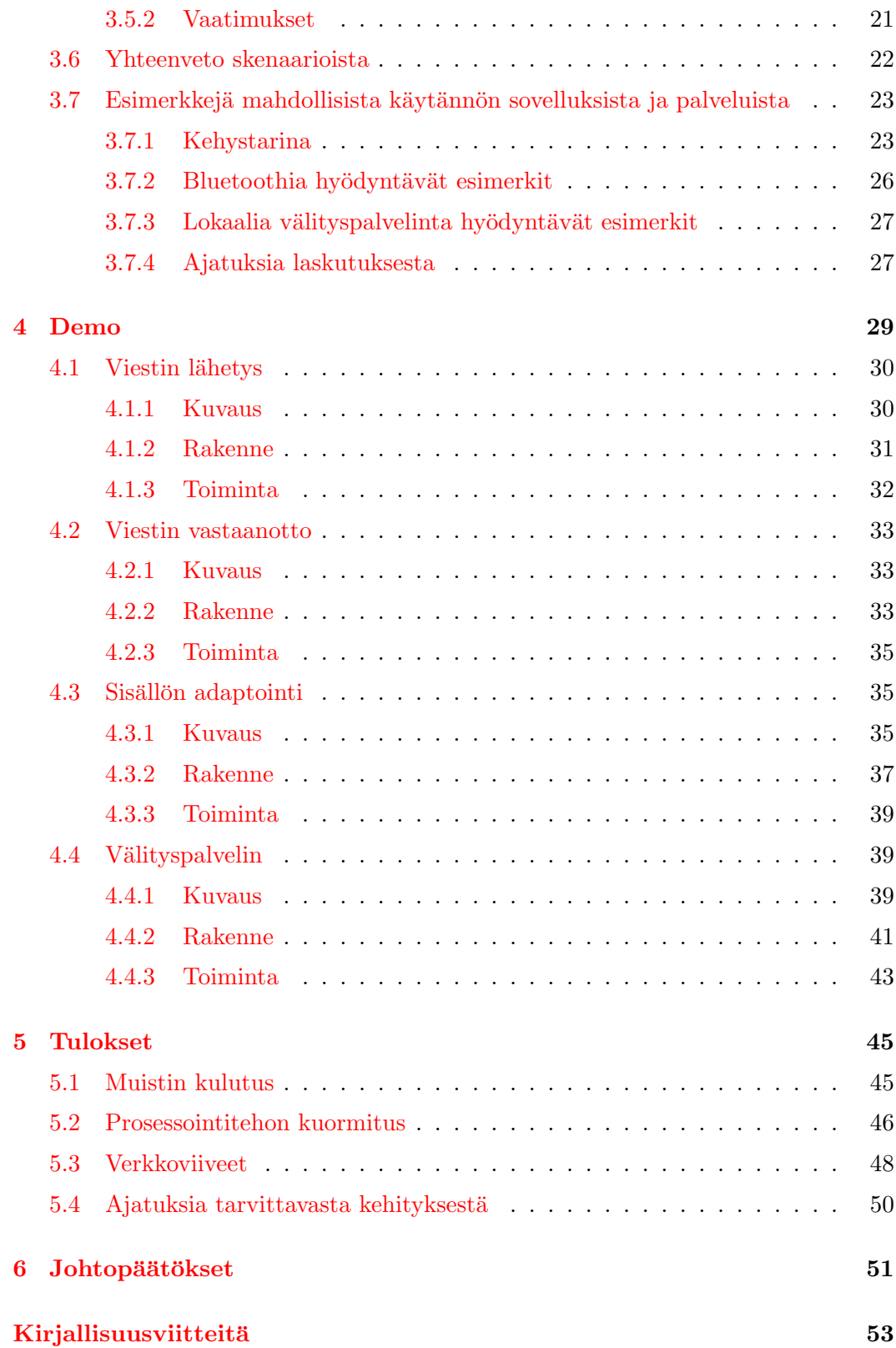

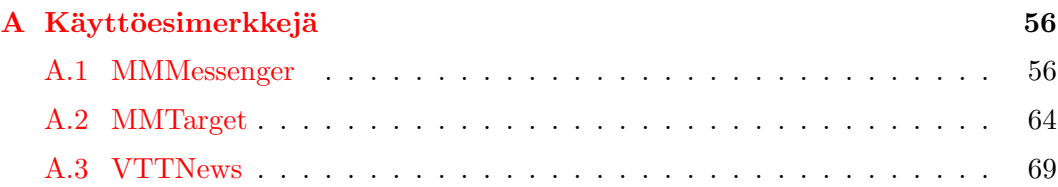

# <span id="page-7-0"></span>Lyhenteet

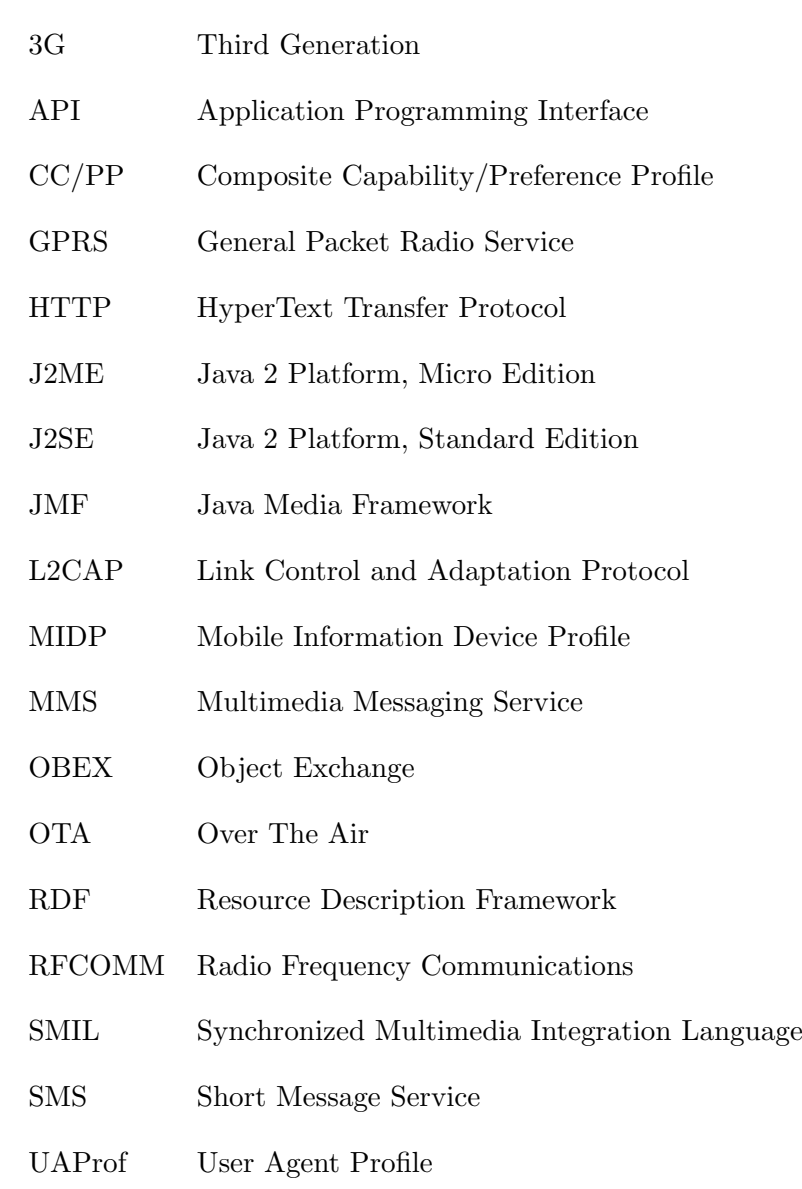

- URI Universal Resource Identifier
- URL Universal Resource Locator
- UUID Universal Unique IDentifier
- WBXML Wireless Binary Extensible Markup Language
- WLAN Wireless Local Area Network
- WMA Wireless Messaging API
- WSP Wireless Session Protocol
- WWW World Wide Web
- XML Extensible Markup Language

### <span id="page-9-0"></span>Luku 1

# Johdanto

MMS (Multimedia Messaging Service) -viestintää tukevien matkapuhelinten määrän kasvaessa, lisääntyy myös MMS-viestinnän suosio jatkuvasti. Lähitulevaisuudessa MMS-viestintä nousseekin viestinnän muotona SMS:n (Short Message Service) rinnalle. Myös Bluetoothia tukevien kännyköiden ja muiden laitteiden määrä kasvaa koko ajan ja erilaisia Bluetoothia hyödyntäviä sovelluksia kehitetään jatkuvasti. Tämän työn tarkoituksena on tutkia mahdollisuutta yhdistää nämä kaksi teknologiaa eli pohtia MMS-viestintää Bluetoothin yli.

Työn tavoitteena on tutkia mitä vaatimuksia MMS-viestintään Bluetoothin yli liittyy, ja mitä sovelluksia ja palveluita se mahdollistaisi. Bluetoothin yli tapahtuvan MMS-viestinnän ohella työn toinen keskeinen tarkastelun kohde on lokaalin MMSviestien välityspalvelimen käytön tutkiminen. Lokaalilla välityspalvelimella tarkoitetaan tässä työssä MMS-välityspalvelimen liittämistä osaksi mobiilia päätelaitetta. Työssä tullaan toteuttamaan Java-ohjelmointikielellä MIDP (Mobile Information Device Profile) 2.0:aa tukeviin puhelimiin tarkoitetut sovellukset, jotka demonstroivat Bluetoothin yli tapahtuvaa MMS-viestintää ja lokaalin MMS-välityspalvelimen toimintaa käytännössä. Bluetoothin yli tapahtuvassa MMS-viestinnässä käytetään nykyisissä MMS-standardeissa määritettyjä viestejä hieman soveltaen. Tarkempi Bluetoothin yli tapahtuvassa MMS-viestinnässä tarvittavan protokollan määrittäminen rajataan tämän työn ulkopuolelle.

Työ on jaettu kuuteen lukuun, joista ensimmäinen on tämä johdantoluku.

Toisessa luvussa käsitellään MMS-viestinnän perusperiaatteita yleisellä tasolla: minkälaisia viestejä, verkkoratkaisuja ja ohjelmisto-alustoja siihen liittyy. Lisäksi tarkastellaan multimediaviestien sisällön adaptointia, sillä se on keskeinen osa multi-

#### LUKU 1. JOHDANTO 2

mediaviestintää heterogeenisessä laiteympäristössä.

Kolmannessa luvussa esitellään erilaisia MMS-viestinnän skenaarioita ja pohditaan erityisesti niihin liittyviä vaatimuksia. Ajatuksena on edetä yleisestä tapauksesta (MMS-viestintä ulkoisia välityspalvelimia käyttäen) kohti mahdollisimman lokalisoitua tapausta (MMS-viestin suora lähetys Bluetoothin yli). Muut käsiteltävät skenaariot ovat MMS-viestintä lokaalia ja ulkoista välityspalvelinta käyttäen, MMSviestintä vain lokaalia välityspalvelinta käyttäen sekä MMS-viestintä kokonaan Bluetoothin yli. Lisäksi käsitellään erilaisia esimerkkejä mahdollisista käytännön sovelluksista ja palveluista sekä pohditaan laskutusmahdollisuuksia.

Neljännessä luvussa kuvataan diplomityössä toteutettavat sovellukset. Ajatuksena on, että sovellukset toteuttavat tietyn järkevän osakokonaisuuden kolmannessa luvussa esitetyistä skenaarioista. Sovelluksista esitetään yleiskuvaukset ja niiden rakenteita hahmotetaan UML-kaavioiden ja toimintaa tilakaavioiden avulla.

Viidennessä luvussa luodaan yhteenveto saavutetuista tuloksista ja analysoidaan niitä. Lisäksi pohditaan nykyistä tilannetta ja sitä mitä vielä tarvittaisiin, jotta esitettyjä skenaarioita voitaisiin hyödyntää käytännön matkapuhelinmarkkinoilla.

Kuudennessa luvussa vedetään johtopäätöksiä tehdystä työstä ja pohditaan mitä jatkotutkimuksen kohteita työstä mahdollisesti jää.

Liitteessä [A](#page-64-0) esitellään vielä käyttöliittymistä otettujen kuvien avulla toteutettujen sovellusten toimintaa.

## <span id="page-11-0"></span>Luku 2

# Taustaa

#### <span id="page-11-1"></span>2.1 MMS-viestinnän perusperiaatteet

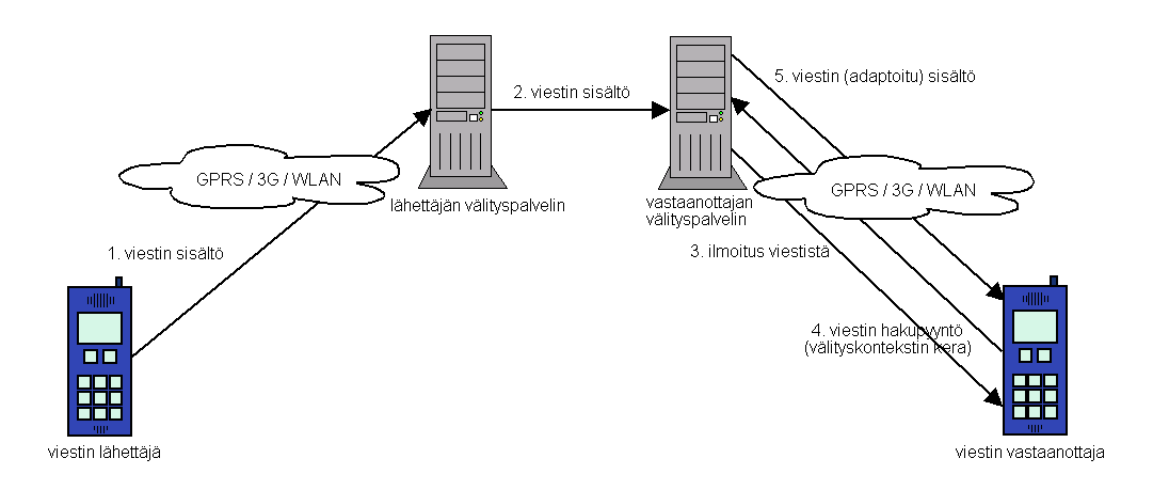

Kuva 2.1: MMS-viestinnän perusperiaatteet.

- 1. Viestin lähettäjä lähettää MMS-viestin omalle välityspalvelimelleen.
- $2.$  Lähettäjän välityspalvelin välittää viestin edelleen vastaanottajan välityspalvelimelle.
- 3. Vastaanottajan välityspalvelin lähettää vastaanottajalle ilmoituksen uudesta viestistä. Ilmoitus sisältää mm. tiedon siitä keneltä viesti on, viestin otsikon, viestin koon ja sen mistä viesti löytyy, mutta ei siis vielä itse viestiä.
- 4. Viestin vastaanottaja lähettää viestin hakupyynnön omalle välityspalvelimelleen.
- 5. Vastaanottajan välityspalvelin adaptoi viestin vastaanottajalle sopivaksi, jos tämä vain on mahdollista, ja lähettää viestin vastaanottajalle.

Edellä esitetään MMS-viestinnän perusperiaatteet yleisellä tasolla. Seuraavassa tarkastellaan samaa yksityiskohtaisemmin yksittäisten viestien tasolla. MMS-viestien välityksessä on useita vaihtoehtoisia skenaarioita. Seuraavaksi esitetään kuitenkin ehkä tyypillisin tapaus. Vaihtoehtoiset skenaariot selviävät MMS-standardeista [\[16\]](#page-62-0).

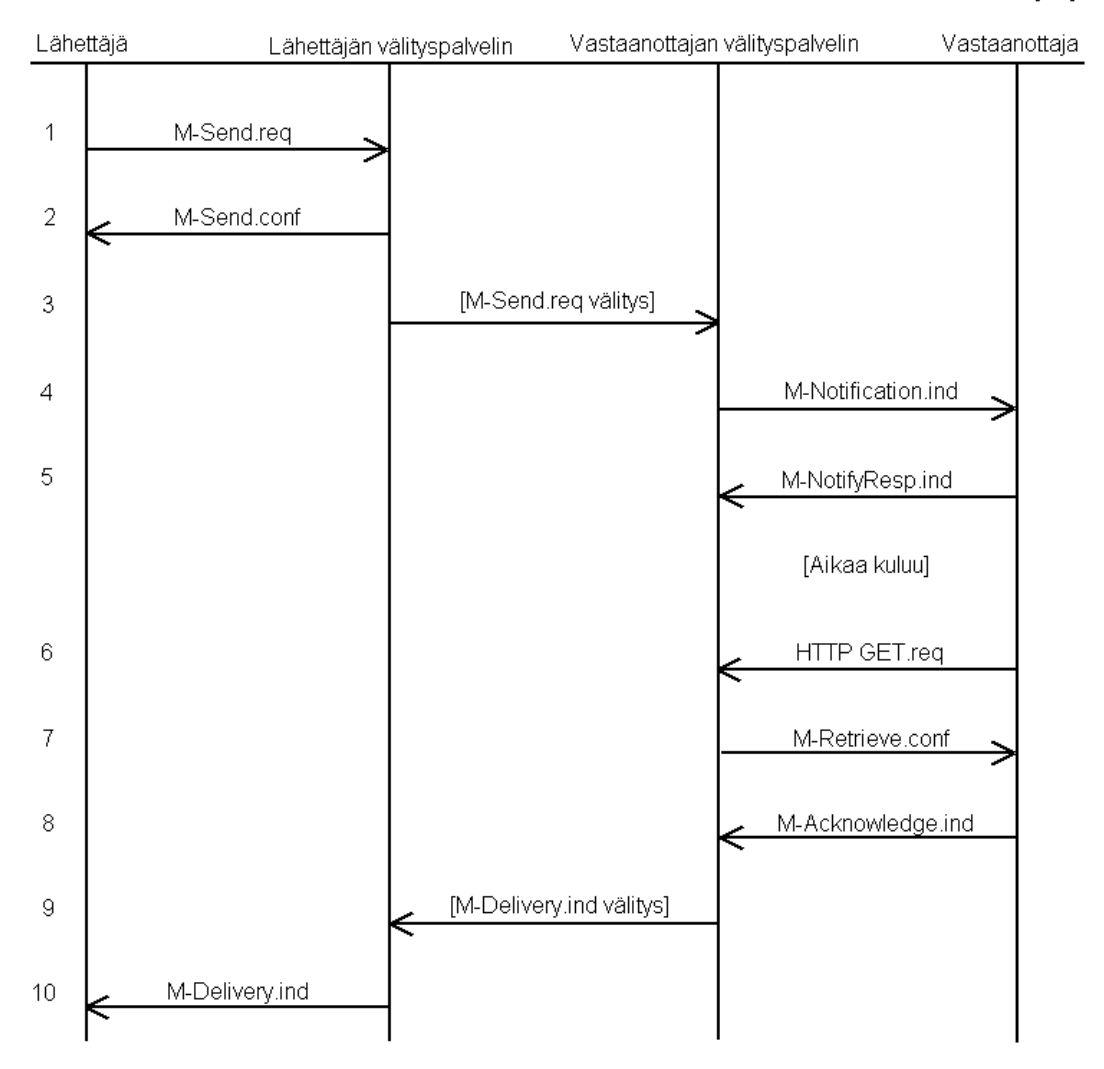

Kuva 2.2: MMS-viestinnän perustapaus.

1. Viestin lähettäjä lähettää MMS-viestin omalle MMS-viestien välityspalveli-

melleen. M-Send.req sisältää mm. tiedot viestin lähettäjästä, kenelle viesti on tarkoitettu ja itse viestin.

- 2. Välityspalvelin kuittaa viestin vastaanotetuksi.
- 3. Viestin lähettäjän oma välityspalvelin välittää viestin vastaanottajan MMSvälityspalvelimelle.
- 4. Viestin vastaanottajan välityspalvelin kertoo viestin vastaanottajalle tälle saapuneesta MMS-viestistä. M-Notification.ind sisältää mm. tiedon siitä keneltä viesti on, viestin otsikon, koon ja sen mistä viesti löytyy, mutta ei siis vielä itse viestiä.
- 5. Viestin vastaanottaja kuittaa saaneensa tiedon uudesta MMS-viestistä.
- 6. Viestin vastaanottaja lähettää viestin noutopyynnön omalle välityspalvelimelleen.
- 7. V¨alityspalvelin palauttaa (tarvittaessa vastaanottajalle sopivaksi adaptoidun) viestin.
- 8. Viestin vastaanottaja kuittaa saaneensa viestin.
- 9. Viestin vastaanottajan välityspalvelin välittää viestin lähettäjän välityspalvelimelle tiedon siitä, että vastaanottaja on kuitannut viestin vastaanotetuksi. Tämän tapahtuman yksityiskohtia ei ole tarkemmin määritetty MMS-standardeissa.
- 10. Viestin lähettäjän välityspalvelin kertoo viestin lähettäjälle, että vastaanottaja on saanut viestin.

M-Notification.ind- ja M-Delivery.ind-viestit välitetään PUSH-arkkitehtuuria käyttäen. Muut viestit ovat tavallisia HTTP POST- ja GET-pyyntöjä. Viestin lähettäjä ja vastaanottaja ovat tyypillisesti mobiileja päätelaitteita ja MMS-välityspalvelimet verkossa olevia kiinteitä laitteita. Välityspalvelinten tulee säilyttää noutamattomat MMS-viestit. Tähän käytetään tyypillisesti erilaisia tietokantaratkaisuja. [\[16\]](#page-62-0)

#### <span id="page-13-0"></span>2.2 Verkkoratkaisut

On olemassa useita eri verkkoratkaisuja, joiden yli MMS-viestit voidaan nyt ja tulevaisuudessa välittää. Mahdollisuuksia ovat esimerkiksi:

- 1. GPRS (General Packet Radio Service)
- 2. 3G (Third Generation)
- 3. WLAN (Wireless Local Area Network)
- 4. SMS
- 5. Bluetooth

Jos ajatellaan tilannetta, jossa välityspalvelin sijaitsee samassa mobiilissa päätelaitteessa viestin lähetyssovelluksen kanssa, on olennainen kysymys tukeeko verkkoratkaisu kiinteää IP-osoitetta. Näin, koska viesti tallennetaan lähettäjän mobiiliin päätelaitteeseen ja viestin URL (Universal Resource Locator) välitetään vastaanottajalle. Jos lähettäjällä ei ole kiinteää IP-osoitetta, on käytännössä mahdotonta välittää vastaanottajalle viestin URL:ia. Mobile IP on yksi ratkaisu kiinteän IP-osoitteen saamiseksi mobiiliin päätelaitteeseen [\[7\]](#page-61-1).

Yllämainituista ratkaisuista SMS soveltuu erityisesti M-Notification.ind-viestin välittämiseen MMS-viestin vastaanottajalle. Tämän jälkeen vastaanottajan päätelaite voi hakea viestin tavalliseen tapaan HTTP GET -pyynnöllä. SMS:ää käytettäessä M-Notification.ind-viesti on syytä koodata, jotta se ei olisi liian pitkä. Tähän käytetään tyypillisesti standardia WBXML (Wireless Binary Extensible Markup Language) koodausta, jolloin SMS-viesti lähetetään binäärisenä. Toinen hyvä vaihtoehto M-Notification.ind-viestin välittämiseen on sähköposti. Sähköpostitse voidaan myös välittää suoraan itse MMS-viesti. Sähköpostiviesti voidaan välittää GPRS-, 3G- tai WLAN-verkon kautta.

Bluetooth on siitä erilainen verkkoratkaisu, että se toimii vain hyvin lyhyen etäisyyden yli. Sinällään sen yli voidaan välittää kaikki MMS-viestinnässä tarvittavat viestit. Bluetooth tarjoaa myös mahdollisuuden löytää Bluetooth-yhteyden etäisyydellä olevat muut Bluetooth-päätelaitteet, joissa toimii jokin haluttu sovellus.  $[10, 4]$  $[10, 4]$  $[10, 4]$ 

#### <span id="page-14-0"></span>2.3 Adaptointi

Koska lähettäjällä ja vastaanottajalla on tyypillisesti erilaiset päätelaitteet, joissa on erilaiset fyysiset ominaisuudet, kuten näytön resoluutio, tuetut sisältötyypit, suurin sallittu viestin koko yms., on MMS-välityspalvelimen järkevää yrittää adaptoida viesti vastaanottajan päätelaitteelle sopivaksi [\[14\]](#page-62-1). Päätelaitteiden erilaisten ominaisuuksien lisäksi myös siirrettävän viestin koon pienentäminen voi olla adaptoinnin perustana. Käytännössä adaptointi siis tarkoittaa mediaelementtien formaatin muuttamista toiseksi tai tarvittaessa skaalaamista huonompilaatuisiksi, jolloin ne vievät vähemmän tilaa. Pahimmassa tapauksessa joitain mediaelementtejä voidaan joutua poistamaan kokonaan. Adaptoinnin jälkeenkin viestin pitää kuitenkin olla siinä muodossa, että sen alkuperäinen sanoma välittyy vastaanottajalle.  $[8, 5]$  $[8, 5]$  $[8, 5]$ 

Laitteen fyysisen profiilin lisäksi adaptoinnin perustana voidaan mahdollisuuksien mukaan käyttää käyttäjän profiilia eli käyttäjän välityspalvelimelle välittämiä tietoja omista mieltymyksistään. Käyttäjä voi esimerkiksi määrittää mitä mediaelementtejä haluaa vastaanottaa, jolloin välityspalvelin karsii ei-toivotut mediaelementit pois, vaikka puhelin laitteena niitä tukisikin. Käyttäjä voi myös ylläpitää omaa mustaa listaansa eli listaa lähettäjistä, joilta käyttäjä ei halua viestejä, jolloin välityspalvelin voi suoraan poistaa mustalla listalla olevilta lähettäjiltä saapuvat viestit lähettämättä niistä ilmoitusta käyttäjälle.  $[2]$ 

Sisällön adaptointia (Content Adaptation) varten välityspalvelin tarvitsee siis tiedon siitä millainen vastaanottajan päätelaite on ja millaisia mieltymyksiä käyttäjällä mahdollisesti on. W3C on pohtinut asiaa WWW:n (World Wide Web) kannalta ja määrittänyt käsitteen välityskonteksti (Delivery Context), jolla tarkoitetaan niiden määreiden joukkoa, jotka kuvaavat laitteiston, ohjelmiston ja verkkoyhteyden ominaisuudet sekä käyttäjän mieltymykset. Tätä käsitettä voidaan yhtä hyvin käyttää MMS-viestinnässä. Vastaanottajan pitää siis jotenkin välittää oma välityskonteks-tinsa MMS-välityspalvelimelle. [\[27\]](#page-63-0)

Välityskontekstin määrittämistä varten W3C on kehittänyt yhdistetyn kykenevyys/mieltymys-profiilin CC/PP:n (Composite Capability/Preference Profile). CC/PP:n ohella toinen merkittävä välityskontekstin kuvaustapa on WAP Forumin alulle pa-nema ja OMA:n edelleen kehittämä UAProf (User Agent Profile) -määritelmä [\[17\]](#page-62-2). UAProf ja  $CC/PP$  eroavat toisistaan ennen kaikkea siinä, että  $CC/PP$  käsittelee välityskontekstien määrittämistä yleisemmällä tasolla, kun taas UAProf keskittyy nimenomaan mobiilien päätelaitteiden välityskontekstien määrittämiseen. Molemmat profiilit perustuvat W3C:n suunnittelemaan RDF (Resource Description Framework) -kieleen, joka on yleinen XML:ään (Extensible Markup Language) perustuva metadatan kuvauskieli. [\[28\]](#page-63-1)

Push OTA (Over The Air) -standardin mukaan vastaanottajan päätelaitteen välityskonteksti välitetään MMS-välityspalvelimelle M-Notification.ind-viestin lähetyksen yhteydessä. Kyseinen viesti siis välitetään PUSH-arkkitehtuuria käyttäen, jolloin siinä suoritetaan päätelaitteen rekisteröinti, johon kuuluu autentikointi ja profiili-

#### LUKU 2. TAUSTAA 8

tietojen välitys. Profiili voidaan välittää sellaisenaan, mutta koska se on yleensä varsin laaja, välitetään tyypillisesti vain viittaus eli URI (Universal Resource Identifier) itse profiiliin. [\[29\]](#page-63-2)

Jos M-Notification.ind-viestiä ei välitetä PUSH-arkkitehtuurin yli, vaan esimerkiksi SMS:nä, sähköpostina tai Bluetoothia käyttäen, täytyy välityskonteksti siirtää MMS-välityspalvelimelle jotenkin muuten. Tyypillinen ratkaisu on välittää se vasta itse viestiä haettaessa GET-pyynnön yhteydessä.

Välityspalvelimelle voidaan myös tallettaa vastaanottajan välityskonteksti. Tällöin adaptointia voidaan jopa tarvittaessa suorittaa etukäteen, ennen kuin vastaanottaja edes lähettää viestin hakupyyntöä. Tämä nopeuttaa viestin hakutoimintoa ja voi myös säästää tilaa välityspalvelimelta, jos adaptoidun viestin koko on alkuperäistä pienempi. Tästä voi olla hyötyä erityisesti, jos välityspalvelin sijaitsee mobiilissa päätelaitteessa, jossa on tyypillisesti vähän resursseja. Jos viesti adaptoidaan jo etukäteen, eikä alkuperäistä viestiä säilytetä, syntyy ongelmia silloin, kun vastaanottajan päätelaite vaihtuu. Voi esimerkiksi käydä niin, että viestistä on karsittu kuvat pois, koska vastaanottajan entinen päätelaite ei ole tukenut niitä, mutta vastaanottaja onkin vaihtanut päätelaitteensa uuteen, kuvia tukevaan laitteeseen, jolloin kyseinen viesti joudutaan silti välittämään ilman kuvia. Tämän ongelman välttämiseksi välityspalvelimessa pitäisi aina olla ajankohtainen välityskonteksti vastaanottajan päätelaitteesta. Jos tämä ei ole mahdollista, eikä alkuperäistä viestiä pystytä säilyttämään tilan säästämiseksi edes pakattuna, syntyy tällaisessa tilanteessa aina väistämättä yhden viestin mittainen viive adaptointiin. Toki aina on järkevää tarkistaa vastaako välityskonteksti oletettua ja tarvittaessa adaptoida jo kertaalleen adaptoitu viesti uudelleen, mutta ensimmäisessä adaptoinnissa kadotettua tietoa ei kuitenkaan saada takaisin.

Vaikka vastaanottajan välityskontekstitietoja ei saataisi, voidaan adaptointia silti yrittää. Jos esimerkiksi HTTP GET -pyynnössä tulee joitain "Accept"-otsakkeita, kuten "Accept", "Accept-Charset", "Accept-Encoding" tai "Accept-Language", voidaan näitä käyttää adaptoinnin perustana. "User-Agent"-otsaketta voidaan käyttää myös, jos on esimerkiksi tallennettu johonkin tietokantaan eri "User-Agent"-otsakkeita vastaavia profiilitietoja. Näiden tietojen perusteella suoritettava sisällön adaptointi on kuitenkin hyvin primitiivistä verrattuna välityskontekstin avulla tehtävään adaptointiin. [\[14,](#page-62-1) [5\]](#page-61-5)

#### <span id="page-17-0"></span>2.4 Sisältötyypit

MMS-viestin sisältönä voidaan lähettää eri mediaelementtejä, kuten tekstiä, kuvia, audiota ja videota. Samassa viestissä voidaan lähettää useampia mediaelementtejä. Eri mediaelementeistä voidaan koostaa esitys, joka voidaan kuvata jollain multimedian esityskielellä, kuten SMIL:llä (Synchronized Multimedia Integration Language)  $[26]$ . SMIL-kuvaus lähetetään tällöin osana MMS-viestiä (ns. presentation part). [\[16\]](#page-62-0)

MMS-standardeissa (MMS conformance document ja 3GPP MMS Media Formats and Codecs [\[1\]](#page-61-7)) on määritelty millaisia mediaelementtejä eri puhelinten ainakin on tuettava. Määritykset on tehty, jotta eri valmistajien laitteet saataisiin toimimaan mahdollisimman hyvin yhteen. Eri mediaelementtien määritysten lisäksi standardeissa on määritelty erityinen MMS SMIL -kieli, joka käsittää vain MMS-viesteissä tarvittavan osan SMIL-kielestä. [\[16\]](#page-62-0)

#### <span id="page-17-1"></span>2.5 Ohjelmistoalustat

Verkossa oleva kiinteä MMS-viestien välityspalvelin voidaan toteuttaa J2SE-alustaa  $(Jawa 2$  Platform, Standard Edition)  $[20]$  käyttäen. Lisäksi voidaan tarvita seuraavia lisäosia eli API:ja (Application Programming Interface):

- JavaMail API  $[22]$  (sähköpostin lähetys)
- JMF (Java Media Framework) API [\[21\]](#page-62-6) (audion ja videon adaptointi)
- MySQL Connector API [\[11\]](#page-61-8) tms. (tietokantayhteydet)

Näistä JavaMail sekä JMF ovat Sunin tarjoamia lisäosia, kun taas MySQL on kolmannen osapuolen tarjoama tietokantaratkaisu. MySQL:n sijaan voitaisiin käyttää mitä tahansa muutakin tietokantayhteydet mahdollistavaa lisäosaa.

Mobiiliin päätelaitteeseen integroitu MMS-viestien välityspalvelin täytyy toteuttaa MIDP 2.0 -alustaa [\[18\]](#page-62-7) käyttäen. MIDP 1.0 ei riitä mm. siksi, että välityspalvelimen täytyy avata jokin portti ja kuunnella siihen tulevia viestejä eli toimia palvelimena, mihin ei MIDP 1.0:ssa ole tukea. MIDP 2.0:n lisäksi voidaan tarvita seuraavia lisäosia:

• JSR-000082 Java APIs for Bluetooth [\[23\]](#page-62-8) (Bluetooth-yhteydet)

- $\bullet$  WMA (Wireless Messaging API) [\[24\]](#page-62-9) (SMS-viestien lähetys ja vastaanotto)
- Bouncy Castle Crypto API [\[25\]](#page-62-10) (Base64-koodaus ja SHA-1-tiiviste)
- kXML API [\[6\]](#page-61-9) (UAProf-profiilin parsinta)

Näistä Bluetooth-yhteydet ja SMS-viestien käsittelyn mahdollistavat lisäosat kuuluvat varsin kiinteästi MIDP 2.0 -alustaan. Bouncy Castle Crypto API sekä kXML API voitaisiin sen sijaan helposti korvata millä tahansa muullakin vastaavan toiminnallisuuden tarjoavalla lisäosalla.

On huomattava, että MIDP 2.0 -alusta ei sisällä tukea eri mediaelementtien muokkaamiselle eikä siihen myöskään ole saatavissa tähän tarkoitukseen suunniteltuja lisäosia, minkä vuoksi sisällön adaptointi voidaan toteuttaa vain hyvin karkeasti eri elementtejä karsimalla. Myöskään sähköpostin lähetyksen mahdollistavaa APIa ei ole saatavilla.

Tarkastellaan vielä tarkemmin tämän työn kannalta keskeistä Bluetooth-yhteydet mahdollistavaa APIa. Sen tarjoamat keskeiset toiminnot on listattu seuraavassa. [\[9\]](#page-61-10)

- $\bullet$  Palveluiden rekisteröinti
- Päätelaitteiden ja palveluiden tunnistaminen
- RFCOMM (Radio Frequency Communications)-, L2CAP (Link Control and Adaptation Protocol)- ja OBEX (Object Exchange) -yhteyksien muodostaminen päätelaitteiden välille
- Datan lähetys ja vastaanotto yo. yhteyksiä käyttäen
- Yhteyksien hallinta
- Yhteyksien turvallisuudesta huolehtiminen

JSR-000082 API koostuu kahdesta erillisestä paketista: Bluetooth APIsta (javax.bluetooth) ja OBEX APIsta (javax.obex). Molemmat paketit ovat toisistaan riippumattomia eli niitä voidaan käyttää erikseen tai yhdessä. OBEX mahdollistaa siirtomediasta riippumattoman objektien välityksen Bluetoothin yli.

JSR-000082 API ei sinällään implementoi Bluetooth-määrittelyjä, vaan ennemminkin tarjoaa joukon välineitä Bluetoothia ja J2ME:tä (Java 2 Platform, Micro Edition) tukevien päätelaitteiden hallintaan.

### <span id="page-19-0"></span>Luku 3

# Skenaariot

Tämän luvun tarkoituksena on esitellä tässä diplomityössä tarkemmin tarkasteltaviksi valitut MMS-viestinnän skenaariot. Lähtökohtana on tutkia erityisesti seuraavia näkökulmia.

- $\bullet$  Bluetoothin ja SMS:n käyttö MMS-viestinnässä
- $\bullet$  Lokaalin MMS-viestien välityspalvelimen käyttö
- MMS-viestin sisällön adaptointi vastaanottajalle sopivaksi

Bluetoothin osalta tarkastellaan sekä pelkkää MMS-ilmoituksen lähettämistä että koko MMS-viestin välitystä Bluetoothin yli. SMS:n osalta tarkastellaan luonnollisesti ainoastaan MMS-ilmoituksen lähettämistä.

Lokaalin MMS-viestien välityspalvelimen käytön osalta pohditaan sen mobiilille päätelaitteelle ja MMS-viestinnälle yleensä aiheuttamia vaatimuksia ja toisaalta myös sen tarjoamia mahdollisuuksia.

Seuraavia skenaarioita tarkastellaan tulevissa kappaleissa lähemmin.

- $\bullet~$ MMS-viestintä ulkoisia välityspalvelimia käyttäen
- MMS-viestintä lokaalia ja ulkoista välityspalvelinta käyttäen
- MMS-viestintä vain lokaalia välityspalvelinta käyttäen
- MMS-viestintä kokonaan Bluetoothin yli
- MMS-viestin suora lähetys Bluetoothin yli

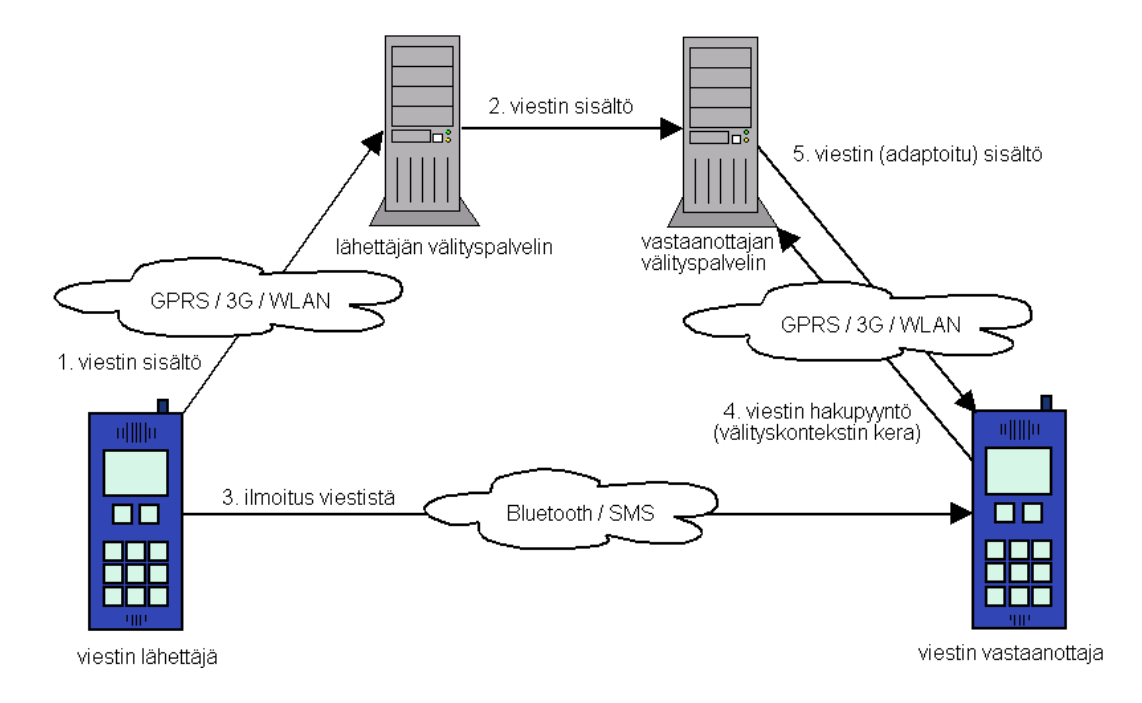

<span id="page-20-2"></span>Kuva 3.1: MMS-viestintä ulkoisia välityspalvelimia käyttäen.

Luvun lopuksi esitetään esimerkkejä mahdollisista käytännön sovelluksista ja palveluista, joissa näitä skenaarioita voitaisiin hyödyntää.

#### <span id="page-20-0"></span>3.1 MMS-viestintä ulkoisia välityspalvelimia käyttäen

#### <span id="page-20-1"></span>3.1.1 Kuvaus

Kuvassa [3.1](#page-20-2) esitetään yleiskuva MMS-viestinnästä ulkoisia välityspalvelimia käyttäen.

- 1. Viestin lähettäjä lähettää MMS-viestin omalle välityspalvelimelleen.
- 2. Lähettäjän välityspalvelin välittää viestin edelleen vastaanottajan välityspalvelimelle.
- 3. Viestin lähettäjä lähettää vastaanottajalle ilmoituksen uudesta viestistä joko Bluetoothin yli tai SMS-viestinä. Ilmoitus sisältää mm. tiedon siitä keneltä viesti on, viestin otsikon, viestin koon ja sen mistä viesti löytyy, mutta ei siis vielä itse viestiä.
- 4. Viestin vastaanottaja lähettää viestin hakupyynnön ja mahdollisesti oman välityskontekstinsa välityspalvelimelleen.

5. Vastaanottajan välityspalvelin adaptoi viestin vastaanottajalle sopivaksi, jos tämä vain on mahdollista, ja lähettää viestin vastaanottajalle.

#### <span id="page-21-0"></span>3.1.2 Vaatimukset

- Pitää määrittää tapa, jolla viestin lähettäjä voi lähettää viestin välityspalvelinten käsiteltäväksi ilman, että vastaanottajan välityspalvelin lähettää siitä MMS-standardin mukaista ilmoitusta viestin vastaanottajalle. Näin, koska viestin lähettäjä lähettää itse tämän ilmoituksen.
- Viestin lähettäjän pitää lähettämässään ilmoituksessa jotenkin pystyä määrittämään mistä osoitteesta viesti löytyy vastaanottajan välityspalvelimelta.
- Vastaanottajan kuittaus ilmoitukseen uudesta viestistä ei mene perille ellei vastaanottajalle jotenkin välitetä lähettäjän osoitetta, johon kyseinen kuittaus tulee osoittaa (normaalisti kuittaus lähetettäisiin omalle välityspalvelimelle).
- Jos käytetään Bluetoothia, viestin vastaanottajan ja lähettäjän pitää olla lähellä toisiaan ja molempien laitteiden tulee tukea Bluetoothia.
- Jos ilmoituksen lähettämiseen käytetään SMS:ää, pitää SMS-viesti koodata, jotta se ei ole liian pitkä. Koodaukseen voidaan käyttää standardia WBXMLkoodausta, jolloin lähettäjän ja vastaanottajan pitää tukea binäärisiä SMSviestejä.
- Lähettäjällä pitää olla MMS-ilmoituksen lähettämiseen ja vastaanottajalla vastaanottamiseen Bluetoothin yli / SMS-viestinä tarvittava sovellus.

### <span id="page-21-1"></span>3.2 MMS-viestintä lokaalia ja ulkoista välityspalvelinta käyttäen

#### <span id="page-21-2"></span>3.2.1 Kuvaus

Kuvassa [3.2](#page-22-1) esitetään yleiskuva MMS-viestinnästä lokaalia ja ulkoista välityspalvelinta käyttäen.

1. Viestin lähettäjä lähettää MMS-viestin vastaanottajan välityspalvelimelle.

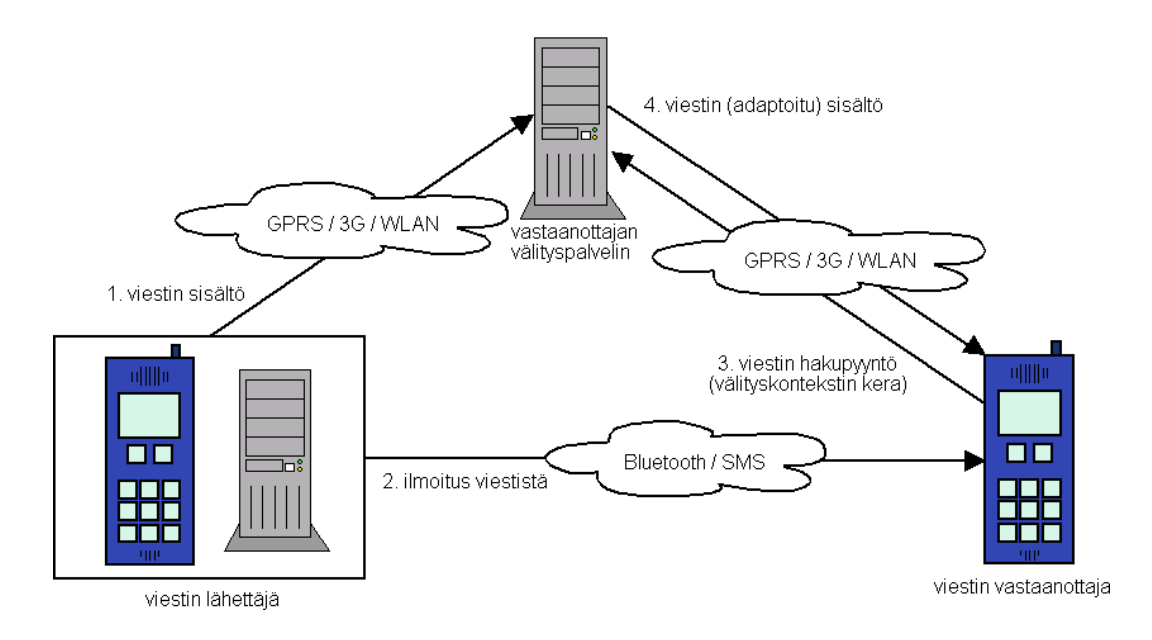

<span id="page-22-1"></span>Kuva 3.2: MMS-viestintä lokaalia ja ulkoista välityspalvelinta käyttäen.

- 2. Viestin lähettäjä lähettää vastaanottajalle ilmoituksen uudesta viestistä joko Bluetoothin yli tai SMS-viestinä. Ilmoitus sisältää mm. tiedon siitä keneltä viesti on, viestin otsikon, viestin koon ja sen mistä viesti löytyy, mutta ei siis vielä itse viestiä.
- 3. Viestin vastaanottaja lähettää viestin hakupyynnön ja mahdollisesti oman välityskontekstinsa välityspalvelimelleen.
- 4. Vastaanottajan välityspalvelin adaptoi viestin vastaanottajalle sopivaksi, jos tämä vain on mahdollista, ja lähettää viestin vastaanottajalle.

#### <span id="page-22-0"></span>3.2.2 Vaatimukset

Vaatimukset ovat samat kuin tapauksessa MMS-viestintä ulkoisia välityspalvelimia käyttäen. Se, että lähettäjän oma välityspalvelin liitetään viestin lähettäjän mobiiliin päätelaitteeseen, ei vielä oleellisesti muuta tilannetta, sillä lähettäjän välityspalvelimen ei tarvitse säilyttää viestejä tai vastailla viestien hakupyyntöihin.

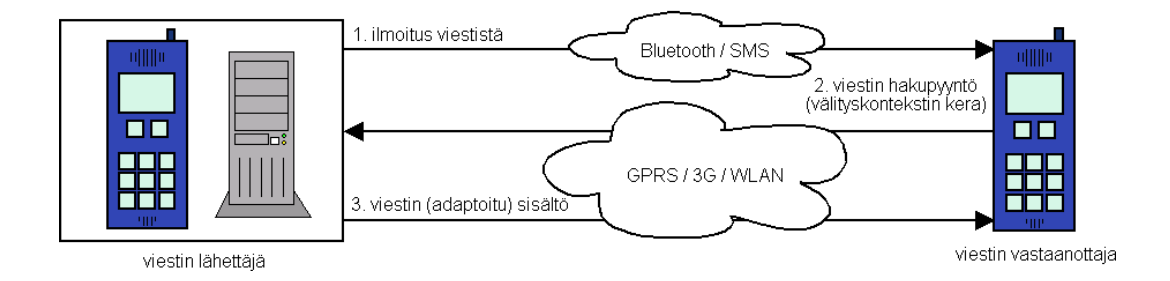

<span id="page-23-3"></span>Kuva 3.3: MMS-viestintä vain lokaalia välityspalvelinta käyttäen.

### <span id="page-23-0"></span>3.3 MMS-viestintä vain lokaalia välityspalvelinta käyttäen

#### <span id="page-23-1"></span>3.3.1 Kuvaus

Kuvassa [3.3](#page-23-3) esitetään yleiskuva MMS-viestinnästä vain lokaalia välityspalvelinta käyttäen.

- 1. Viestin lähettäjä lähettää vastaanottajalle ilmoituksen uudesta viestistä joko Bluetoothin yli tai SMS-viestinä. Ilmoitus sisältää mm. tiedon siitä keneltä viesti on, viestin otsikon, viestin koon ja sen mistä viesti löytyy, mutta ei siis vielä itse viestiä.
- 2. Viestin vastaanottaja lähettää viestin hakupyynnön ja mahdollisesti oman välityskontekstinsa viestin lähettäjälle.
- 3. Lähettäjä adaptoi viestin vastaanottajalle sopivaksi, jos tämä vain on mahdollista, ja lähettää viestin vastaanottajalle.

#### <span id="page-23-2"></span>3.3.2 Vaatimukset

- Vastaanottajan kuittaukset ilmoitukseen uudesta viestistä ja vastaanotettuun viestiin eivät mene perille ellei vastaanottajalle jotenkin välitetä lähettäjän osoitetta, johon kyseiset kuittaukset tulisi osoittaa (normaalisti kuittaukset lähetettäisiin omalle välityspalvelimelle).
- Viestin lähettäjällä pitää olla kiinteä IP-osoite, koska viesti tallennetaan lähettäjän mobiiliin päätelaitteeseen ja viittaus viestiin (URL) välitetään vastaanottajalle.
- Viestin lähettäjän pitää pystyä säilyttämään lähetetyt viestit muistissa.

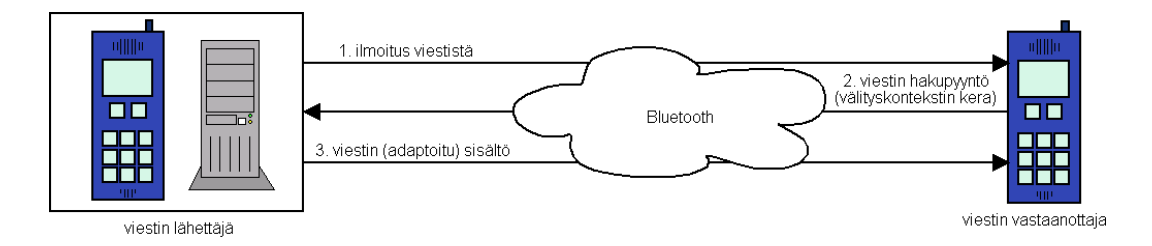

<span id="page-24-2"></span>Kuva 3.4: MMS-viestintä kokonaan Bluetoothin yli.

- Viestin lähettäjän mobiilin päätelaitteen tulee olla päällä ja kytkeytyneenä verkkoon, kun vastaanottaja tekee viestin hakupyynnön.
- Tietoturvan kannalta on pystyttävä estämään mobiilissa päätelaitteessa sijaitsevaan välityspalvelimeen kohdistuvat tietomurrot ja käyttö tulee mahdollisuuksien mukaan sallia vain niille, joille on lähetetty ilmoitus MMS-viestistä.
- Jos käytetään Bluetoothia, viestin vastaanottajan ja lähettäjän pitää olla lähellä toisiaan ja molempien laitteiden tulee tukea Bluetoothia.
- Jos ilmoituksen lähettämiseen käytetään SMS:ää, pitää SMS-viesti koodata, jotta se ei ole liian pitkä. Koodaukseen voidaan käyttää standardia WBXMLkoodausta, jolloin lähettäjän ja vastaanottajan pitää tukea binäärisiä SMSviestejä.
- Lähettäjällä pitää olla MMS-ilmoituksen lähettämiseen ja vastaanottajalla vastaanottamiseen Bluetoothin yli / SMS-viestinä tarvittavat sovellukset.

### <span id="page-24-0"></span>3.4 MMS-viestintä kokonaan Bluetoothin yli

#### <span id="page-24-1"></span>3.4.1 Kuvaus

Kuvassa [3.4](#page-24-2) esitetään yleiskuva MMS-viestinnästä kokonaan Bluetoothin yli.

- 1. Viestin lähettäjä lähettää vastaanottajalle ilmoituksen uudesta viestistä Bluetoothin yli.
- 2. Viestin vastaanottaja lähettää viestin hakupyynnön ja mahdollisesti oman välityskontekstinsa viestin lähettäjälle Bluetoothin yli.

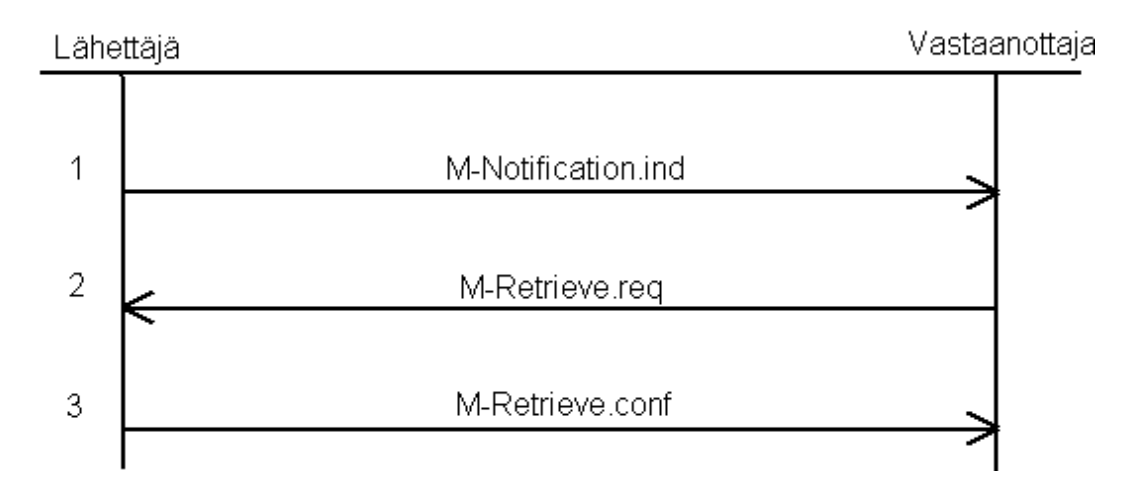

<span id="page-25-1"></span>Kuva 3.5: MMS-viestintä kokonaan Bluetoothin yli yksittäisten viestien tasolla.

3. Lähettäjä adaptoi viestin vastaanottajalle sopivaksi, jos tämä vain on mahdollista, ja lähettää viestin vastaanottajalle Bluetoothin yli.

Viestin lähettäjä voi siis olla joko mobiili tai kiinteä päätelaite.

#### <span id="page-25-0"></span>3.4.2 Vaatimukset

- Pitää määrittää oma protokolla Bluetoothin yli tapahtuvaan MMS-viestintään (voidaan käyttää karsittuja MMS-standardin viestejä)
- Viestin vastaanottajan ja lähettäjän pitää olla lähellä toisiaan ja molempien laitteiden tulee tukea Bluetoothia.
- Lähettäjän ja vastaanottajan päätelaitteissa pitää olla Bluetoothin yli tapahtuvaan MMS-viestintään tarvittavat sovellukset.

Kuvassa [3.5](#page-25-1) esitetään protokolla, jota voitaisiin käyttää Bluetoothin yli tapahtuvaan MMS-viestintään.

M-Notification.ind-viestin tarkoitus on välittää tieto uudesta multimediaviestistä. Viestissä kerrotaan millainen multimediaviesti on kyseessä eli keneltä multimediaviesti on sekä mikä on sen otsikko, koko, luokitus ja prioriteetti. Jos vastaanottaja näiden tietojen perusteella päättää vastaanottaa varsinaisen multimediaviestin, lähettää tämä M-Retrieve.req-viestin. Tämän viestin tarkoitus on välittää tieto vastaanottajan päätelaitteen ominaisuuksista lähettäjälle, jotta tämä voi adaptoida

| Kentän nimi         | Kentän arvo           | Kuvaus                  |
|---------------------|-----------------------|-------------------------|
| X-Mms-Message-Type  | m-bt-notification.ind | Pakollinen.             |
|                     |                       | Määrittää PDU:n tyypin. |
| X-Mms-MMS-Version   | MMS-version-value     | Pakollinen.             |
|                     |                       | MMS-versionumero.       |
| From                | From-value            | Valinnainen.            |
|                     |                       | Viestin lähettäjä.      |
| Subject             | Subject-value         | Valinnainen.            |
|                     |                       | Viestin otsikko.        |
| X-Mms-Message-Class | Message-class-value   | Pakollinen.             |
|                     |                       | Viestin luokitus.       |
| X-Mms-Priority      | Priority-value        | Valinnainen.            |
|                     |                       | Viestin prioriteetti.   |
| X-Mms-Message-Size  | Message-size-value    | Pakollinen.             |
|                     |                       | Viestin koko.           |

<span id="page-26-0"></span>Taulukko 3.1: M-Notification.ind-viestin otsakekentät.

multimediaviestin vastaanottajalle sopivaksi. Lopuksi lähettäjä lähettää varsinaisen, mahdollisesti adaptoidun, multimediaviestin vastaanottajalle M-Retrieve.confviestissä. Protokollassa tarvitaan siis kolme viestiä, jotta vastaanottaja voi päättää haluaako vastaanottaa varsinaisen multimediaviestin ja jotta multimediaviestin adaptoimiseen tarvittavat tiedot saadaan välitettyä vastaanottajalta lähettäjälle. Jos näitä ehtoja ei tarvittaisi, voisi lähettäjä lähettää multimediaviestin suoraan yhdessä viestissä vastaanottajalle. Tätä tarkastellaan seuraavassa kappaleessa.

Taulukoissa [3.1,](#page-26-0) [3.2](#page-27-0) ja [3.3](#page-28-0) esitetään protokollassa käytettävät viestit. Viestit pohjaa-vat MMS-standardeihin [\[16\]](#page-62-0), joista näkee eri kenttien arvojen tarkemmat kuvaukset. Viestien tyyppeihin on lisätty lyhenne "bt" kuvaamaan Bluetoothin yli lähetettäviä viestejä.

Multimediaviestin varsinainen sisältö tulee M-Retrieve.conf-viestin otsakekenttien perään.

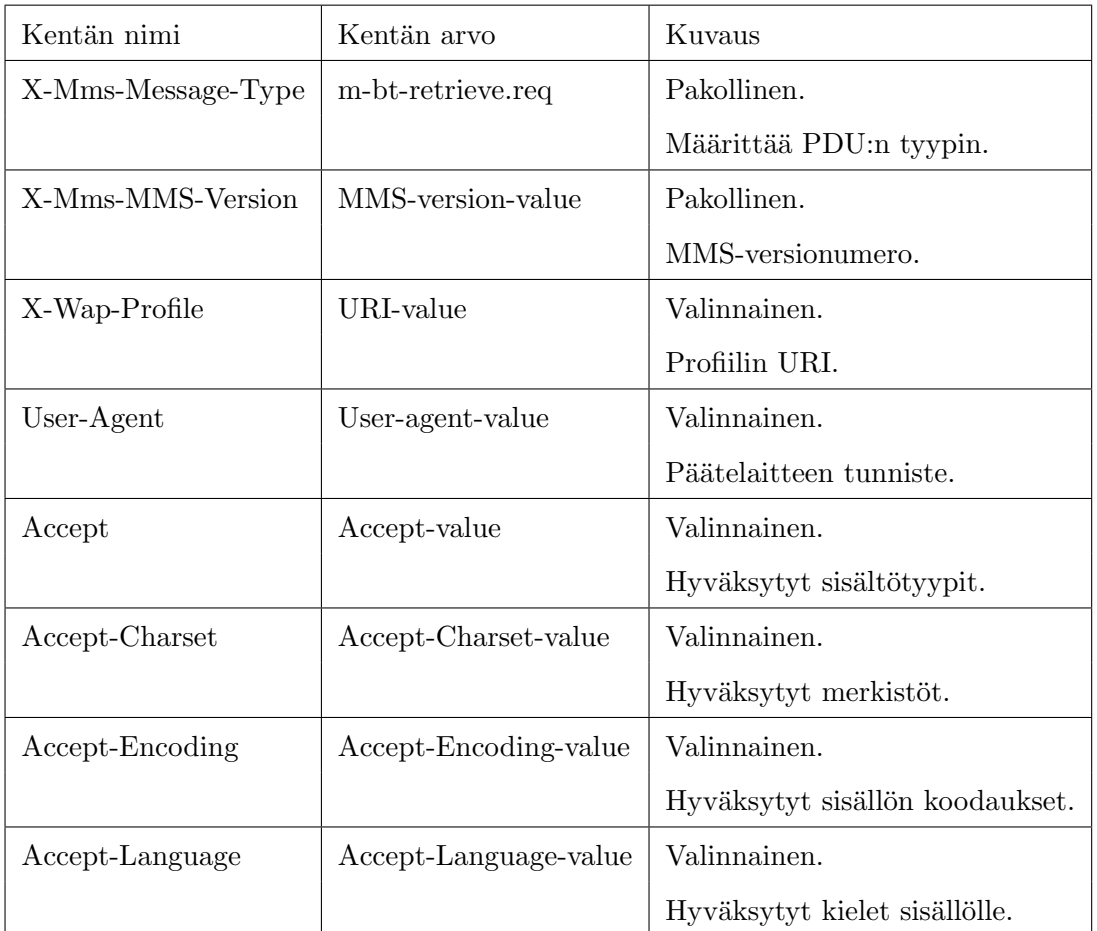

<span id="page-27-0"></span>Taulukko 3.2: M-Retrieve.req-viestin otsakekentät.

| Kentän nimi         | Kentän arvo         | Kuvaus                               |
|---------------------|---------------------|--------------------------------------|
| X-Mms-Message-Type  | m-bt-retrieve.conf  | Pakollinen.                          |
|                     |                     | Määrittää PDU:n tyypin.              |
| X-Mms-MMS-Version   | MMS-version-value   | Pakollinen.                          |
|                     |                     | MMS-versionumero.                    |
| From                | From-value          | Valinnainen.                         |
|                     |                     | Viestin lähettäjä.                   |
| Subject             | Subject-value       | Valinnainen.                         |
|                     |                     | Viestin otsikko.                     |
| X-Mms-Message-Class | Message-class-value | Valinnainen. Oletusarvo: "Personal". |
|                     |                     | Viestin luokitus.                    |
| X-Mms-Priority      | Priority-value      | Valinnainen. Oletusarvo: "Normal".   |
|                     |                     | Viestin prioriteetti.                |
| Content-Type        | Content-type-value  | Pakollinen.                          |
|                     |                     | Viestin sisällön tyyppi.             |

<span id="page-28-0"></span>Taulukko 3.3: M-Retrieve.conf-viestin otsakekentät.

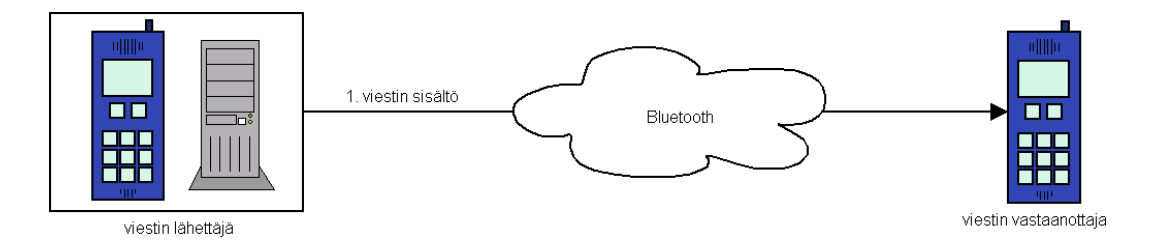

<span id="page-29-3"></span>Kuva 3.6: MMS-viestin suora lähetys Bluetoothin yli.

#### <span id="page-29-0"></span>3.5 MMS-viestin suora lähetys Bluetoothin yli

#### <span id="page-29-1"></span>3.5.1 Kuvaus

Kuvassa [3.6](#page-29-3) esitetään yleiskuva MMS-viestin suorasta lähetyksestä Bluetoothin yli.

1. Viestin lähettäjä lähettää vastaanottajalle uuden multimediaviestin Bluetoothin yli.

Viestin lähettäjä voi siis olla joko mobiili tai kiinteä päätelaite.

#### <span id="page-29-2"></span>3.5.2 Vaatimukset

- Pitää määrittää oma protokolla, jolla multimediaviesti lähetetään Bluetoothin yli (voidaan käyttää karsittua MMS-standardin M-Retrieve.conf-viestiä)
- Viestin vastaanottajan ja lähettäjän pitää olla lähellä toisiaan ja molempien laitteiden tulee tukea Bluetoothia.
- Lähettäjän ja vastaanottajan päätelaitteissa pitää olla Bluetoothin yli tapahtuvaan MMS-viestin suoraan lähetykseen tarvittavat sovellukset.

Kuvassa [3.7](#page-30-1) esitetään miten varsinainen multimediaviesti lähetettäisiin yhdessä viestissä.

M-Retrieve.conf-viestin otsakekentät on kuvattu edellisessä kappaleessa taulukossa [3.3.](#page-28-0)

Multimediaviestin suorassa lähetyksessä Bluetoothin yli lähettäjä ei siis lähetä mitään erillistä ilmoitusta uudesta viestistä vaan suoraan itse viestin. Näin vastaanottaja ei voi päättää olla vastaanottamatta itse viestiä ilmoituksen perusteella niin

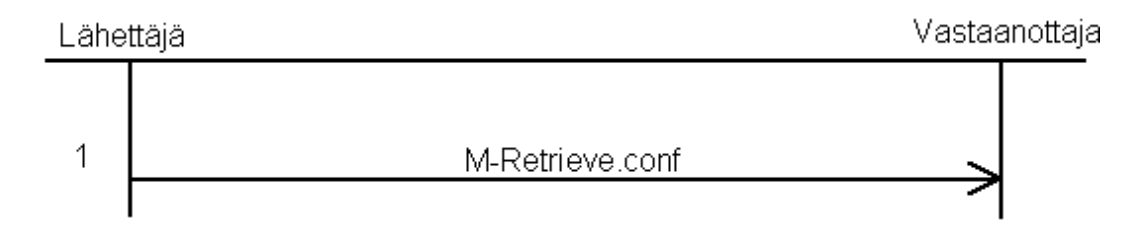

<span id="page-30-1"></span>Kuva 3.7: MMS-viestin suora lähetys Bluetoothin yli yksittäisten viestien tasolla.

kuin muissa skenaarioissa. Bluetoothin yli tapahtuvassa viestien välityksessä tämä ei välttämättä ole niin suuri ongelma, sillä Bluetooth tarjoaa 3G-verkkoihin verrattavissa olevan tiedonsiirtokapasiteetin. Yleensähän viestin koko suhteessa käytettävissä olevaan tiedonsiirtokapasiteettiin on nimenomaan kriittinen tekijä, kun vastaanottaja tekee päätöstä vastaanottaako viesti vai ei.

Multimediaviestin suorassa lähetyksessä Bluetoothin yli lähettäjä ei myöskään voi adaptoida viestiä vastaanottajalle sopivaksi, koska lähettäjä ei tiedä vastaanottajasta mitään viestiä lähettäessään. Vastaanottajan päätelaite ei siis välttämättä pysty esittämään saapunutta multimediaviestiä.

#### <span id="page-30-0"></span>3.6 Yhteenveto skenaarioista

Skenaarioissa keskeisessä asemassa ovat siis Bluetoothin käyttö verkkoratkaisuna ja lokaalin välityspalvelimen käyttö viestien välityksessä. Bluetooth mahdollistaa viestien välityksen lyhyen etäisyyden yli hyvällä siirtokapasiteetilla. Lisäksi Bluetooth tarjoaa mahdollisuuden tunnistaa Bluetooth-etäisyydellä olevat muut päätelaitteet, jotka tukevat MMS-viestien välitystä Bluetoothin yli. Lokaali välityspalvelin puolestaan mahdollistaa lähetettävän viestin monipuolisemman käsittelyn verrattuna ulkoisen välityspalvelimen kautta lähetettävään viestiin. Lokaali välityspalvelin voidaan konfiguroida toimimaan halutulla tavalla. Se voi tarvittaessa muokata tai täydentää lähetettävää viestiä esimerkiksi hakemalla siihen lisää sisältöä toisaalta, esimerkiksi internetistä. Lokaali välityspalvelin mahdollistaa myös säilyttämiensä viestien helpon päivittämisen tai poistamisen, jolloin viestin vastaanottajalle voidaan aina tarjota ajankohtainen viesti tämän tehdessä viestin hakupyynnön.

Kaikille skenaarioille yhteistä on se, että ne koostuvat seuraavista komponenteista:

• viestin lähetys

- viestin vastaanotto
- $\bullet\,$ sisällön adaptointi
- välityspalvelin

Taulukossa [3.4](#page-31-2) esitetään vielä yhteenvetona, miten eri skenaariot eroavat toisistaan em. komponenttien kautta tarkasteltuna. Tätä em. komponentteihin jakoa tullaan käyttämään myös seuraavassa luvussa, kun tarkastellaan diplomityössä toteutettavia sovelluksia

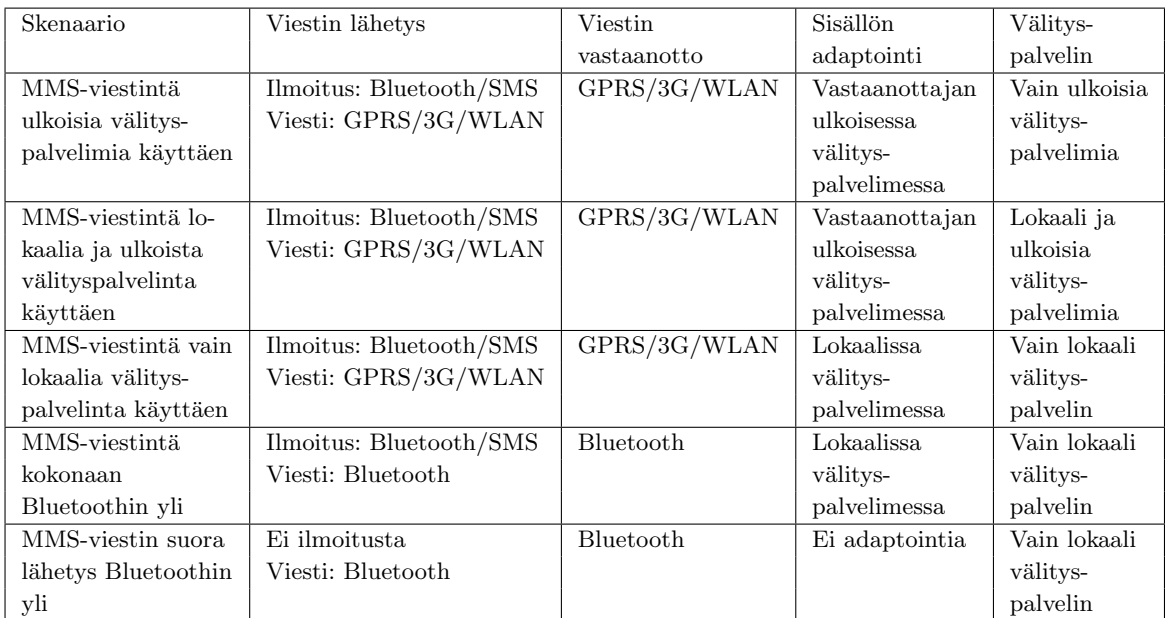

<span id="page-31-2"></span>Taulukko 3.4: Yhteenveto skenaarioista.

### <span id="page-31-0"></span>3.7 Esimerkkejä mahdollisista käytännön sovelluksista ja palveluista

#### <span id="page-31-1"></span>3.7.1 Kehystarina

Matti löhöää sohvallaan ja miettii miten viettäisi vapaapäivänsä. Hän selaa kännykkäänsä saapuneita multimediaviestejä ja huomaa saaneensa postilta viestin, josta hän voi tarkistaa tilaamansa postipaketin tilan. Siinä sohvalla makaillessaan Matti

päättää avata kyseisen viestin. Matin kännykkä lähettää viestin hakupyynnön postipalvelun lokaalille MMS-viestien välityspalvelimelle, joka päivittää multimediaviestiin Matin tilauksen viimeisimmän tilanteen ja lähettää viestin Matin kännykkään. Tilaus näyttää olevan yhä matkalla, joten vielä Matti ei pääse tutustumaan tilaamansa upouuden pelikonsolin saloihin.

Radiosta kuuluu mainos "suuri stadi-suunnistus alkaa tänään, tule sinäkin mukaan". Matti innostuu oitis ja lähtee tapahtumapaikalle. Siellä hänelle selviää homman idea. Tarkoitus on suunnistaa Helsingissä kohteesta toiseen, siten että jokainen kohde lähettää aina kännykkään vinkin seuraavasta kohteesta MMS-viestinä Bluetoothin yli.

Ensimm¨ainen kohde on Sibelius-monumentti. Matti kiiruhtaa kohti Sibeliuspuistoa ja pääseekin perille. Matin lähestyessä Sibelius-monumenttia kännykkä piippaa saapuneen multimediaviestin merkiksi. Matti katsoo saamaansa viestiä ja se on tosiaan vihje seuraavasta kohteesta. Viestissä on kuvana läjä lytättyjä kaljatölkkejä ja tekstinä "Kauneus on katsojan silmässä".

Matti ei heti keksi mihin kohteeseen vihje viittaa. Turhautuneena Matti päättää jättää koko touhun sikseen ja lähteä elokuviin. Astuessaan elokuvateatteriin kännykkä vastaanottaa jälleen multimediaviestin Bluetoothin yli. Viestissä esitellään elokuvateatterissa parhaillaan pyörivät rainat. Matti päättää ostaa lipun Tomppa Kruisailijan tähdittämään uutuuselokuvaan, jota leffan nähneet kaverit ovat niin kovasti kehuneet. Elokuvan alkuun on kuitenkin vielä tovi, joten Matti istahtaa hetkiseksi läheiselle penkille. Aikaa tappaakseen Matti päättää käyttää elokuvateatterin tarjoamaa palvelua, jossa kännykkään voi tilata eri elokuvien esittelyjä multimediaviestein¨a Bluetoothin yli. Matti valitsee salainen agentti 007:n uusimman seikkailun ja saa kännykkäänsä kyseisen elokuvan arvostelun kuvilla höystettynä. Palvelu kuitenkin karsii Matille lähetettävästä multimediaviestistä elokuvan trailerin pois, koska Matin kännykkä ei tue videon näyttämistä.

Matti on myös rekisteröitynyt palveluun, joka lähettää päivittäin viimeisimmät uutiset multimediaviestinä. Siinä penkillä istuessaan Matti päättää avata aamulla kyseiseltä palvelulta saamansa viestin. Matin kännykkä lähettää viestin hakupyynnön palvelun lokaalille MMS-viestien välityspalvelimelle, joka päivittää multimediaviestiin viimeisimmät uutiset ja lähettää sen Matin kännykkään. Matti on juuri syventymässä talouselämän viimeisimpiin suhdannevaihteluihin, kun hänelle tulee yllättäen mieleen, että tänäänhän on erään hänen kaverinsa syntymäpäivä. Matti päättää lähettää kaverilleen syntymäpäiväonnittelut multimediaviestinä omaa lokaalia MMS-viestien välityspalvelintansa käyttäen. Matti on niin tohkeissaan, että päättää jopa laulaa multimediaviestin osaksi: "Paljon onnea vaan, paljon onnea vaan, paljon onnea Pekka, paljon onnea vaan".

Vihdoin elokuva alkaa. Matti istahtaa salin mukavan pehmeälle istuimelle ja laittaa kännykkänsä äänettömälle. Elokuvan aikana Matin mieltä alkaa kuitenkin vaivata se oliko onnittelujen laulaminen sittenkään ihan järkevää. "Mainehan siinä menee", ajattelee Matti. Onnekseen Matti kuitenkin lähetti viestin omaa lokaalia MMSviestien välityspalvelintaan käyttäen, ja kun hän elokuvan päätyttyä huomaa, ettei Pekka ole vielä noutanut viestiä, päättää Matti muokata viestiä ja poistaa siitä tuon mieltä askarruttaneen lauluosuuden.

Elokuvan jälkeen Matti päättää myös tarkastaa saapuneet multimediaviestit: yksi saapunut viesti. "Hei. Olen Maija, villi ja vapaa 26-vuotias neito Helsingistä.." alkaa kyseisen viestin tekstiosa. Matti innostuu kovasti. Hän muistaa rekisteröityneensä muutama viikko sitten deittipalveluun, joka toimii siten, että kun kaksi palveluun rekisteröitynyttä henkilöä, joiden palveluun syöttämät profiilit sopivat yhteen, ovat Bluetooth-etäisyydellä toisistaan, lähettävät kännykät toisilleen multimediaviesteinä Bluetoothin yli henkilöiden esittelyt toisistaan. Maija on siis myös ollut katsomassa äskeistä elokuvaa. Matti lukee multimediaviestin läpi ja päättää soittaa Maijalle. Matti ja Maija sopivat tapaavansa pienessä ravintolassa illallisen merkeissä myöhemmin samana päivänä.

Matti on jo melkein unohtanut "suuren stadi-suunnistuksen", kun hän yhtäkkiä tajuaa vihjeen merkityksen. Kohti Kiasmaa käy Matin tie. Matti muistaa selailleensa aikoinaan nykytaiteenmuseon esitettä ja nähneensä siinä kuvan kohua herättäneestä lytätyistä kaljatölkeistä koostuvasta teoksesta. Matkalla Kiasmaan kännykkä soittaa taas jo tutuksi tulleen saapuneen viestin äänen, tällä kertaa jopa kahdesti. Matti katsoo ympärilleen ja huomaa olevansa kantakauppansa vieressä. Sehän häntä tällä kertaa näyttää muistavan parilla Bluetoothin yli lähetetyllä MMS-mainosviestillä. Matti lukee ensimmäisen saapuneen viestin: "Juna törmäsi hirveen, osta uusin iltapäivälehti". Toisessa viestissä lukee: "Tänään jauheliha erikoistarjouksessa". Matti hymähtää mieleen iskostuvalle syy-seuraus-suhteelle ja jatkaa kulkuaan kohti Kiasmaa.

Matin päästyä museoon hänelle tarjotaan palvelua, jolla hän saisi MMS-viesteinä Bluetoothin yli tietoa eri kohteista museota kierrellessään. Matti kieltäytyy ja kiiruhtaa kohti kaljatölkkiteosta. Juuri kun Matti on pääsemässä teoksen luo, saa hän kuitenkin viestin, jossa kerrotaan suunnistuksen päättyneen. "Taisi elokuvateatterissa vierähtää hieman liiaksi aikaa", tuumaa Matti. Joka tapauksessa kello alkaa olla jo niin paljon, että Matin on aika alkaa kiirehtiä kohti illallisravintolaa.

Ravintolassa Matti ja Maija keskustelevat katsomastaan elokuvasta. Samalle käy ilmi, että molemmat ovat saman helsinkiläisen jääkiekkoseuran fanaattisia kannattajia. Matti ja Maija huomaavat, että he ehtisivät vielä illan peliin, joten illallinen jää lyhyeksi. Viime tipassa Matti ja Maija saapuvat kiekkokatsomoon. Matti on kausikorttilainen, joten tauoilla Matti saa lisäpalveluna kännykkäänsä multimediaviesteinä Bluetoothin yli pelaajaesittelyjä yms. Pelin jälkeen Matti ja Maija jatkavat kulkuaan kohti uusia seikkailuja.

#### <span id="page-34-0"></span>3.7.2 Bluetoothia hyödyntävät esimerkit

Seuraavassa on vielä eritelty edellä kehystarinassa esiin tulleet sovellus- ja palveluideat, jotka hyödyntävät Bluetoothin käyttöä verkkoratkaisuna. Erityisesti on huomattava, että jotta multimediaviestintä Bluetoothin yli olisi sujuvaa, täytyisi matkapuhelimen käyttöjärjestelmään integroida mahdollisuus vastaanottaa multimediaviestejä Bluetoothin yli, siten että vastaanotetut viestit näkyisivät käyttöliittymässä kuten perinteisellä tavalla vastaanotetut viestit.

#### Deitti

Kun kaksi palveluun rekisteröitynyttä henkilöä, joiden palveluun syöttämät profiilit sopivat yhteen, ovat Bluetooth-etäisyydellä toisistaan, lähettävät kännykät toisilleen multimediaviesteinä Bluetoothin yli henkilöiden esittelyt (kuvaus itsestä, millaista seuraa hakee, kuva, video yms.) toisistaan.

#### Suunnistus

Suunnistetaan kohteesta toiseen, siten että jokainen kohde lähettää aina kännykkään vinkin seuraavasta kohteesta MMS-viestinä Bluetoothin yli.

#### Mainonta

Kun ollaan tietyn kohteen (kaupan, elokuvateatterin tms.), jonka mainoksia tms. ollaan rekisteröidytty kuuntelemaan, lähellä, lähettää kyseinen kohde kännykkään mainoksen tms.

#### Kohde-esittelyt

Kun vieraillaan museossa, messuilla tms. eri kohteet lähettävät kännykkään tietoja itsestään.

#### Katsomo

Urheilukatsomossa tms. palveluun rekisteröityneille lähetetään pelaajaesittelyjä yms.

#### <span id="page-35-0"></span>3.7.3 Lokaalia välityspalvelinta hyödyntävät esimerkit

Seuraavassa on vielä eritelty edellä kehystarinassa esiin tulleet sovellus- ja palveluideat, jotka hyödyntävät lokaalin välityspalvelimen käyttöä viestien välityksessä.

#### Postipalvelu

Lähetetään palvelun käyttäjälle multimediaviesti tämän tilaaman postipaketin tilasta ja päivitetään palvelun lokaalille MMS-viestien välityspalvelimelle tallennettuun viestiin tilauksen uusin status käyttäjän tehdessä viestin hakupyynnön.

#### Uutispalvelu

Lähetetään palvelun käyttäjälle multimediaviesti ajankohtaisista uutisista ja päivitetään palvelun lokaalille MMS-viestien välityspalvelimelle tallennettuun viestiin uusimmat uutiset käyttäjän tehdessä viestin hakupyynnön.

#### Lähtevän viestin muokkaus

Käyttäjä voi poistaa tai muokata omalla lokaalilla MMS-viestien välityspalvelimellaan olevaa lähtevää viestiä, jota vastaanottaja ei ole vielä noutanut.

#### <span id="page-35-1"></span>3.7.4 Ajatuksia laskutuksesta

Skenaarioissa, joissa viestin lähettäjä lähettää ilmoituksen uudesta multimediaviestistä SMS-viestinä, voitaisiin lähettäjää laskuttaa tästä SMS-viestistä. Lähettäjää voitaisiin laskuttaa myös GPRS/3G-yhteyden käytöstä skenaarioissa, joissa lähettäjä
lähettää viestin välityspalvelimelle tällaista yhteyttä käyttäen. Bluetoothin yli lähetetyistä viesteistä ei varmaankaan olisi järkevää laskuttaa. Ne eivät edes rasittaisi operaattoria mitenkään, kun viestit kulkisivat kahden kännykän tms. välillä.

Vastaanottajaa voitaisiin laskuttaa GPRS/3G-yhteyden käytöstä skenaarioissa, joissa vastaanottaja lähettää viestin hakupyynnön ja vastaanottaa itse multimediaviestin välityspalvelimelta tällaista yhteyttä käyttäen. Bluetoothin yli lähetetyistä viestin hakupyynnöistä tai vastaanotetuista viesteistä ei varmaankaan olisi järkevää laskuttaa.

Jos käytettävä sovellus olisi jokin ulkoinen palvelu, kuten edellä kuvattu deittitai uutispalvelu, voitaisiin käyttäjää laskuttaa palvelun käytöstä. Palvelu voisi olla operaattorin tai jonkin ulkoisen palveluntarjoajan tarjoamaa. Käyttäjää voitaisiin laskuttaa palvelun avauksesta ja ehkä jonkinlaisella kiinteällä kuukausimaksulla tms. Jos palvelu ei tulisi suoraan operaattorilta, voisi operaattori laskuttaa vastaavasti ulkoista palveluntarjoajaa. Palvelua voitaisiin tarjota myös ilmaisena lisäpalveluna jonkin toisen palvelun osana, esimerkiksi kausikorttilaiselle pelaajaesittelyjä tai museon asiakkaalle tietoja kohteista.

## Luku 4

## Demo

Tässä luvussa kuvataan diplomityössä toteutettavat sovellukset. Ajatuksena on, että sovellukset toteuttavat tietyn järkevän osakokonaisuuden edellisessä luvussa esitetyistä skenaarioista ja sovellusesimerkeistä. Seuraavassa on listattu toteutettavat sovellukset.

- MMS-viestin suora lähetys Bluetoothin yli
- MMS-viestintä kokonaan Bluetoothin yli
- MMS-viestintä vain lokaalia välityspalvelinta käyttäen (olemassaolevan toteutuksen jatkokehitys)
- MMS-viestin vastaanotto -sovellus (olemassaolevan toteutuksen jatkokehitys)
- MMS-viestin sisällön adaptointi -sovellus (olemassaolevan toteutuksen jatkokehitys)

MMS-viestien lähetys -käyttöliittymästä tehdään geneerinen niin, että sitä voidaan suoraan, mahdollisesti vain käyttöliittymän termejä muuttaen, käyttää edellisessä luvussa esitettyjen suunnistus- ja kohde-esittely-palveluiden toteuttamiseen, kun ei oteta huomioon palveluihin rekisteröitymistä.

Toteutuksessa käytetään siis hyväksi aiemmin tekemiäni multimediaviestien vastaanotto -käyttöliittymää, multimediaviestin sisällön adaptointi -sovellusta ja lokaali välityspalvelin -sovellusta. Näitä kehitetään edelleen ja lisäksi toteutetaan Bluetooth-yhteyden yli käytävä viestien vaihto sekä lähettäjäsovellusten käyttöliittymät sekä toiminta.

#### LUKU 4. DEMO 30

Toteutettavat sovellukset koostuvat käytännössä seuraavista komponenteista:

- viestin lähetys
- viestin vastaanotto
- sisällön adaptointi
- $\bullet$  välityspalvelin

Tulevissa kappaleissa näitä komponentteja ja niiden toteutusta tarkastellaan lähemmin.

Toteutuksien demoamiseen tarvitaan jokin MIDP 2.0:aa ja Bluetoothia tukeva puhelin. Tällä hetkellä markkinoilla on jo lukuisia näitä tukevia puhelinmalleja, kuten Nokia 6600, Nokia 6630, Sony Ericsson K700, Sony Ericsson S700, Motorola E398, Motorola A1000, Siemens M65/M66 ja Siemens S65/S66 [\[3\]](#page-61-0). Toteutuksia kehitettäessä käytetään Nokia 6600 -puhelimia. Nokia 6600:lle MIDP-sovelluksia kehitettäessä täytyy tosin ottaa huomioon se, että kyseinen puhelin on ensimmäisiä markkinoille tulleita MIDP 2.0:aa tukevia puhelinmalleja, mikä on ehkä osittain syynä siihen, että sen MIDP 2.0 -tuessa on lukuisia epäkohtia  $[15]$ . Lisäksi kehityksen aikana käytetään J2ME Wireless Toolkit -ohjelmistoa  $[19]$  sekä Nokia J2ME Toolkit -ohjelmistoa [\[12\]](#page-62-2) ja sen Nokia Series 60 MIDP Concept SDK -emulaattoria [\[13\]](#page-62-3) sovellusten kehittämiseen ja emulointiin tietokoneella.

Liitteessä [A](#page-64-0) esitellään käyttöliittymistä otettujen kuvien avulla toteutettujen sovellusten toimintaa.

### 4.1 Viestin lähetys

#### 4.1.1 Kuvaus

Viestin lähetys -sovellus toteuttaa multimediaviestin lähettämisen. Viesti voidaan välittää joko MMS-välityspalvelimen kautta tai Bluetoothin yli suoraan vastaanottajalle. Viesti voidaan välittää Bluetoothin yli joko suoraan tai ensin vain ilmoitus viestistä ja itse viesti vasta vastaanottajan sitä pyytäessä. Bluetoothin yli tapahtu-vaan viestintään käytetään JavaTM Bluetooth API:a [\[23\]](#page-62-4).

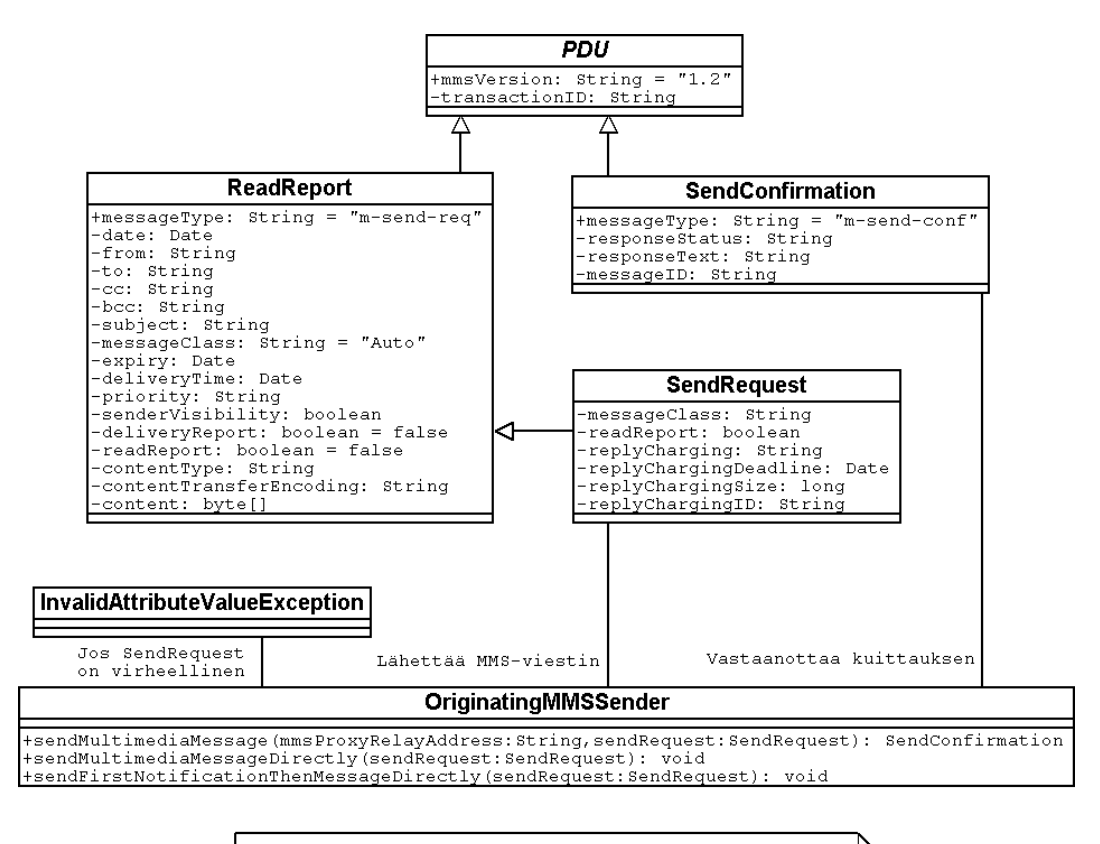

Käyttöliittymästä kutsutaan OriginatingMMSSender-luokan<br>metodia, kun halutaan lähettää MMS-viesti

<span id="page-39-0"></span>Kuva 4.1: Viestin lähetys -sovelluksen UML-kaavio.

#### 4.1.2 Rakenne

Kuvassa [4.1](#page-39-0) esitetään viestin lähetys -sovelluksen rakenne UML-kaaviona. UMLkaaviossa on esitetty sovelluksen keskeiset luokat ja niiden väliset suhteet.

Seuraavassa on kuvattu tarkemmin yksittäisten luokkien roolit sovelluksessa.

- OriginatingMMSSender-luokka osaa lähettää multimediaviestejä eri tavoin
- PDU-luokka on yläluokka kaikille PDU:ille
- ReadReport-luokka esittää raporttia luetusta viestistä (m-send-req)
- SendRequest-luokka esittää lähetettävää viestiä (m-send-req)
- $\bullet$  SendConfirmation-luokka esittää lähetetyn viestin kuittausta (m-send-conf)

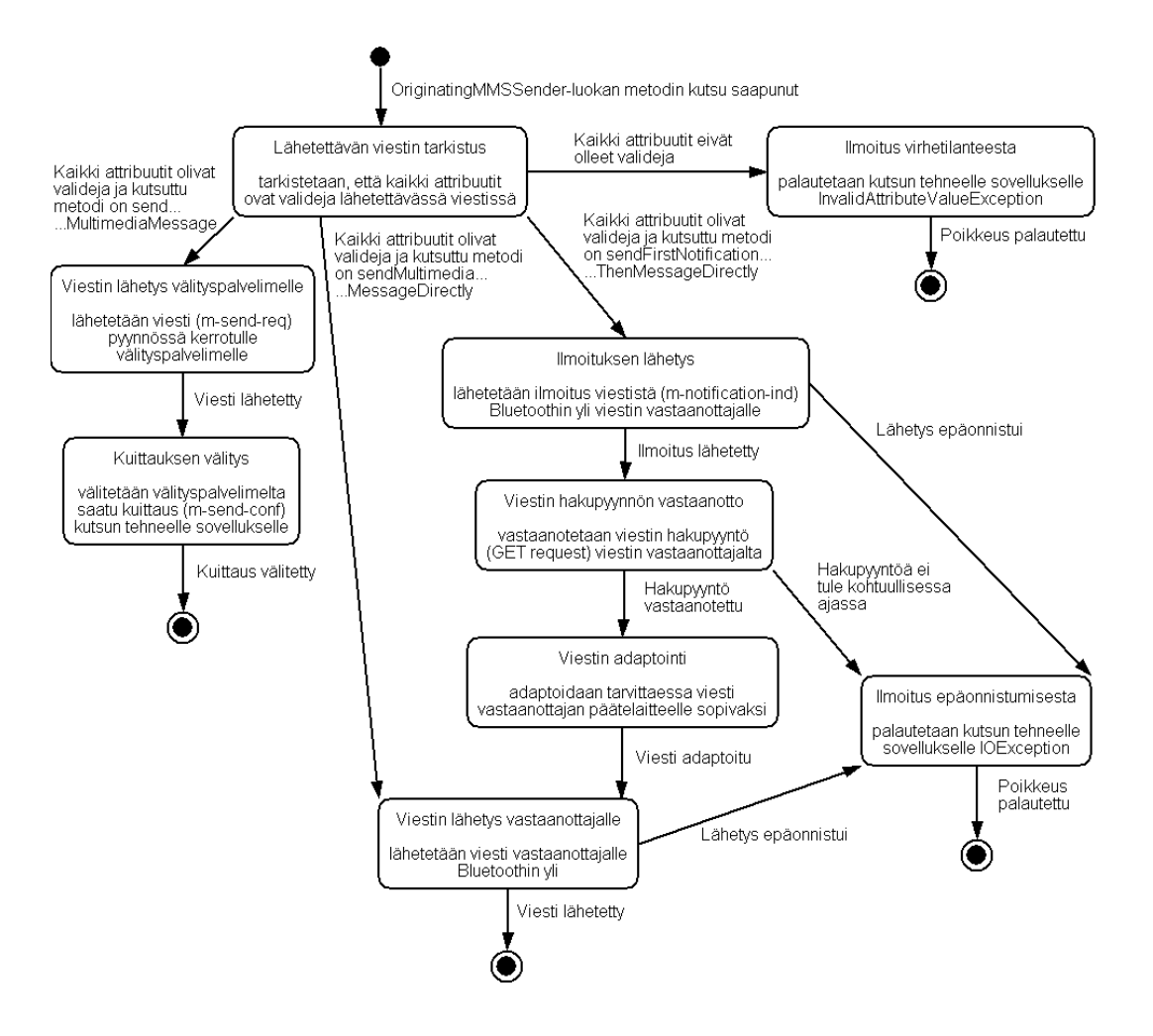

<span id="page-40-0"></span>Kuva 4.2: Viestin lähetys -sovelluksen tilakaavio.

• InvalidAttributeValueException-luokka esittää poikkeusta, joka kertoo virheellisestä attribuutista PDU:ssa

#### 4.1.3 Toiminta

Kuvassa [4.2](#page-40-0) esitetään viestin lähetys -sovelluksen toiminta tilakaaviona.

### 4.2 Viestin vastaanotto

#### 4.2.1 Kuvaus

Viestin vastaanotto -sovellus toteuttaa multimediaviestin vastaanottamisen. Sovellus osaa vastaanottaa ilmoituksen uudesta saapuneesta multimediaviestistä MMSvälityspalvelimen kautta, SMS-viestinä tai Bluetoothin yli. SMS-viestin vastaanottoa varten pitää määrittää portti, johon tulevia SMS-viestejä kuunnellaan. MIDP:llä ohjelmoitaessa ei voida käyttää WAP PUSH -porttia 2948, koska turvallisuussyistä MIDP ei salli sen käyttöä, vaan heittää poikkeuksen (SecurityException), jos sitä yritetään käyttää. Käytännössähän sillä mikä portti on käytössä ei ole merkitystä, kunhan vain välityspalvelin tietää mitä porttia käytetään ja osaa lähettää SMSviestit oikeaan porttiin. Bluetoothia käytettäessä pitää puolestaan määrittää palvelun URL, joka koostuu käytettävästä yhteysprotokollasta ja palvelun tunnisteesta eli UUID:stä (Universal Unique IDentifier). Palvelun URL:in tulee olla viestin lähetys -sovelluksen tiedossa, jotta tämä pystyy löytämään kyseisen palvelun ja kykenee välittämään siihen multimediaviestejä.

Varsinainen multimediaviesti voidaan sitten vastaanottaa MMS-välityspalvelimen kautta tai Bluetoothin yli. Lisäksi viestin vastaanotto -sovellus tukee raportin lähetystä luetusta viestistä sekä viestin edelleenlähetystä eli niitä toimintoja, joita MMSstandardit viestin vastaanottajalta edellyttävät. Kaikkeen Bluetoothin yli tapahtu-vaan viestintään käytetään JavaTM Bluetooth API:a [\[23\]](#page-62-4).

#### 4.2.2 Rakenne

Kuvassa [4.3](#page-42-0) esitetään viestin vastaanotto -sovelluksen rakenne UML-kaaviona. UMLkaaviossa on esitetty sovelluksen keskeiset luokat ja niiden väliset suhteet.

Seuraavassa on kuvattu tarkemmin yksittäisten luokkien roolit sovelluksessa.

- TargetMMSSender-luokka osaa lähettää niitä PDU:ita, joita viestin vastaanottajan voi olla tarpeen lähettää
- PDU-luokka on yläluokka kaikille PDU:ille
- $\bullet$  Notification-luokka esittää ilmoitusta uudesta saapuneesta viestistä (m-notification-ind)
- NotificationResponse-luokka esittää kuittausta ilmoitukseen uudesta saapuneesta viestistä (m-notifyresp-ind)

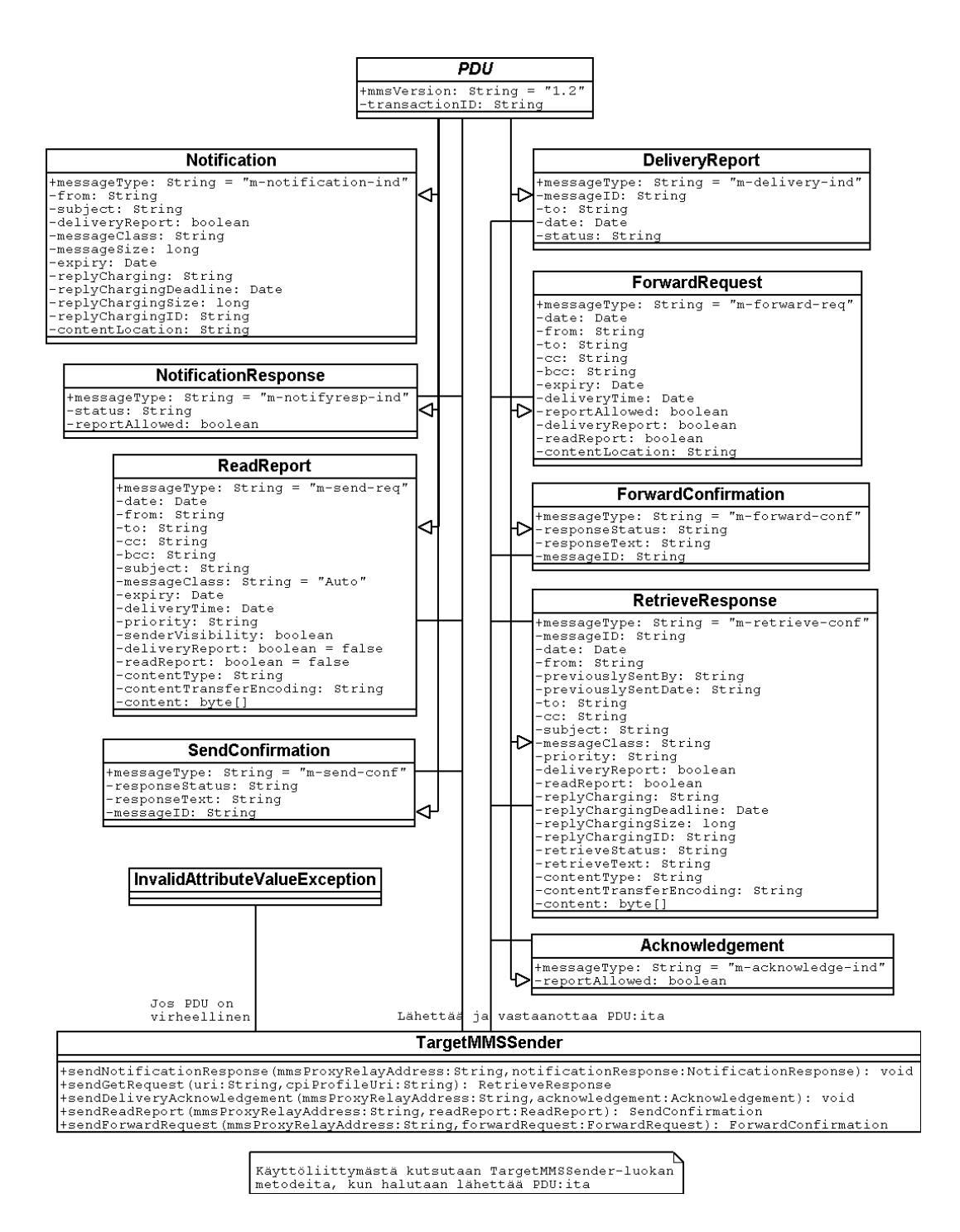

<span id="page-42-0"></span>Kuva 4.3: Viestin vastaanotto -sovelluksen UML-kaavio.

- RetrieveResponse-luokka esittää vastaanotettua viestiä (m-retrieve-conf)
- $\bullet$  Acknowledgement-luokka esittää kuittausta vastaanotettuun viestiin (m-acknowledge-ind)
- DeliveryReport-luokka esittää ilmoitusta vastaanottajalle välitetystä viestistä (m-delivery-ind)
- $\bullet$  ReadReport-luokka esittää raporttia luetusta viestistä (m-send-req)
- SendConfirmation-luokka esittää lähetetyn viestin (tässä raportin luetusta viestistä) kuittausta (m-send-conf)
- $\bullet$  ForwardRequest-luokka esittää pyyntöä lähettää viesti edelleen (m-forward-req)
- ForwardConfirmation-luokka esittää kuittausta pyyntöön lähettää viesti edelleen (m-forward-conf)
- InvalidAttributeValueException-luokka esittää poikkeusta, joka kertoo virheellisestä attribuutista PDU:ssa

#### 4.2.3 Toiminta

Kuvassa [4.4](#page-44-0) esitetään viestin vastaanotto -sovelluksen toiminta tilakaaviona.

## 4.3 Sisällön adaptointi

#### 4.3.1 Kuvaus

Sisällön adaptointi -sovellus toteuttaa multimediaviestin sisällön adaptoinnin joko UAProf-profiilin tai HTTP Accept-otsakkeiden (Accept, Accept-Charset, Accept-Encoding, Accept-Language) perusteella. Sovelluksesta luodaan omat versiot J2SEja J2ME-ympäristöihin. J2ME-version adaptointi on rajoitetumpaa, sillä siinä ei ole käytössä kaikkia J2SE-luokkia. Erityisesti J2SE-ympäristössä hyödynnetään JMFlisäosaa  $[21]$  audion ja videon adaptointiin sekä J2SE:n javax.imageio-luokkia kuvankäsittelyyn.

Sisällön adaptointi -sovellus toteutetaan Java-luokkana, jossa on staattisia metodeja adaptoinnin suorittamiseen. Toteutus voitaisiin tarvittaessa yleistää omaksi palvelukseen, joka toimisi verkon yli. Tällainen adaptointipalvelin toimisi siten, että sille

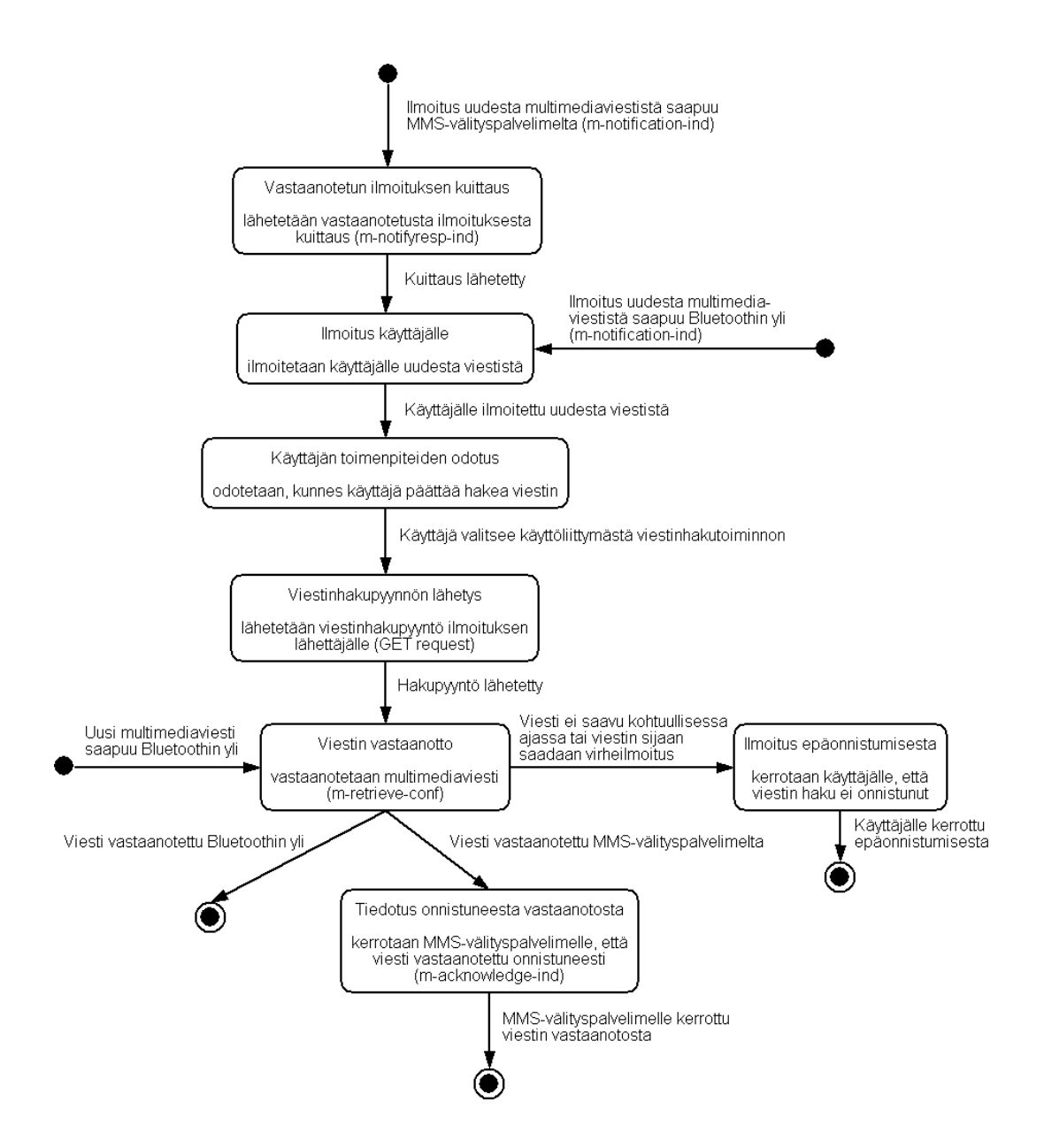

<span id="page-44-0"></span>Kuva 4.4: Viestin vastaanotto -sovelluksen tilakaavio.

#### LUKU 4. DEMO 37

<span id="page-45-0"></span>Taulukko 4.1: Sisällön adaptointi -sovelluksessa käytettävät UAProf-muuttujat.

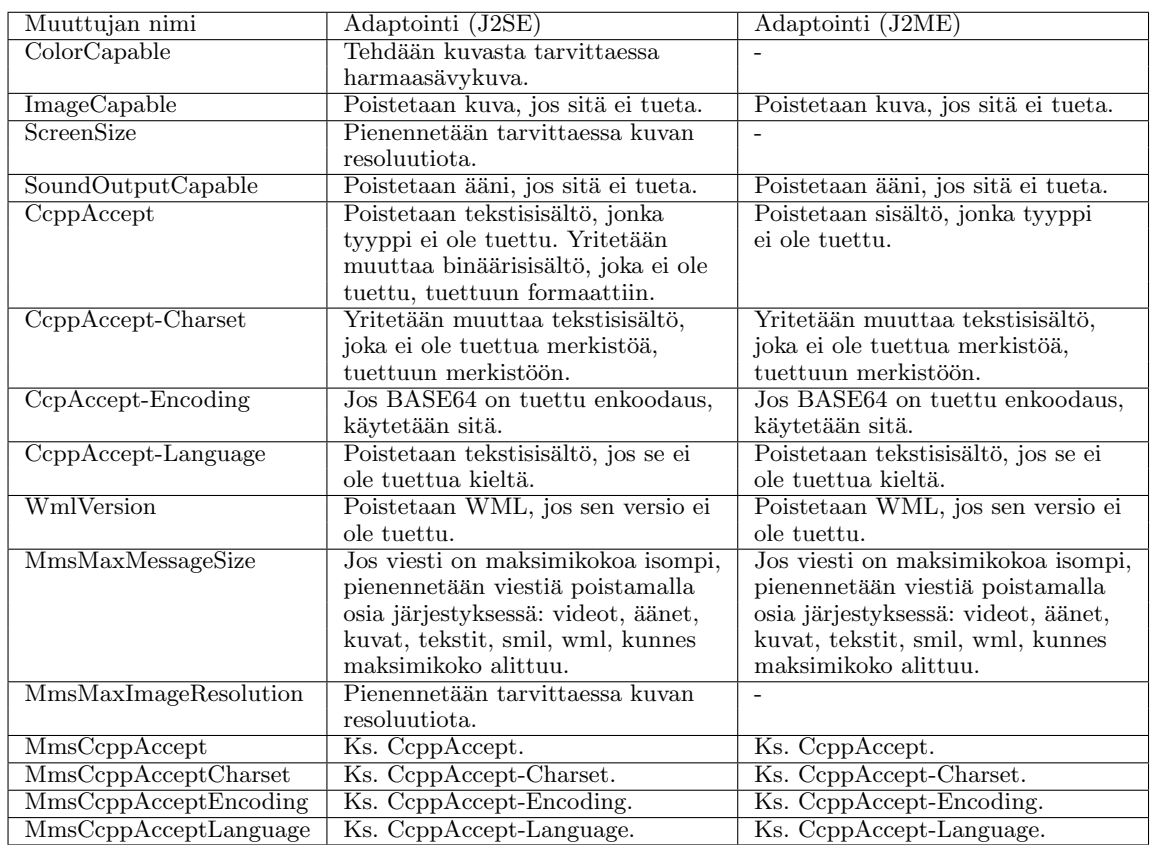

lähetettäisiin esimerkiksi HTTP POST -pyyntöjä, joissa määritettäisiin adaptoitava viesti ja profiili, jonka mukaan viesti olisi adaptoitava. Adaptointipalvelin sitten lähettäisi vastauksena adaptoidun viestin.

Sisällön adaptointiin sovelluksessa käytettävät UAProf-muuttujat on esitetty taulukossa [4.1](#page-45-0) niin J2SE:n kuin J2ME:n osalta.

#### 4.3.2 Rakenne

Kuvassa [4.5](#page-46-0) esitetään sisällön adaptointi -sovelluksen rakenne UML-kaaviona. UMLkaaviossa on esitetty sovelluksen keskeiset luokat ja niiden väliset suhteet.

Seuraavassa on kuvattu tarkemmin yksittäisten luokkien roolit sovelluksessa.

• UAPROFContentAdaptor-luokka huolehtii sisällön adaptoinnista ja sisältää

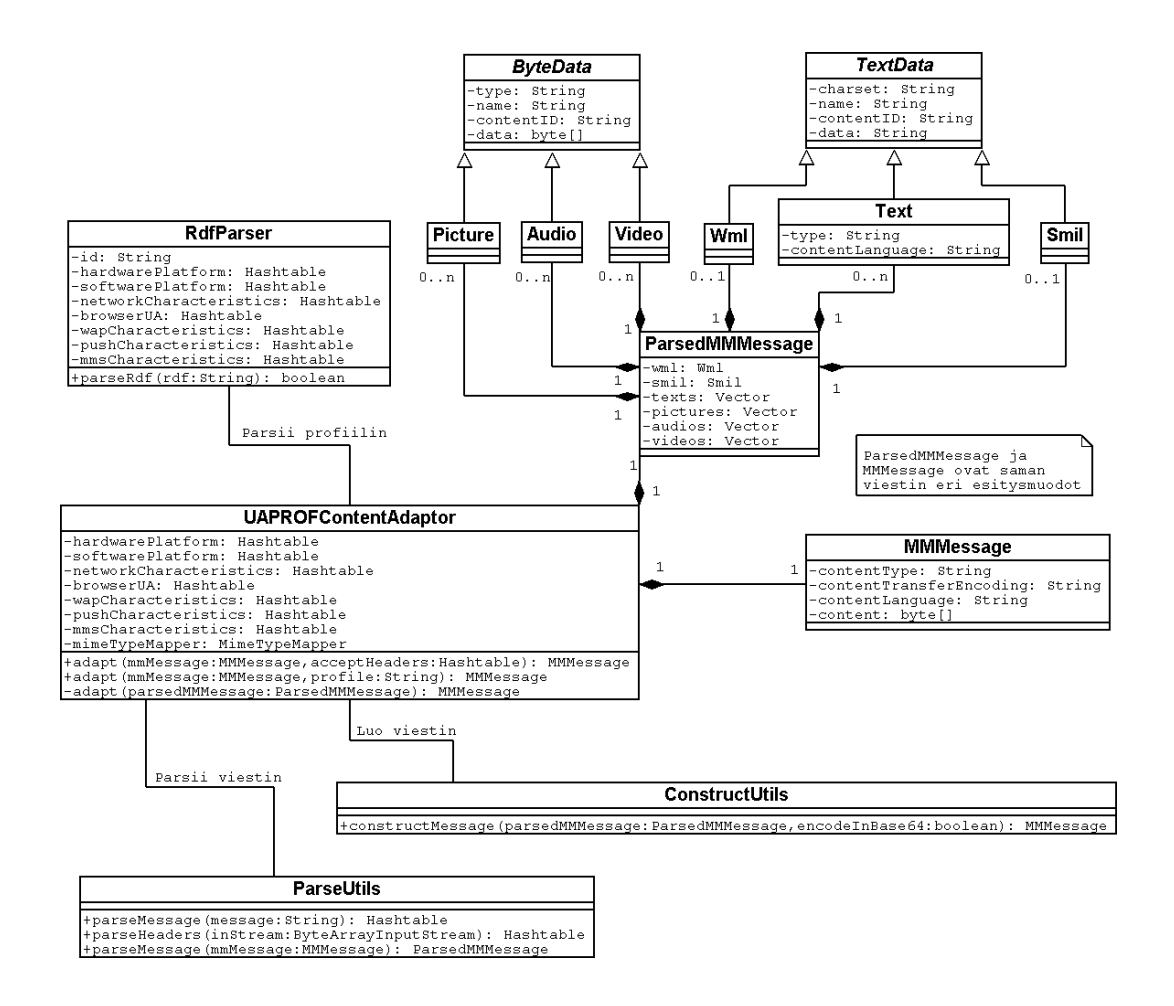

<span id="page-46-0"></span>Kuva 4.5: Sisällön adaptointi -sovelluksen UML-kaavio.

kaiken siihen liittyvän logiikan

- RdfParser-luokka osaa parsia RDF-muotoisen profiilitiedoston (UAProf)
- ParsedMMMessage-luokka esittää parsittua multimediaviestiä
- MMMessage-luokka esittää multimediaviestiä, joka voidaan lähettää verkkoyhteyden yli
- ConstructUtils-luokka osaa luoda MMMessagen mm. parsitusta multimediaviestistä
- ParseUtils-luokka osaa parsia multimediaviestin ParsedMMMessage-olioksi
- $\bullet$  TextData-luokka on yläluokka kaikille tekstidataa esittäville luokille
- Wml-luokka esittää WML-kielellä esitettyä multimediaviestin sisällön kuvausta
- $\bullet$  Text-luokka esittää tekstiä
- Smil-luokka esittää SMIL-kielellä määritettyä multimediaesityksen kuvausta
- ByteData-luokka on yläluokka kaikille binääridataa esittäville luokille
- $\bullet$  Picture-luokka esittää kuvaa
- $\bullet$  Audio-luokka esittää ääntä
- Video-luokka esittää videota

#### 4.3.3 Toiminta

Kuvassa [4.6](#page-48-0) esitetään sisällön adaptointi -sovelluksen toiminta tilakaaviona.

### 4.4 Välityspalvelin

#### 4.4.1 Kuvaus

Välityspalvelin-sovellus toimii multimediaviestien välityspalvelimena. Se vastaanottaa uusien multimediaviestien lähetyspyyntöjä (m-send-req) HTTP POST -pyyntöinä, kuittaa ne pyyntöjen lähettäjille (m-send-conf), tallentaa viestit muistiinsa, lähettää viesteistä ilmoitukset (m-notification-ind) viestien vastaanottajille PUSH OTA-HTTP

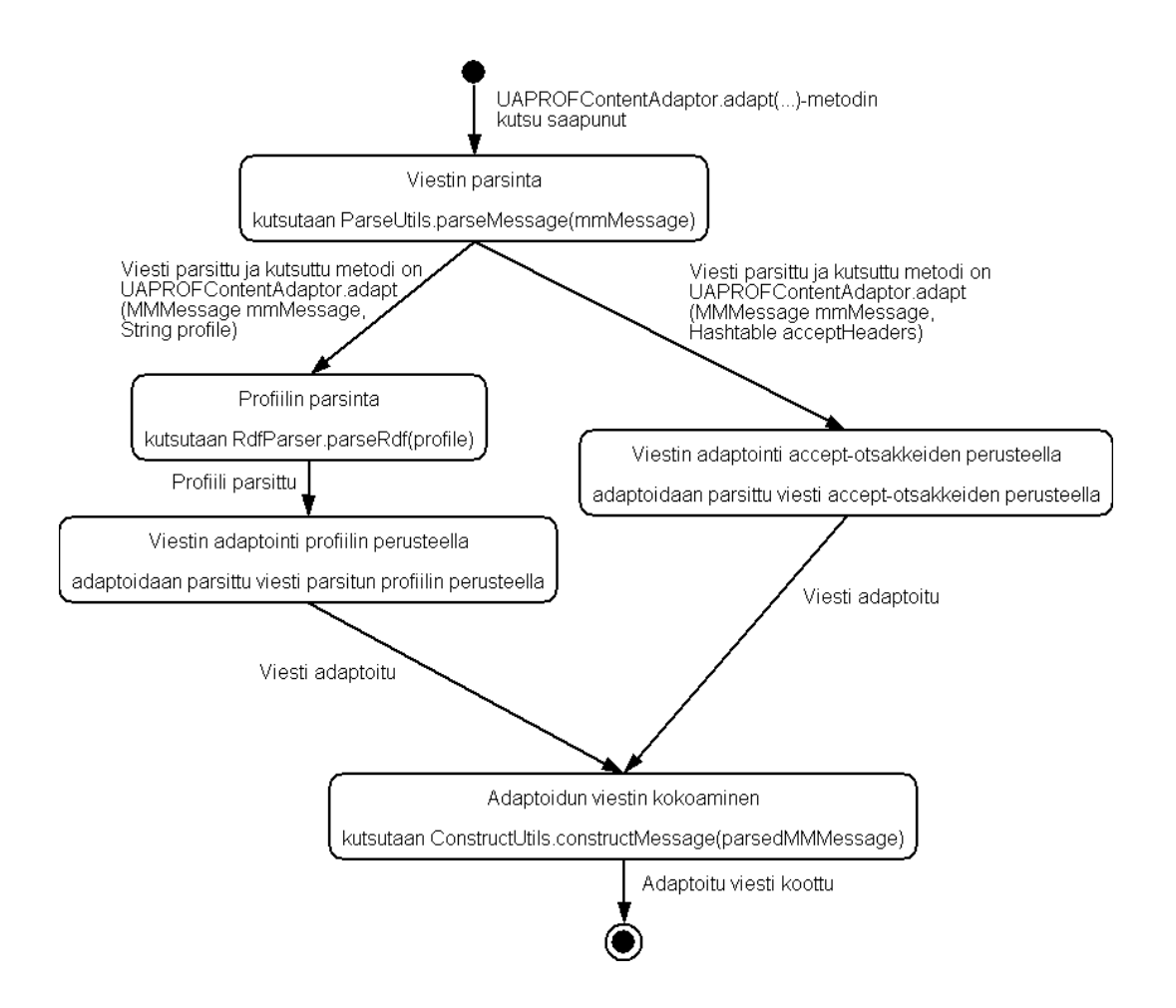

<span id="page-48-0"></span>Kuva 4.6: Sisällön adaptointi -sovelluksen tilakaavio.

-protokollaa käyttäen ja vastaanottaa kuittaukset näihin ilmoituksiin (m-notifyrespind) HTTP POST -pyyntöinä. Välityspalvelin-sovellus vastaanottaa myös viestien noutopyyntöjä HTTP GET -pyyntöinä, joihin se lähettää vastauksina itse multimediaviestit (m-retrieve-conf), jos mahdollista vastaanottajille sopiviksi adaptoituina. Lisäksi välityspalvelin-sovellus vastaanottaa ilmoituksia vastaanotetuista multimediaviesteistä (m-acknowledge-ind) ja välittää näistä tarvittaessa tiedot multimediaviestien lähettäjille (m-delivery-ind) PUSH OTA-HTTP -protokollaa käyttäen. Lisäksi välityspalvelin-sovellus käsittelee HTTP POST -metodia käyttäen lähetettyjä viestien edelleenlähetyspyyntöjä (m-forward-req), jotka se kuittaa (m-forward-conf), ja lähettää viestit edelleen uusina multimediaviesteinä. Välityspalvelin-sovellus tukee myös raportointia luetuista multimediaviesteistä joko erillisinä multimediaviesteinä (m-send-req) tai omina PDU:inaan (m-read-rec-ind ja m-read-orig-ind). Välityspalvelin-sovellus tukee siis MMS-viestintää ainoastaan HTTP:n yli, ei WSP-protokollaa käyttäen. Välityspalvelin-sovellus tukee myös multimediaviestien lähetyspyynnöissä mahdollisesti määriteltyjä ajankohtia, jolloin viestit pitää lähettää tai jolloin viestit ovat vanhentuneita, ja noudattaa näitä.

Välityspalvelin-sovelluksesta toteutetaan kaksi versiota: toinen mobiileihin tai muuten resursseiltaan vähäisiin päätelaitteisiin tarkoitettu ja toinen kiinteisiin päätelaitteisiin tarkoitettu. Edellisessä tapauksessa voidaan viestien tallennuspaikkana käyttää ainostaan muistia, mutta jos välityspalvelin-sovellus toimii kiinteässä päätelaitteessa, voidaan viestit tallentaa myös tietokantaan. Tietokantayhteyksien toteuttamiseen tarvitaan jokin ulkoinen lisäosa, esimerkiksi MySQL-tietokannan kanssa toimiessa MySQL Connector API [\[11\]](#page-61-1). Kiinteässä päätelaitteessa toimiva välityspalvelin-sovellus tukee myös ilmoitusten tai itse multimediaviestien välittämistä vas-taanottajille sähköpostitse. Tämän toteuttamiseen käytetään JavaMail API:a [\[22\]](#page-62-6).

#### 4.4.2 Rakenne

Kuvassa [4.7](#page-50-0) esitetään välityspalvelin-sovelluksen rakenne UML-kaaviona. UML-kaaviossa on esitetty sovelluksen keskeiset luokat ja niiden väliset suhteet.

Seuraavassa on kuvattu tarkemmin yksittäisten luokkien roolit sovelluksessa.

- MMSProxyRelay-luokka kuvaa MMS-viestin välityspalvelinta. Se säilyttää lähetetyt viestit muistissa, vastaanottaa uusien viestien lähetyspyyntöjä ja lähetettyjen viestien noutopyyntöjä
- PortListenerThread-luokka vastaa MMSProxyRelay:lle sisääntulevien pyyntöjen

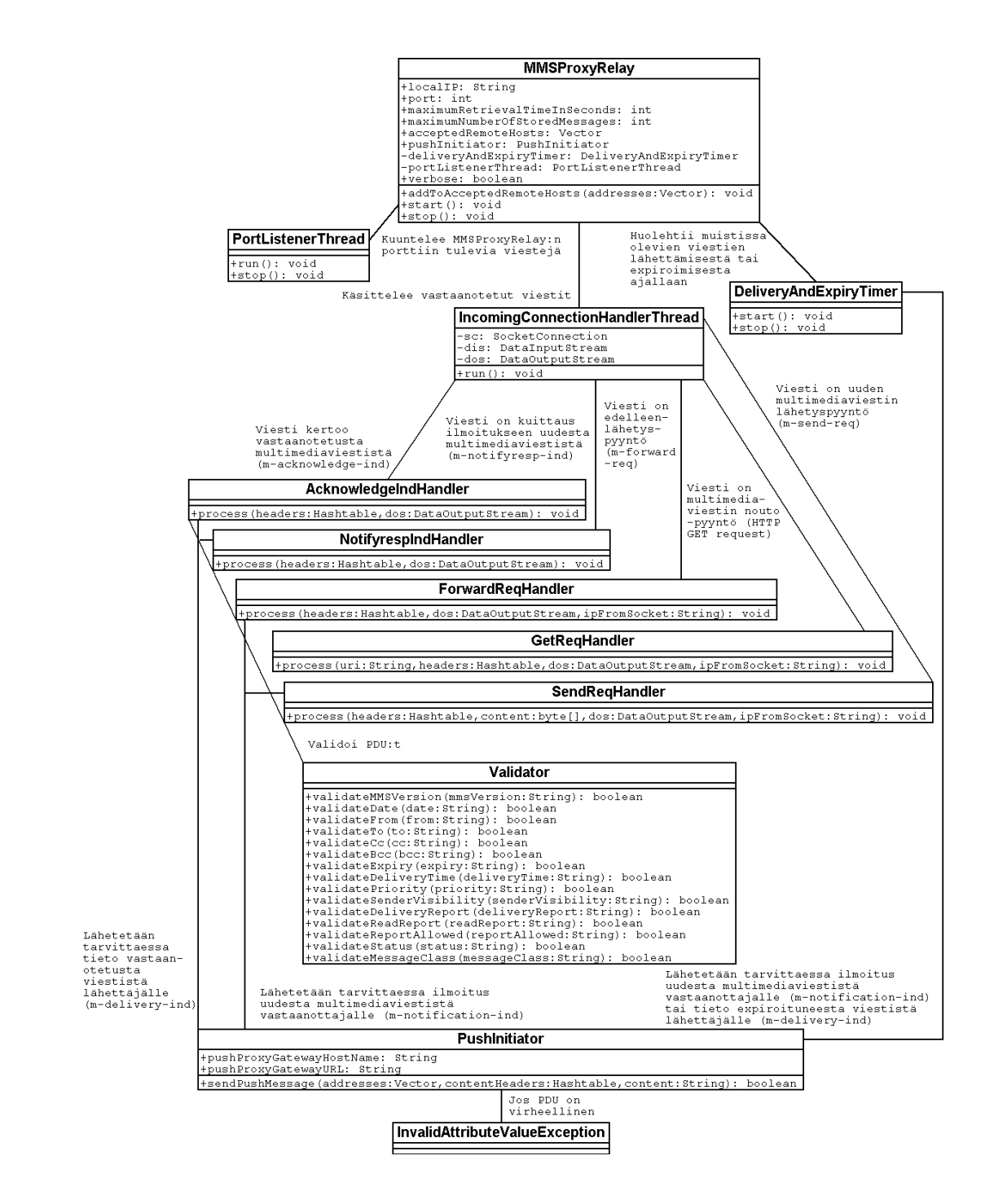

<span id="page-50-0"></span>Kuva 4.7: Välityspalvelin-sovelluksen UML-kaavio.

kuuntelusta

- $\bullet$  IncomingConnectionHandlerThread-luokka vastaa MMSProxyRelay:lle sisääntulevien pyyntöjen käsittelystä
- DeliveryAndExpiryTimer-luokka huolehtii muistissa olevien viestien lähettämisestä ajallaan sekä vanhentuneiden viestien hylkäämisestä
- AcknowledgeIndHandler-luokka käsittelee vastaanotettujen multimediaviestien kuittaukset (m-acknowledge-ind)
- $\bullet$  NotifyRespIndHandler-luokka käsittelee kuittaukset ilmoituksiin uusista multimediaviesteistä (m-notifyresp-ind)
- ForwardReqHandler-luokka käsittelee multimediaviestien edelleenlähetyspyynnöt (m-forward-req)
- GetReqHandler-luokka käsittelee multimediaviestien noutopyynnöt (HTTP GET Request)
- $\bullet$  SendReqHandler-luokka käsittelee uusien multimediaviestien lähetykset (m-send-req)
- Validator-luokka sisältää metodeja eri PDU:iden eri elementtien validoimiseen
- PushInitiator-luokka osaa lähettää PUSH-tyyppisiä viestejä HTTP:n yli
- InvalidAttributeValueException-luokka esittää poikkeusta, joka kertoo virheellisestä attribuutista PDU:ssa

#### 4.4.3 Toiminta

Kuvassa [4.8](#page-52-0) esitetään välityspalvelin-sovelluksen toiminta tilakaaviona.

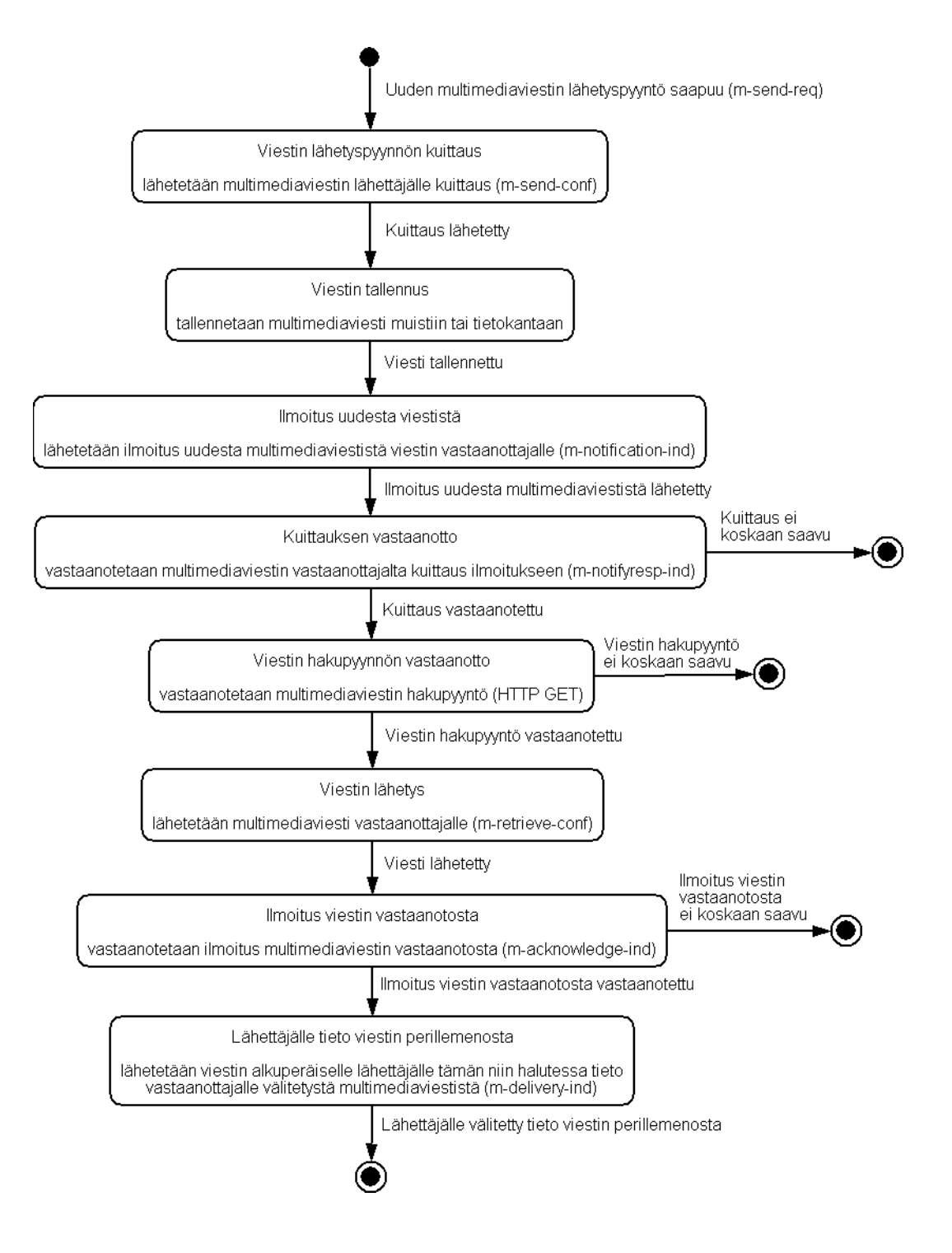

<span id="page-52-0"></span>Kuva 4.8: Välityspalvelin-sovelluksen tilakaavio.

## Luku 5

# Tulokset

Tässä diplomityössä on siis toteutettu edellisessä luvussa kuvatut ja liitteessä [A](#page-64-0) käyttöliittymistä otettujen kuvien avulla esitellyt sovellukset. Tässä luvussa esitetään erinäisiä mittaus- ja testituloksia näihin sovelluksiin liittyen ja pohditaan näiden tulosten merkitystä käytännössä. Lisäksi pohditaan sitä, mitä vielä tarvittaisiin, jotta esitettyjä skenaarioita voitaisiin hyödyntää käytännön matkapuhelinmarkkinoilla.

### 5.1 Muistin kulutus

Taulukossa [5.1](#page-54-0) esitetään sovellusten koot ja mistä eri osista ne muodostuvat. Sovelluksen koko tarkoittaa siis käytännössä sovelluksen itsensä kuluttamaa muistia, kun se ladataan mobiiliin päätelaitteeseen.

MMMessenger-sovellus vie eniten muistia ja se sisältääkin eniten toiminnallisuutta eli MMS-viestin lähetyksen ja vastaanoton niin Bluetoothin kuin HTTP:n yli sekä MMS-viestin muodostamisen ja esittämisen käyttöliittymässä, lokaalin MMSvälityspalvelimen toiminnan ja hyvin karkean sisällön adaptoinnin. Käytännössä MMMessengerin toiminnallisuuden pitäisi siis kuulua mobiilin päätelaitteen perustoiminnallisuuteen ja -käyttöliittymään, mutta se on nyt toteutettu erillisenä sovelluksena, koska näin ei ainakaan vielä ole.

Kaiken kaikkiaan sovellusten luokkia ohjelmoitaessa ei ole juurikaan kiinnitetty huomiota muistin kulutukseen. Koodia optimoimalla pystyttäisiin varmasti pienentämään sovellusten kokoja. Tähän ei kuitenkaan välttämättä ole tarvetta, sillä noin 200 kB kokoisen sovelluksen pitäisi kyllä hyvin mahtua nykyisiin ja tule-

#### LUKU 5. TULOKSET 46

|                                     | <b>MMM</b> essenger | <b>MMTarget</b>  | <b>VTTNews</b> |
|-------------------------------------|---------------------|------------------|----------------|
| Resurssit (sovelluksen ikonit)      | 8 kB                | 7 kB             | 4 kB           |
| bouncycastle.jar (Base64-koodaus    | $3.5 \text{ kB}$    | $3.5 \text{ kB}$ | $3.5$ kB       |
| ja SHA-1-tiiviste)                  |                     |                  |                |
| kxml.jar (UAProf-profilin parsinta) | 14 kB               | 14 kB            | 14 kB          |
| Sovelluksen luokat                  | 181.5 kB            | $149.5$ kB       | $131.5$ kB     |
| Yhteensä.                           | $207$ kB            | 174 kB           | $153$ kB       |

<span id="page-54-0"></span>Taulukko 5.1: MMMessenger-, MMTarget- ja VTTNews-sovellusten koot.

viin mobiilipäätelaitteisiin. Joka tapauksessa suurin muistia kuluttava tekijä erityisesti MMMessengerin toiminnallisuuden ja mahdollisesti myös MMTargetin osalta lienee muistiin talletettava(t) multimediaviesti(t) eri multimediaelementteineen. Tämä täytyy ottaa sovelluksissa huomioon rajaamalla multimediaviestien koko ja lukumäärä sen päätelaitteen muistikapasiteetin mukaan, jossa sovellusta aiotaan käyttää.

## 5.2 Prosessointitehon kuormitus

Lokaalin MMS-viestien välityspalvelimen kuormittavuutta testattiin J2ME Wireless Toolkit -ohjelmiston [\[19\]](#page-62-1) emulaattorilla MMMessenger-sovellusta käyttäen. Oikeita puhelimia ei voitu käyttää, koska lokaali välityspalvelin vaatii toimiakseen kiinteän IP-osoitteen.

Kuormittavuutta testattiin lähettämällä yksi multimediaviesti samanaikaisesti kymmenelle vastaanottajalle. Multimediaviestin sisällöksi asetettiin hieman tekstiä ja muutama kuva niin, että viestin kooksi tuli noin 30 kB, joka lienee realistinen koko nykyisin lähetettäville multimediaviesteille. Testauksen ajaksi otettiin myös pois käytöstä emulaattorin konsoliin tulostettavat viestien välitysprotokollan viestit, jotta niiden tulostamiseen kuluva aika ei vaikuttaisi testin tulokseen.

Prosessointitehon kuormitusta mitattiin asettamalla emulaattorissa erilaisia arvoja käytettävissä olevalle Java-virtuaalikoneen nopeudelle. Verkon viivettä ei emulaattorissa otettu huomioon, sillä se käytännössä vain lisää mittaustuloksiin tietyn vakioajan riippuen lähetettävän viestin koosta ja verkon siirtokapasiteetista.

#### LUKU 5. TULOKSET 47

| Toiminto / JavaVM-nopeus | $100 \text{ bc} / \text{ms}$ | $200 \text{ bc} / \text{ms}$ | $400 \text{ bc} / \text{ms}$ | $800 \text{ bc} / \text{ms}$ |
|--------------------------|------------------------------|------------------------------|------------------------------|------------------------------|
| Viestin lähetys          | $105$ s                      | 52 s                         | 28s                          | 16 s                         |
| Ilmoituksen saapuminen   | 35 s                         | 18s                          | $9.4\mathrm{s}$              | 5.5 s                        |
| Viestin nouto            | 47 s                         | 23 s                         | 11 s                         | 7.0 s                        |
| Yhteensä                 | 187 s                        | 93 s                         | $48.4$ s                     | $28.5$ s                     |

<span id="page-55-0"></span>Taulukko 5.2: Lokaalin MMS-välityspalvelimen kuormittavuus.

Testissä mitattiin kolmeen eri toimintoon kuluvia aikoja. Ensinnäkin mitattiin sitä, kuinka kauan käyttöliittymästä annetusta lähetä-kutsusta kestää siihen, että lokaali välityspalvelin on käsitellyt saapuneen multimediaviestin lähetyspyynnön. Multimediaviestin vastaanottajia määritettiin siis kymmenen kappaletta, mutta tämä ei vaikuta lähetyspyynnön käsittelyyn kuluvaan aikaan, koska sillä keille viesti on osoitettu on merkitystä vasta, kun ilmoitukset viestistä lähetetään. Aikaa kuluisi siis tässä vaiheessa yhtä kauan, vaikka vastaanottajia olisi vain yksi. Toisekseen mitattiin sitä kauanko yhden ilmoituksen saapuminen vastaanottajalle keskimäärin kestää siitä kun lokaali välityspalvelin on ryhtynyt ilmoituksia uudesta multimediaviestistä lähettämään eli käytännössä lähetettävään multimediaviestiin asetetusta lähetysajankohdasta. Kolmanneksi mitattiin yhden multimediaviestin hakuun keskimäärin kuluvaa aikaa. Tähän sisältyy lokaalin välityspalvelimen tekemä käytettävän UAProf-profiilin parsinta. Varsinaista sisällön adaptointia ei kannattanut erikseen testata, sillä kuten aiemmin on todettu J2ME-ympäristöön ei ole vielä tarjolla sisällön adaptointiin soveltuvia lisäosia, minkä vuoksi sisällön adaptointi voidaan toteuttaa vain hyvin karkeasti eri elementtejä karsimalla, mikä puolestaan on niin nopea toimenpide, että sitä ei ole järkevää erikseen testata.

Testitulokset on esitetty taulukossa [5.2.](#page-55-0) JavaVM-nopeuden yksikkö on taulukossa tavukoodia millisekunnissa (bc/ms).

Testituloksista huomataan, että pienillä prosessointitehoilla Java-virtuaalikoneen nopeuden kaksinkertaistaminen hyvin tarkkaan puolittaa viestien käsittelyyn kuluvan ajan, mutta prosessointitehon kasvaessa viestien käsittelyyn kuluva aika ei enää aivan puolitukaan. Tämä johtuu ennen kaikkea siitä, että aikaa kuluu aina myös muuhun kuin käskyjen prosessointiin eli mm. I/O-tapahtumien odottamiseen, viestien tallettamiseen muistiin ja lukemiseen muistista. Näiden muiden tapahtumien osuus kokonaisajasta alkaa kasvaa, kun prosessointiin kuluva aika pienenee.

| Viestin koko<br>$\overline{\text{Verkon}}$ nopeus | $1024$ kB | $4096$ kB | 16384 kB | 65536 kB | 262144 kB |
|---------------------------------------------------|-----------|-----------|----------|----------|-----------|
| $1200$ bps                                        | $6.83$ s  | $27.3$ s  | 109 s    | 437 s    | 1748s     |
| $2400$ bps                                        | 3.41 s    | 13.7 s    | 54.6s    | 218s     | 874 s     |
| $9600$ bps                                        | $0.85$ s  | 3.41 s    | 13.7 s   | 54.6s    | 218s      |
| $14400$ bps                                       | $0.57$ s  | $2.28$ s  | 9.10 s   | 36.4s    | 146 s     |
| $19200$ bps                                       | $0.43$ s  | $1.71$ s  | $6.83$ s | $27.3$ s | 109 s     |
| $28800$ bps                                       | $0.28$ s  | $1.14$ s  | $4.55$ s | 18.2 s   | 72.8 s    |
| $33600$ bps                                       | $0.24$ s  | 0.98 s    | 3.90 s   | 15.6 s   | $62.4$ s  |
| $56000$ bps                                       | $0.15$ s  | $0.59$ s  | $2.34$ s | 9.36 s   | 37.4s     |
| $112000$ bps                                      | $0.07$ s  | $0.29$ s  | $1.17$ s | $4.68$ s | 18.7 s    |

<span id="page-56-0"></span>Taulukko 5.3: Verkkoviiveet.

On myös huomattava, että pienet prosessointitehot aiheuttavat niin suurta viivettä, että toiminta ei ole sujuvaa. Vasta 800 tavukoodia millisekunnissa suorittava Javavirtuaalikone alkaa olla käytettävän rajoilla. Silti 16 sekuntia viestin lähetykseen voi tuntua käyttäjästä pitkältä. Onneksi uusimmat puhelimet yltävät jo moiseen suorituskykyyn ja parempaankin ja tulevaisuudessa prosessointiteho kasvaa entisestään. On myös otettava huomioon, että testissä käytettyä MMMessenger-sovellusta ei ole mitenkään optimoitu tarvittavan prosessointitehon suhteen.

## 5.3 Verkkoviiveet

Prosessoinnin vaatiman ajan ohella siis myös verkon viive kuluttaa aikaa MMSviestinnässä. Verkon viive riippuu suoraan lähetettävän viestin koosta ja käytettävissä olevasta siirtokapasiteetista. Toki on otettava huomioon, että verkossa voi tapahtua tiedonsiirtovirheitä, jolloin yksittäisiä paketteja voidaan joutua lähettämään uudestaan, eikä verkkoviive tällöin ole aivan suoraan laskettavissa lähetettävän viestin koosta ja verkon siirtonopeudesta. Joka tapauksessa verkkoviive on erityisen merkittävä silloin, kun siirretään suuria datamääriä eli käytännössä multimediaviestejä verkon yli. Lokaalia välityspalvelinta käytettäessä tämä tapahtuu käytännössä vain, kun vastaanottaja noutaa multimediaviestin lähettäjältä. Taulukossa [5.3](#page-56-0) on laskettu erilaisia viiveitä viestin koon ja verkon siirtonopeuden suhteen, kun mahdollisia tiedonsiirtovirheitä ei oteta huomioon.

Taulukosta nähdään, että verkon viive voi olla hyvinkin merkittävä, jos lähetettävä viesti on iso tai verkon nopeus pieni. Toisaalta ei välttämättä ole järkevääkään lähettää kovin suuria viestejä, jos käytettävissä ei ole riittävää verkkokapasiteettia.

Bluetooth-verkoissa verkkoviiveeseen voidaan ajatella kuuluvan myös Bluetoothlaitteiden etsiminen ja niissä toimivien sovellusten kysely. Bluetoothin yli tapahtu-

| Toiminnon kesto / Skenaario | MMS-viestintä kokonaan | MMS-viestin suora       |
|-----------------------------|------------------------|-------------------------|
|                             | Bluetoothin vli        | lähetys Bluetoothin yli |
| Yhden Bluetooth-laitteen    | 6s                     | 6s                      |
| lövtäminen                  |                        |                         |
| Yhden Bluetooth-laitteen    | 2s                     | 2s                      |
| sovellusten kysely          |                        |                         |
| Viestin saapuminen          | 9 <sub>s</sub>         | 8s                      |
| Yhteensä                    | 17s                    | 16 s                    |

<span id="page-57-0"></span>Taulukko 5.4: Bluetoothin yli toimivien sovellusten viiveet.

vaa MMS-viestien välitystä pystyttiin testaamaan oikeilla puhelimilla, tässä tapauksessa kahdella Nokia 6600:lla, sekä skenaarion MMS-viestintä kokonaan Bluetoothin yli että skenaarion MMS-viestin suora lähetys Bluetoothin yli suhteen. Testaus suoritettiin siten, että toiseen Nokia 6600 -puhelimeen käynnistettiin MMMessengersovellus odottamaan multimediaviestejä ja toiseen Nokia 6600 -puhelimeen MMTargetsovellus, jossa määritettiin kohdetta kuvaavan multimediaviestin sisällöksi vähän tekstiä sekä muutama kuva ja käynnistettiin sovellus. MMTarget-sovellus päivittää käyttöliittymänsä pääsivulle oman tilansa, joten sen avulla mitattiin kauanko yhden Bluetooth-laitteen löytäminen ja siinä toimivien sovellusten kysely sekä itse viestin saapuminen perille keskimäärin kestää. Tulokset on esitetty taulukossa [5.4.](#page-57-0)

Tuloksista nähdään, että viestin saapumiseen kuluvassa ajassa ei eri skenaarioiden välillä ole juuri eroja. Tämä johtuu siitä, että vaikka MMS-viestinnässä Bluetoothin yli kulkee ensin ilmoitus ja sitten hakupyyntö ennen itse multimediaviestiä ja MMSviestin suorassa lähetyksessä Bluetoothin yli siirtyy ainoastaan itse multimediaviesti, ei Bluetoothin yli siirtyvän datan määrässä ole juuri eroa, sillä multimediaviesti on kooltaan niin paljon suurempi kuin ilmoitus ja hakupyyntö. Myöskään ilmoituksen ja hakupyynnön käsittelystä ei tule juurikaan viivettä, kun sisällön adaptointia ei suoriteta.

On myös huomattava, että eri toimintoihin kuluvat ajat voivat toisenlaisessa ympäristössä vaihdella testitilanteessa havaituista ajoista jonkin verran riippuen mm. siitä millä etäisyydellä Bluetooth-laitteet ovat toisistaan ja kuinka paljon sovelluksia niissä toimii. Testitilanteessa MMTarget- ja MMMessenger-sovellukset sisältävät puhelimet olivat hyvin lähellä toisiaan eikä niissä toiminut ylimääräisiä sovelluksia.

Yleisesti ottaen voidaan viiveitä pitää varsin siedettävinä. Sinällään viiveillä ei edes ole niin suurta merkitystä, koska toiminta on käyttäjille näkymätöntä eli käyttäjä ei erikseen lähetä viestiä, vaan MMTarget-sovellus lähettää viestin automaattisesti, kun se havaitsee Bluetooth-laitteen, jossa toimii sopiva sovellus.

### 5.4 Ajatuksia tarvittavasta kehityksestä

Tämän diplomityön demo-osassa toteutetut sovellukset osoittivat, että lokaali MMSviestien välityspalvelin ja Bluetoothin yli tapahtuva MMS-viestintä eivät ole pelkästään teoreettisia pohdintoja, vaan voivat toimia myös käytännössä. Jotta näitä skenaarioita voitaisiin todella hyödyntää käytännön matkapuhelinmarkkinoilla, tarvitaan kuitenkin ennen kaikkea Bluetoothia ja MIDP 2.0:aa tukevien matkapuhelinten yleistymistä ja niiden suorituskyvyn parantumista, tukea kiinteälle IP-osoitteelle sekä MMS:n standardointityötä.

Bluetoothia ja MIDP 2.0:aa tukevien matkapuhelinten yleistyminen toisi markkinoille lisää käyttäjiä, joilla olisi mahdollisuus käyttää Bluetoothin yli tapahtuvan MMS-viestinnän ja lokaalin MMS-välityspalvelimen mahdollistamia palveluita. Se edellyttäisi ennen kaikkea tekniikan kehittymistä ja näille puhelimille tarkoitettujen palveluiden lisääntymistä. Tekniikan kehittyminen mahdollistaisi Bluetooth- ja MIDP 2.0 -tuen lisäämistä useampiin eri kohderyhmille suunnattuihin puhelinmalleihin, mikä lisäisi tarjontaa. Palveluiden lisääntyminen puolestaan kasvattaisi kysyntää.

Lokaali MMS-viestien välityspalvelin vaatii siis matkapuhelimelta jonkin verran suorituskykvä, kuten edellä on testituloksissa nähty. Muistia tarvitaan ennen kaikkea lähetettyjen multimediaviestien säilyttämiseen ja prosessointitehoa MMS-protokollan viestien käsittelyyn. Prosessointitehoa tarvitaan erityisen paljon, kun multimediaviestien sisällön todellinen adaptointi tulee mahdolliseksi. Toki lokaali MMSvälityspalvelin voitaisiin tietyissä rajoissa konfiguroida toimimaan laitteen resurssien mukaisesti.

Lokaali MMS-viestien välityspalvelin tarvitsisi myös kiinteän IP-osoitteen toimiakseen, jotta viittaus viestiin voitaisiin välittää viestin vastaanottajalle. 3G:n pitäisi tuoda mukanaan Mobile IP, joka olisi yksi ratkaisu kiinteän IP-osoitteen saamiseksi mobiiliin päätelaitteeseen.

MMS:n standardointityötä tarvittaisiin ennen kaikkea Bluetoothin yli tapahtuvan MMS-viestinnän standardoimiseksi. Myös lokaalin MMS-välityspalvelimen kautta tapahtuvaan viestintään tarvittaisiin standardoitu tapa välittää välityspalvelimen osoite viestin vastaanottajalle, jotta kuittaukset ilmoitukseen uudesta viestistä ja vastaanotettuun viestiin menisivät perille.

## Luku 6

# Johtopäätökset

Tässä diplomityössä on siis tarkasteltu Bluetoothin yli tapahtuvan MMS-viestinnän sekä lokaalin MMS-viestien välityspalvelimen käytön edellytyksiä ja mahdollisuuksia. Työn teoriaosassa näitä ratkaisuja on pohdittu eri näkökulmista ja työn demoosassa on toteutettu niitä demoavat sovellukset. Tämä diplomityö on tarjonnut melko kattavan katsauksen aiheeseensa, mutta useita asioita on myös käsitelty varsin suppeasti, koska työtä ei ole voitu paisuttaa liiaksi. Ennen kaikkea vielä useamman palveluidean kehittäminen ja tietyn palvelun pilotointi oikeilla käyttäjillä, lokaalin MMS-viestien välityspalvelimen suorityskyvyn optimointi sekä Bluetoothin yli tapahtuvan MMS-viestinnän standardointi ovat sellaisia tässä työssä esille tulleita seikkoja, joita voisi olla syytä tarkastella yksityiskohtaisemmin esimerkiksi mahdollisina jatkotutkimuksen kohteina.

Työn teoriaosassa on pohdittu erilaisia sovellus- ja palveluideoita ja osa niistä on myös toteutettu työn demo-osassa. Erilaisia sovellus- ja palveluideoita olisi kuitenkin hyvä keksiä lisää niin Bluetoothin yli tapahtuvan MMS-viestinnän kuin lokaalin MMS-viestien välityspalvelimen käytönkin kannalta, sillä palvelut kuitenkin aina ratkaisevat sen kuinka yksittäiset tekniset ratkaisut tulevat menestymään. Olisi myös hyvä toteuttaa jokin valittu palvelu kunnolla oikeilla puhelimilla aina palveluun rekisteröintiä myöten, ja piloitoida sitä oikeilla käyttäjillä, jotta pystyttäisiin tarkastelemaan palvelun toimintaa ja siihen liittyviä ongelmakohtia käytännössä.

Lokaalin MMS-viestien välityspalvelimen suorityskyvyn optimointi liittyy suorituskyvyltään rajallisen mobiilin päätelaitteen käyttämiseen MMS-välityspalvelimena. Tarkemmin pohdittavia seikkoja olisivat muistin optimointi viestien säilyttämiseen sekä prosessointitehon optimointi viestien käsittelyyn ja ennen kaikkea adaptointiin.

## $LUKU 6. JOHTOPÄÄTÖKSET 52$

Bluetoothin yli tapahtuvan MMS-viestinnän standardointi on tullut esille jo aiemminkin ja on siis edellytyksenä kyseisen menetelmän laajemmalle käyttöönotolle.

# Kirjallisuusviitteitä

- [1] 3GPP. MMS Media Formats and Codecs (v5.2.0). [http://www.3gpp.org/](http://www.3gpp.org/ftp/Specs/archive/26_series/26.140/26140-520.zip) [ftp/Specs/archive/26\\_series/26.140/26140-520.zip](http://www.3gpp.org/ftp/Specs/archive/26_series/26.140/26140-520.zip), Joulukuu 2002.
- [2] 3GPP. MMS Service Aspects (v6.4.0). [http://www.3gpp.org/ftp/Specs/](http://www.3gpp.org/ftp/Specs/archive/22_series/22.140/22140-640.zip) [archive/22\\_series/22.140/22140-640.zip](http://www.3gpp.org/ftp/Specs/archive/22_series/22.140/22140-640.zip), Tammikuu 2004.
- <span id="page-61-0"></span>[3] Benhui.net. MIDP 2.0 Phones and PDAs. [http://www.benhui.net/modules.](http://www.benhui.net/modules.php?name=Midp2Phones) [php?name=Midp2Phones](http://www.benhui.net/modules.php?name=Midp2Phones), Kesäkuu 2004.
- [4] P. Bhagwat. Bluetooth: technology for short-range wireless apps. IEEE Internet Computing, 5(3):96–103, 2001.
- [5] M. Butler, F. Giannetti, R. Gimson, and T. Wiley. Device independence and the Web. IEEE Internet Computing, 6(5):81–86, 2002.
- [6] Enhydra.org. kXML API. <http://kxml.enhydra.org/>.
- [7] IETF. The IETF Mobile IP Working Group. [http://www.ietf.org/html.](http://www.ietf.org/html.charters/mobileip-charter.html) [charters/mobileip-charter.html](http://www.ietf.org/html.charters/mobileip-charter.html), Lokakuu 2002.
- [8] Mikko Löytynoja. Mukautuvien multimediapalveluiden palvelinalusta. Diplomityö. Oulun yliopisto, Sähkötekniikan osasto. 67 s. [http://www.ee.oulu.fi/](http://www.ee.oulu.fi/~lode/diplomityo.pdf) [~lode/diplomityo.pdf](http://www.ee.oulu.fi/~lode/diplomityo.pdf), 2002.
- [9] Qusay H. Mahmoud. Part II: The Java APIs for Bluetooth Wireless Technology. [http://developers.sun.com/techtopics/mobility/midp/articles/](http://developers.sun.com/techtopics/mobility/midp/articles/bluetooth2/) [bluetooth2/](http://developers.sun.com/techtopics/mobility/midp/articles/bluetooth2/), Huhtikuu 2003.
- [10] Heidi Monson. Bluetooth technology and implications. [http://www.sysopt.](http://www.sysopt.com/articles/bluetooth/) [com/articles/bluetooth/](http://www.sysopt.com/articles/bluetooth/), Joulukuu 1999.
- <span id="page-61-1"></span>[11] MySQL. MySQL Connector API. [http://www.mysql.com/downloads/](http://www.mysql.com/downloads/api-jdbc.html) [api-jdbc.html](http://www.mysql.com/downloads/api-jdbc.html).
- <span id="page-62-2"></span>[12] Nokia. Nokia J2ME Toolkit. [http://www.forum.nokia.com/main/0,6566,](http://www.forum.nokia.com/main/0,6566,034-2,00.html) [034-2,00.html](http://www.forum.nokia.com/main/0,6566,034-2,00.html).
- <span id="page-62-3"></span>[13] Nokia. Nokia Series 60 MIDP Concept SDK. [http://www.forum.nokia.com/](http://www.forum.nokia.com/main/1,6566,034-243,00.html) [main/1,6566,034-243,00.html](http://www.forum.nokia.com/main/1,6566,034-243,00.html).
- [14] Nokia. Mobile Internet Technical Architecture. Edita Publishing Inc. IT Press, 2002.
- <span id="page-62-0"></span>[15] Nokia. Known Issues In The Nokia 6600 MIDP2.0 Implementation. [http:](http://ncsp.forum.nokia.com/download/?asset_id=11599) [//ncsp.forum.nokia.com/download/?asset\\_id=11599](http://ncsp.forum.nokia.com/download/?asset_id=11599), Huhtikuu 2004.
- [16] OMA. OMA MMS v1.2. [http://www.openmobilealliance.org/documents/](http://www.openmobilealliance.org/documents/OMA-MMS-v1_2-20030923-C.zip) [OMA-MMS-v1\\_2-20030923-C.zip](http://www.openmobilealliance.org/documents/OMA-MMS-v1_2-20030923-C.zip), Syyskuu 2003.
- [17] OMA. OMA UAProf v2.0. [http://www.openmobilealliance.org/](http://www.openmobilealliance.org/documents/OMA-UAProf-v2_0-20030520-C1.zip) [documents/OMA-UAProf-v2\\_0-20030520-C1.zip](http://www.openmobilealliance.org/documents/OMA-UAProf-v2_0-20030520-C1.zip), Toukokuu 2003.
- [18] Sun Microsystems. J2ME Mobile Information Device Profile (MIDP). [http:](http://java.sun.com/products/midp/) [//java.sun.com/products/midp/](http://java.sun.com/products/midp/).
- <span id="page-62-1"></span>[19] Sun Microsystems. J2ME Wireless Toolkit. [http://java.sun.com/products/](http://java.sun.com/products/j2mewtoolkit/) [j2mewtoolkit/](http://java.sun.com/products/j2mewtoolkit/).
- [20] Sun Microsystems. Java 2 Platform, Standard Edition (J2SE). [http://java.](http://java.sun.com/j2se/) [sun.com/j2se/](http://java.sun.com/j2se/).
- <span id="page-62-5"></span>[21] Sun Microsystems. Java Media Framework API (JMF). [http://java.sun.](http://java.sun.com/products/java-media/jmf/) [com/products/java-media/jmf/](http://java.sun.com/products/java-media/jmf/).
- <span id="page-62-6"></span>[22] Sun Microsystems. JavaMail API. [http://java.sun.com/products/](http://java.sun.com/products/javamail/) [javamail/](http://java.sun.com/products/javamail/).
- <span id="page-62-4"></span>[23] Sun Microsystems. JSR-000082 Java APIs for Bluetooth. [http://jcp.org/](http://jcp.org/aboutJava/communityprocess/final/jsr082/index.html) [aboutJava/communityprocess/final/jsr082/index.html](http://jcp.org/aboutJava/communityprocess/final/jsr082/index.html).
- [24] Sun Microsystems. Wireless Messaging API (WMA). [http://java.sun.com/](http://java.sun.com/products/wma/) [products/wma/](http://java.sun.com/products/wma/).
- [25] The Legion Of The Bouncy Castle. Bouncy Castle Crypto API. [http://www.](http://www.bouncycastle.org/) [bouncycastle.org/](http://www.bouncycastle.org/).
- [26] W3C. Synchronized Multimedia Integration Language (SMIL). [http://www.](http://www.w3.org/AudioVideo/) [w3.org/AudioVideo/](http://www.w3.org/AudioVideo/).
- [27] W3C. W3C Device Independence. <http://www.w3.org/2001/di/>.
- [28] W3C. W3C Composite Capability/Preference Profiles (CC/PP): Structure and Vocabularies 1.0. [http://www.w3.org/TR/2004/](http://www.w3.org/TR/2004/REC-CCPP-struct-vocab-20040115/) [REC-CCPP-struct-vocab-20040115/](http://www.w3.org/TR/2004/REC-CCPP-struct-vocab-20040115/), Tammikuu 2004.
- [29] WAP Forum. WAP Forum Push OTA Protocol. [http:](http://www.openmobilealliance.org/tech/affiliates/wap/wap-235-pushota-20010425-a.pdf) [//www.openmobilealliance.org/tech/affiliates/wap/](http://www.openmobilealliance.org/tech/affiliates/wap/wap-235-pushota-20010425-a.pdf) [wap-235-pushota-20010425-a.pdf](http://www.openmobilealliance.org/tech/affiliates/wap/wap-235-pushota-20010425-a.pdf), Huhtikuu 2001.

## <span id="page-64-0"></span>Liite A

# Käyttöesimerkkejä

Tässä liitteessä esitellään käyttöliittymistä otettujen kuvien avulla toteutettujen sovellusten toimintaa.

Tarkasteltavana on kolme sovellusta: MMMessenger, MMTarget sekä VTTNews. MMMessenger toimii eräänlaisena multimediaviestien välityssovelluksena. Sen avulla voidaan sekä lähettää että vastaanottaa multimediaviestejä. Se myös toteuttaa skenaariot-luvun esimerkeissä mainitun lähtevän viestin muokkaus -sovelluksen. MMTarget puolestaan toteuttaa skenaariot-luvun esimerkeissä esille tulleen kohdeesittelysovelluksen ja VTTNews kyseisissä esimerkeissä kuvatun uutispalvelusovelluksen.

## A.1 MMMessenger

MMMessenger-sovellus sisältää käyttöliittymän, josta käyttäjä voi määrittää millaisen multimediaviestin haluaa lähetettävän. Käyttäjä voi määrittää viestin vastaanottajat, otsikon, tekstin, kuvat, äänet ja videot sekä yleisiä asetuksia. Käyttäjä voi määrittää URL:n, josta yksittäinen kuva-, ääni- tai videotiedosto löytyy tai käyttää päätelaitteen kameraa ja/tai mikrofonia näiden tallentamiseen edellyttäen, että päätelaite kyseistä toimintoa tukee. Viestin yleisistä asetuksista käyttäjä voi määrittää mm. viestin prioriteetin ja luokituksen. Lisäksi käyttäjä voi määrittää lähetetäänkö viestin mukana multimediaesityksen SMIL-kuvaus. Käyttäjälle ei tarjota mahdollisuutta muodostaa itse kyseistä kuvausta, vaan sovellus muodostaa automaattisesti viestin multimediaelementtien SMIL-kielisen peruskuvauksen.

MMMessenger-sovellus toteuttaa skenaariot-luvun esimerkeissä esitetyn lähtevän

viestin muokkaus -sovelluksen eli jos käyttäjä lähettää multimediaviestin sovelluksen omaa lokaalia MMS-viestien välityspalvelinta käyttäen, voi käyttäjä poistaa tai muokata omalla lokaalilla välityspalvelimellaan olevia lähteviä viestejä, joita yk $s$ ikään vastaanottaja ei ole vielä noutanut.

Multimediaviestien vastaanottopuolella MMMessenger-sovellus tarjoaa käyttöliittymän, jossa voidaan tarkastella vastaanotettuja viestejä ja niiden eri elementtejä (tekstiä, kuvia, ääniä, videoita ja SMIL-kuvausta). Vastaanotettuja viestejä voidaan myös lähettää edelleen tai poistaa.

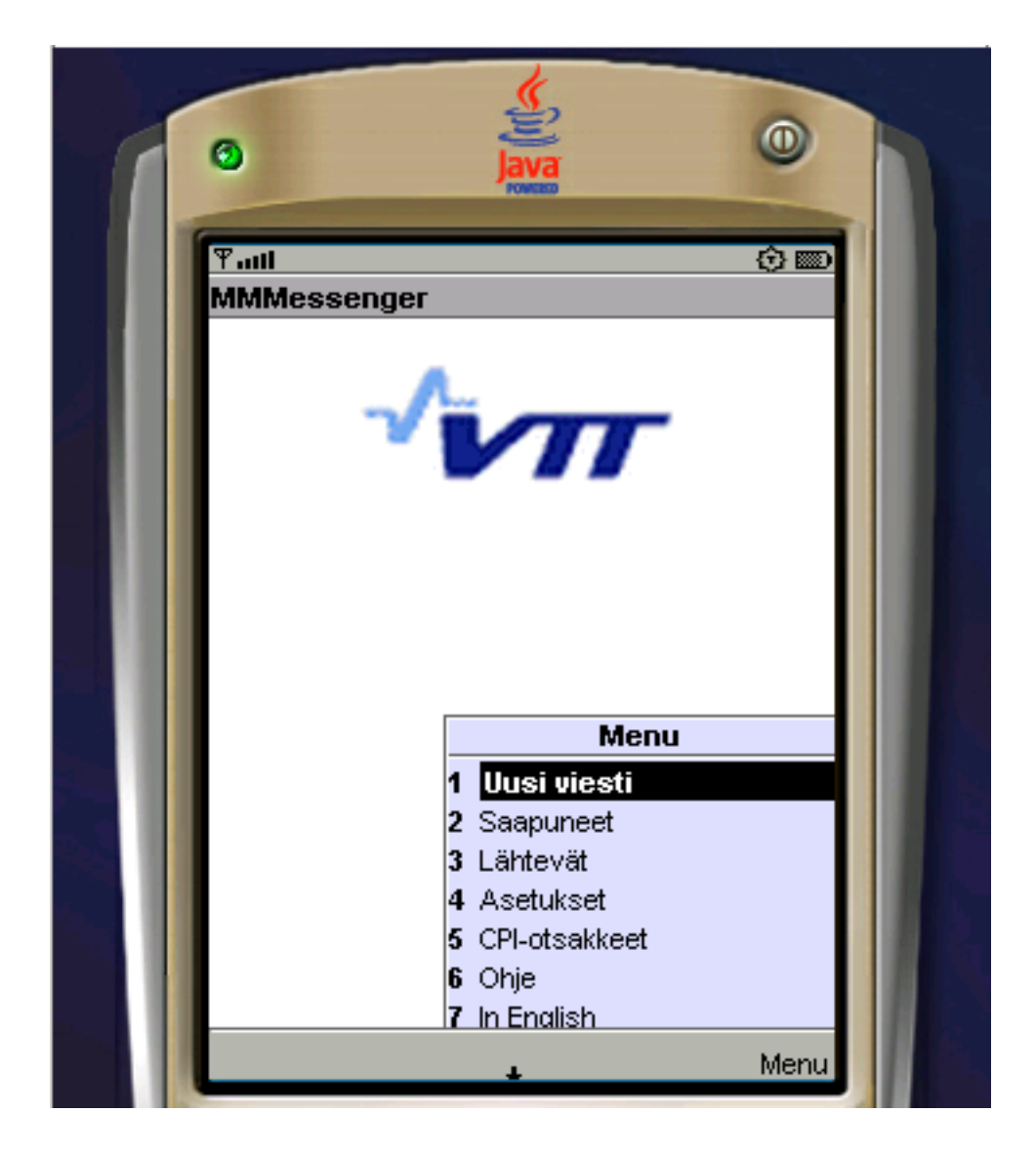

Kuva A.1: Sovelluksen etusivu. Valikossa toiminnot uuden multimediaviestin lähettämiseen, vastaanotettujen ja lähtevien multimediaviestien tarkasteluun, yleisten käyttöasetusten ja päätelaitteen profiilitietojen määrittämiseen sekä ohjeen tarkasteluun ja käyttöliittymän kielen vaihtamiseen.

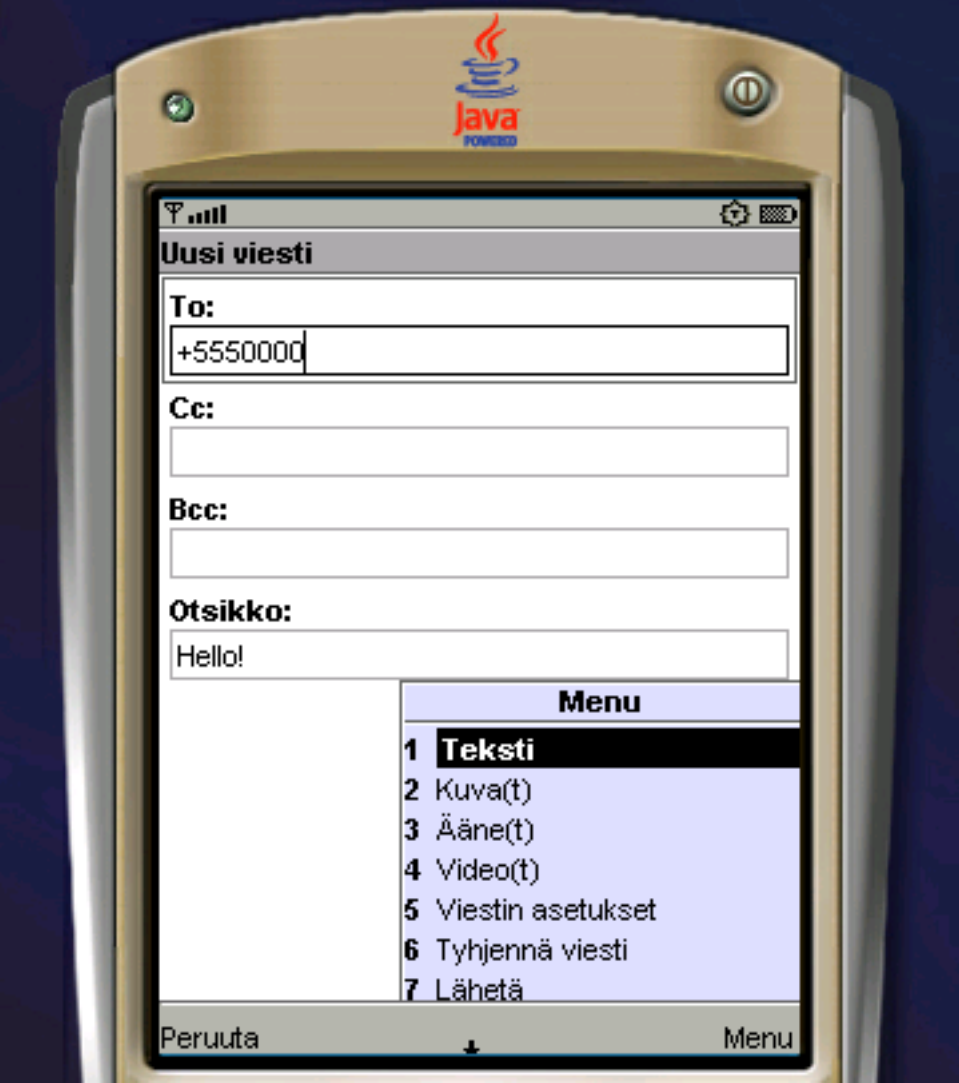

Kuva A.2: Uuden multimediaviestin lähettäminen. Sivulla mahdollisuus määrittää viestin vastaanottajat ja otsikko. Valikossa toiminnot viestin tekstin, kuvien, äänien, videoiden ja yleisten asetusten määrittämiseen sekä viestin tietojen tyhjentämiseen ja viestin lähettämiseen.

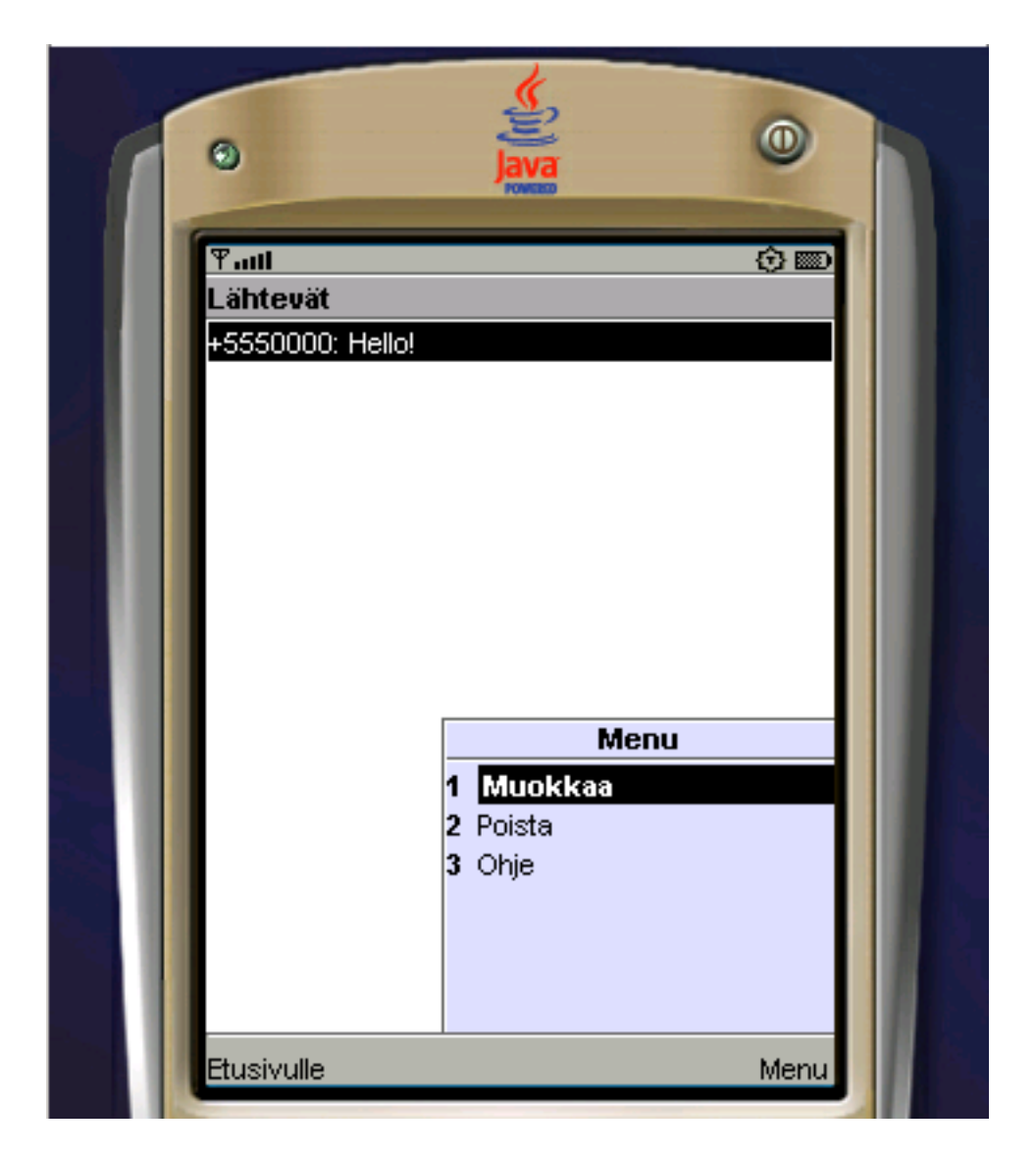

Kuva A.3: Lähtevien viestien lista. Listassa sellaisten lähetettyjen viestien vastaanottajat ja otsikot, joita yksikään vastaanottaja ei ole vielä hakenut. Valikossa toiminnot valitun viestin muokkaamiseen tai poistamiseen. Viestin muokkausnäkymässä käyttäjä voi muokata viestin tekstiä, kuvia, ääniä ja videoita samaan tapaan kuin uutta viestiä luodessa. Muutokset näkyvät vastaanottajalle tämän hakiessa viestin.

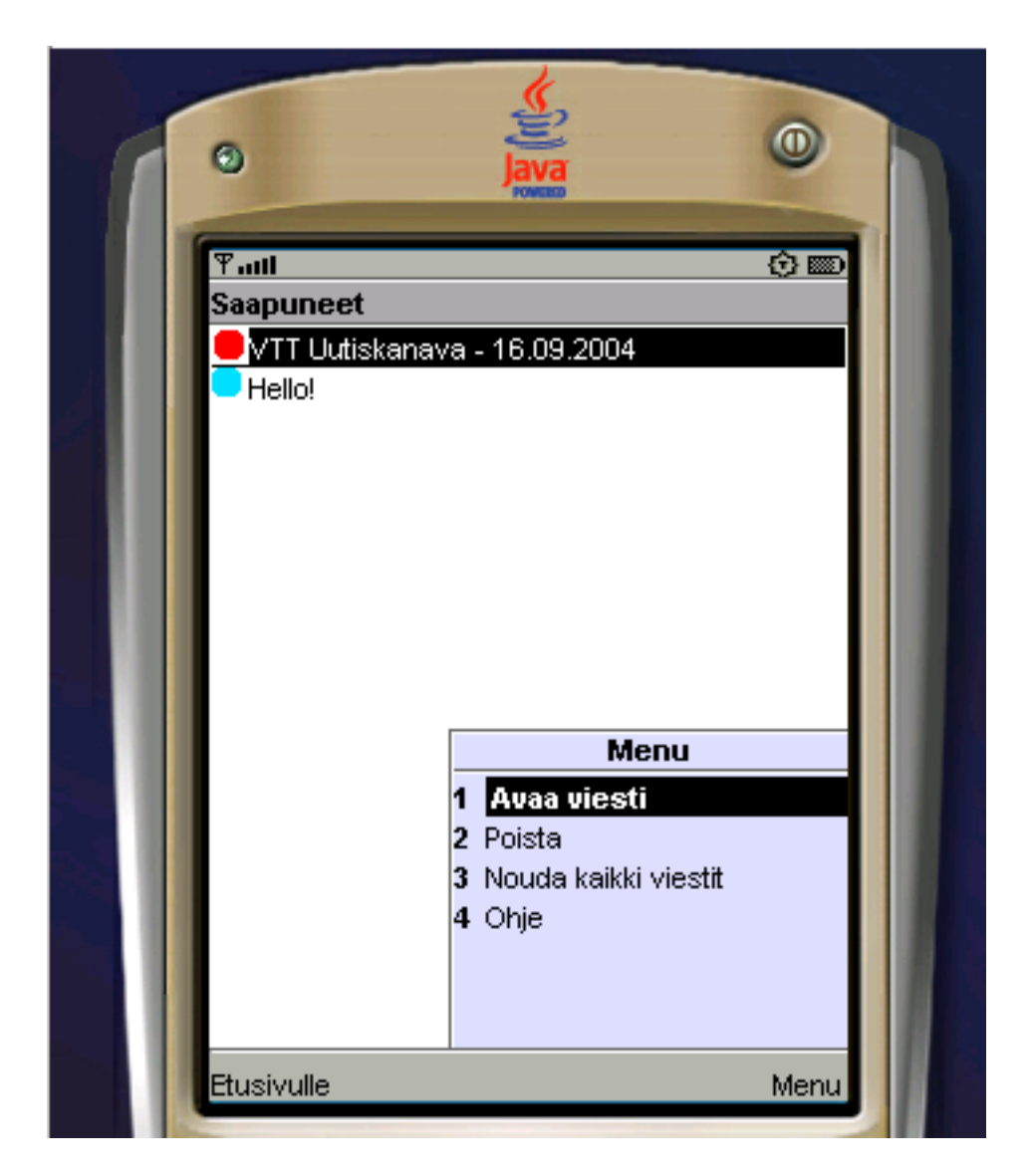

Kuva A.4: Saapuneiden viestien lista. Listassa saapuneiden viestien otsikot ja jokaisen otsikon edessä tietynvärinen pallosymboli kuvaamassa kyseisen viestin tilaa. Punainen pallo kertoo saapuneesta ilmoituksesta uudesta multimediaviestistä ja sininen pallo saapuneesta, mutta avaamattomasta multimediaviestistä. Valikossa toiminnot valitun viestin avaamiseen tai poistamiseen sekä kaikkien noutamattomien multimediaviestien hakemiseen.

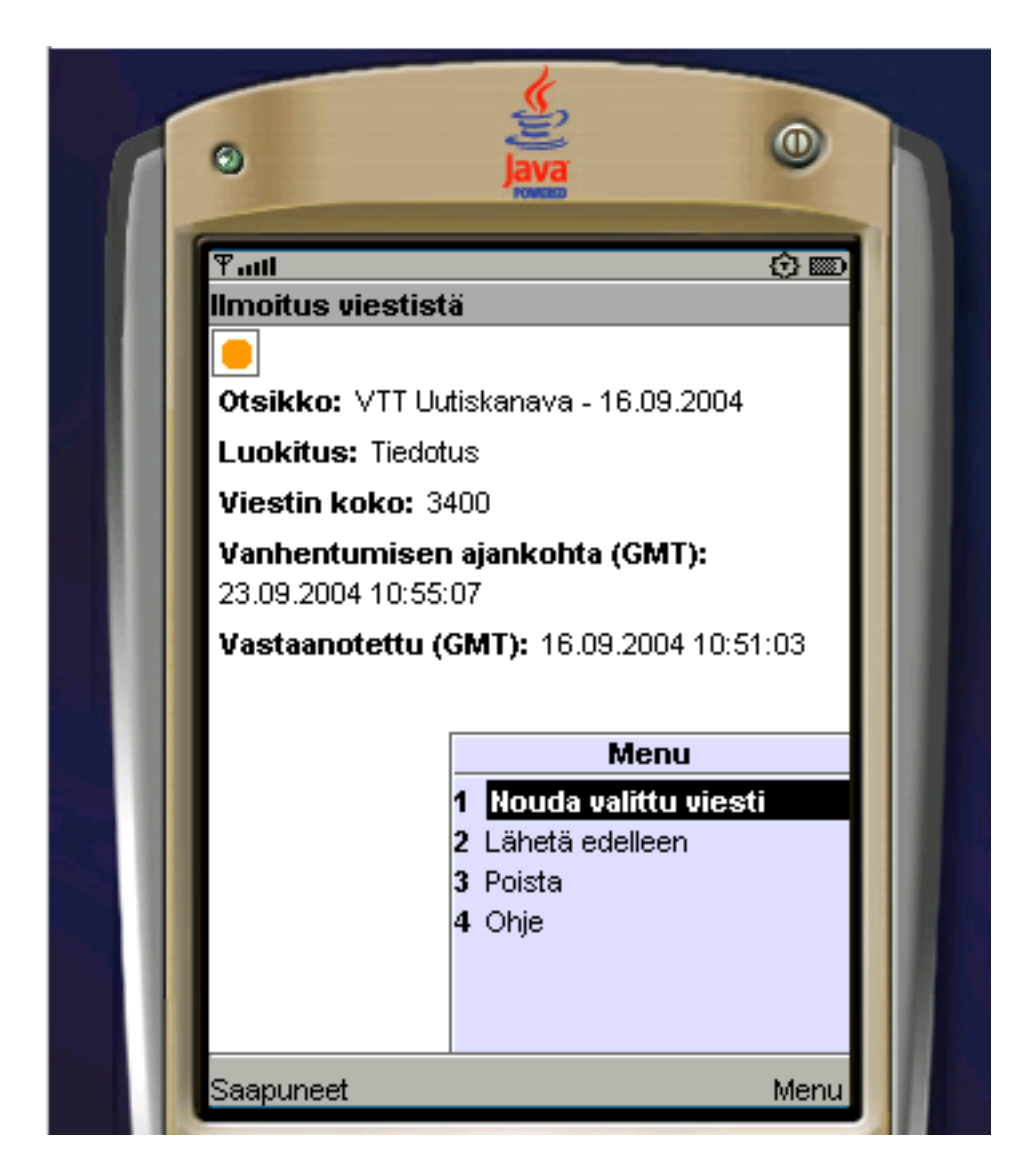

Kuva A.5: Saapuneen ilmoituksen tarkempi tarkastelu. Sivulla esitetään viestin otsikko, luokitus, koko sekä vanhentumis- ja saapumisajankohta. Oranssi pallosymboli kertoo avatusta saapuneesta ilmoituksesta. Valikossa toiminnot varsinaisen multimediaviestin noutamiseen, edelleen lähettämiseen tai poistamiseen.

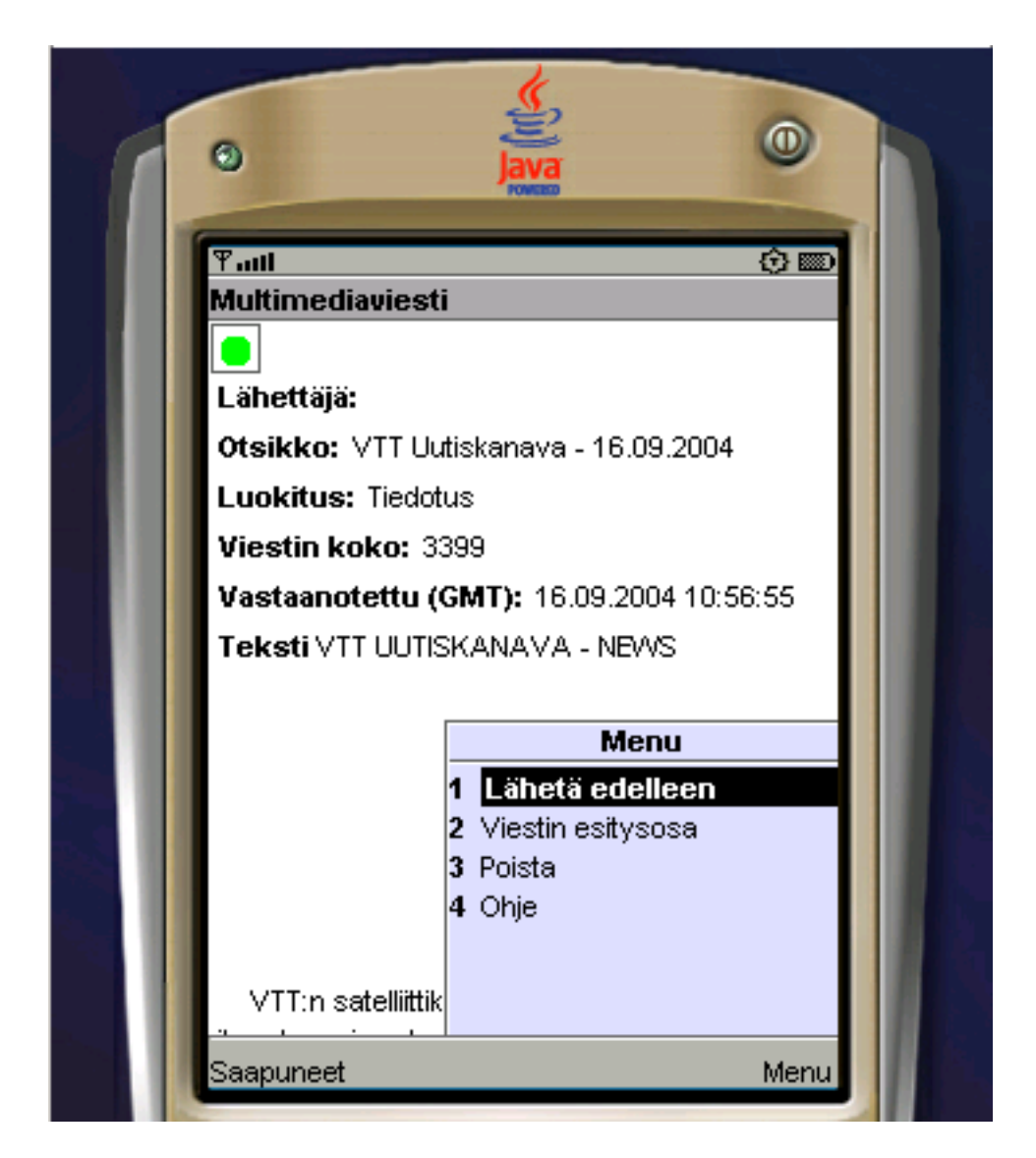

Kuva A.6: Noudetun multimediaviestin tarkastelu. Sivulla esitetään saapuneen viestin otsikko, luokitus, koko sekä saapumisajankohta. Lisäksi sivulla näytetään multimediaviestin tekstiosa. Vihreä pallosymboli kertoo noudetusta ja avatusta multimediaviestistä. Valikossa toiminnot multimediaviestin muiden kuin tekstiosien tarkasteluun (tässä tapauksessa vain esitysosa) sekä viestin edelleen lähettämiseen tai poistamiseen.
## A.2 MMTarget

MMTarget-sovellus toteuttaa skenaariot-luvun esimerkeissä esille tulleen kohde-esittely-sovelluksen eli sen avulla voidaan muodostaa tietystä kohteesta multimediakuvaus, ja kun jokin vastaanottosovellus tulee Bluetooth-etäisyydelle sovelluksesta, lähettää se tälle kohteen kuvauksen multimediaviestinä.

MMTarget-sovelluksessa on käyttöliittymä kohteen kuvauksen määrittämiseen. Käyttöliittymä on hyvin samantapainen kuin MMMessenger-sovelluksen viestien lähetyksen käyttöliittymä. Suurimpana eroavaisuutena on luonnollisesti se, että viestin vastaanottajia ei voida määrittää eikä viestiä voida suoraan lähettää, koska sovellus siis etsii ympäriltään Bluetooth-laitteita, joissa toimii multimediaviestin vastaanottosovellus ja havaittuaan tällaisen sovelluksen, lähettää sille multimediaviestin automaattisesti.

MMTarget-sovellus tarjoaa käyttäjälle myös mahdollisuuden määrittää seuraavia yleisiä asetuksia.

- lähetystapa eli lähetetäänkö Bluetoothin yli ainoastaan ilmoitus multimediaviestistä vai suoraan itse viesti vai käydäänkö Bluetoothin yli koko MMSviestintä (nämä vastaavat skenaariot-kappaleen eri skenaarioita)
- palvelun ainutkertainen tunniste (UUID)
- kuinka usein samalle laitteelle lähetetään viesti uudelleen

MMTarget-sovelluksessa on lisäksi toiminnot palvelun käynnistämiseen ja pysäyttämiseen.

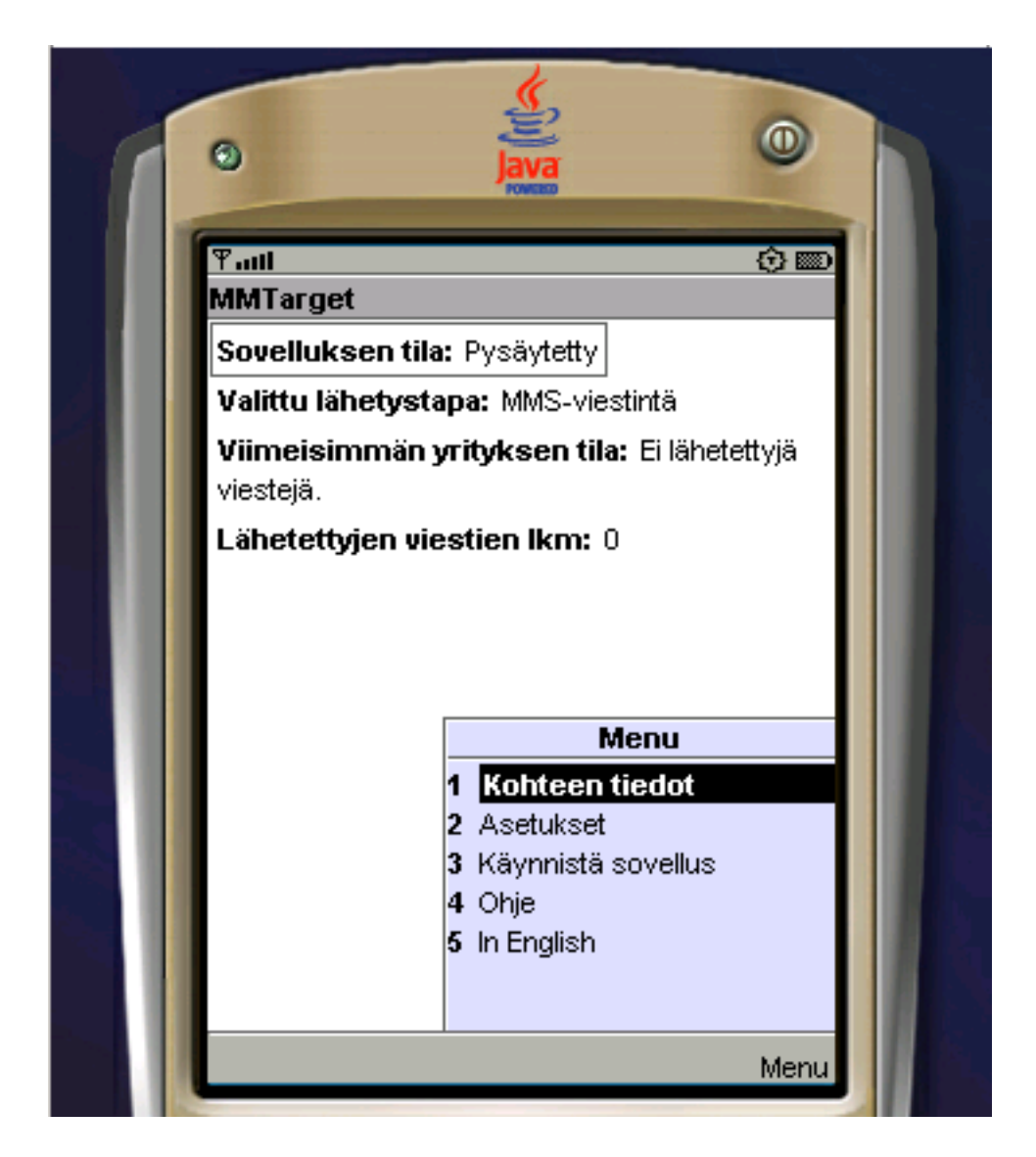

Kuva A.7: Sovelluksen etusivu. Sivulla kerrotaan sovelluksen tila eli onko sovellus pysäytetty vai käynnissä, valittu lähetystapa, viimeisimmän yrityksen tilanne  $s$ ekä sovelluksen käynnissäolon aikana lähetettyjen viestien lukumäärä. Valikossa toiminnot kohteen tietojen ja yleisten käyttöasetusten määrittämiseen, sovelluksen käynnistämiseen tai pysäyttämiseen sekä ohjeen tarkasteluun ja käyttöliittymän kielen vaihtamiseen.

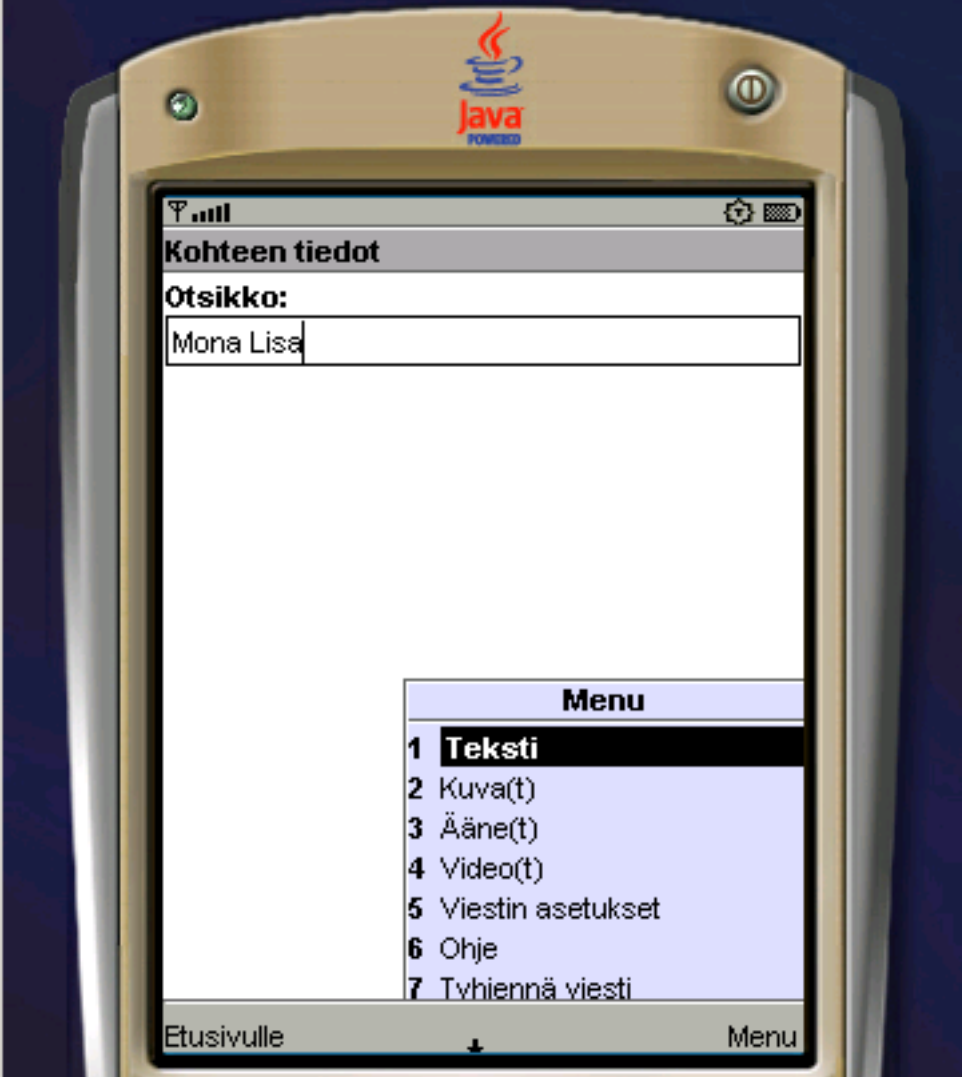

Kuva A.8: Kohteen tietojen määrittäminen. Sivulla määritetään kohteen otsikko. Valikossa toiminnot kohteen tekstikuvauksen, kuvien, äänien ja videoiden määrittämiseen sekä kohteesta muodostettavan multimediaviestin yleisten asetusten määrittämiseen ja kohteen tietojen tyhjentämiseen.

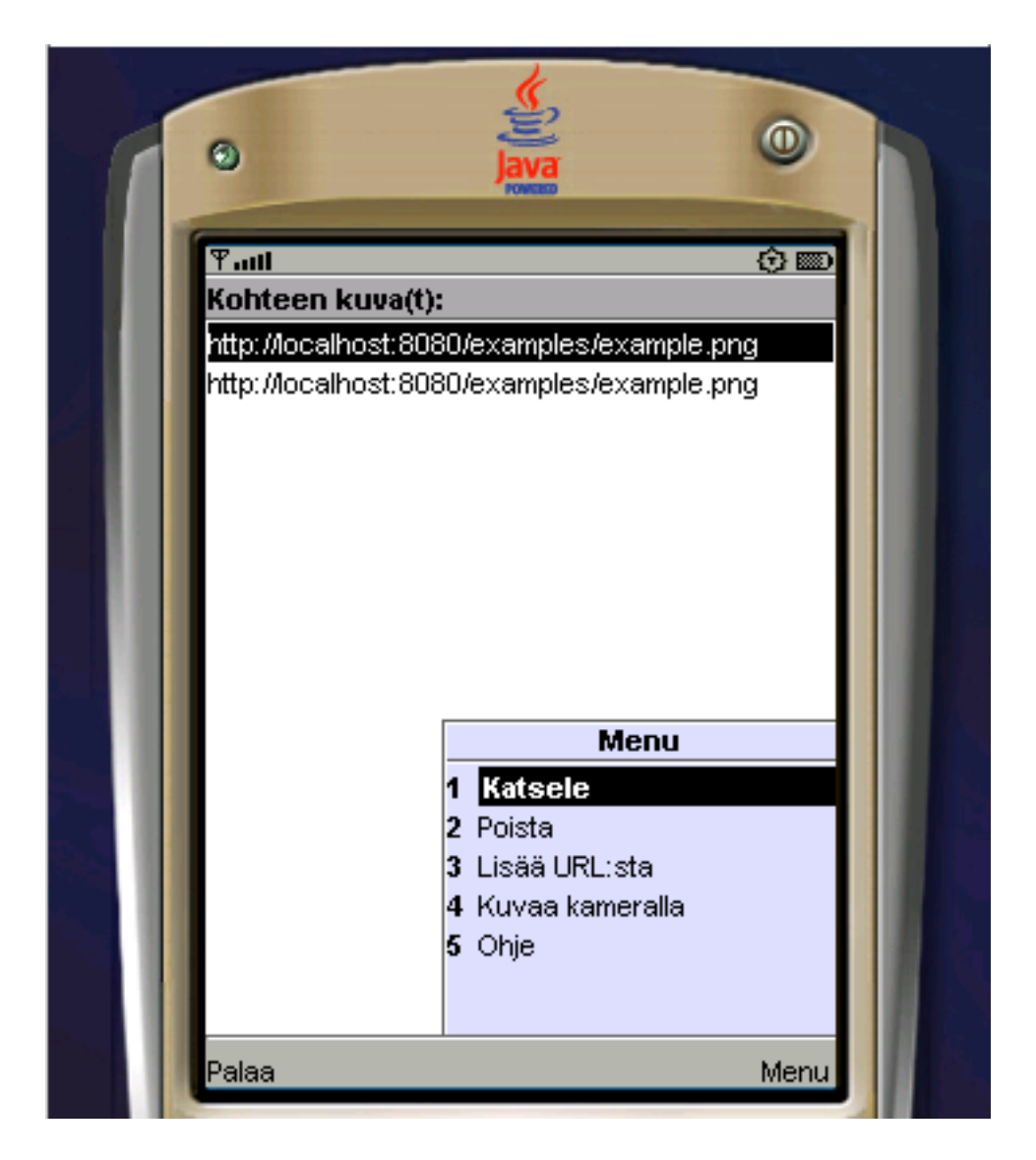

Kuva A.9: Kohteen kuvien määrittäminen. Sivulla listataan kohteen kuvat. Valikossa toiminnot valitun kuvan katselemiseen tai poistamiseen sekä kuvan lisäämiseen verkosta tai kameralla kuvaten.

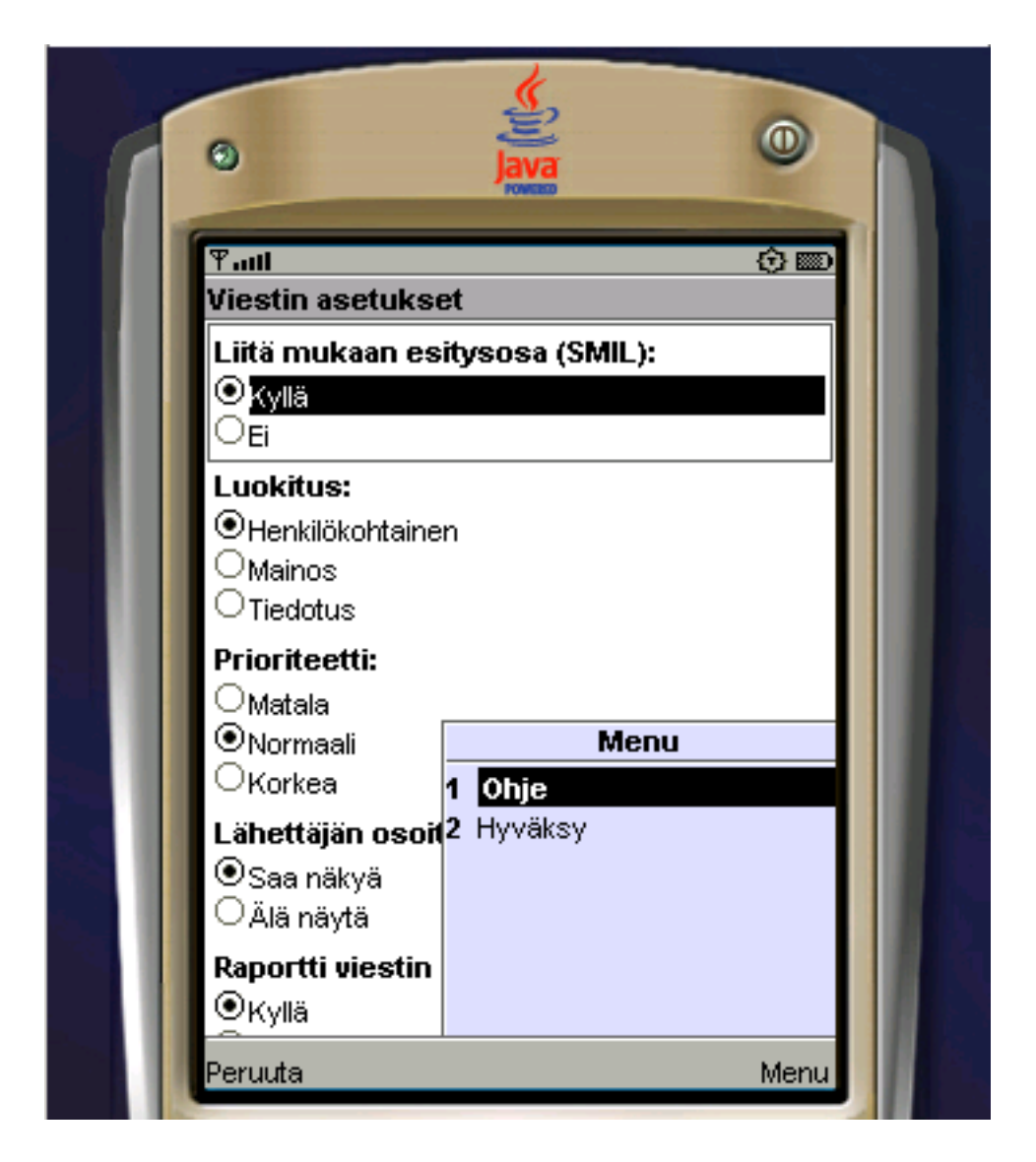

Kuva A.10: Kohdetta kuvaavan multimediaviestin yleisten asetusten määrittäminen. Valittavana on mm. liitetäänkö viestiin mukaan SMIL-kuvaus sekä mikä on viestin luokitus ja prioriteetti.

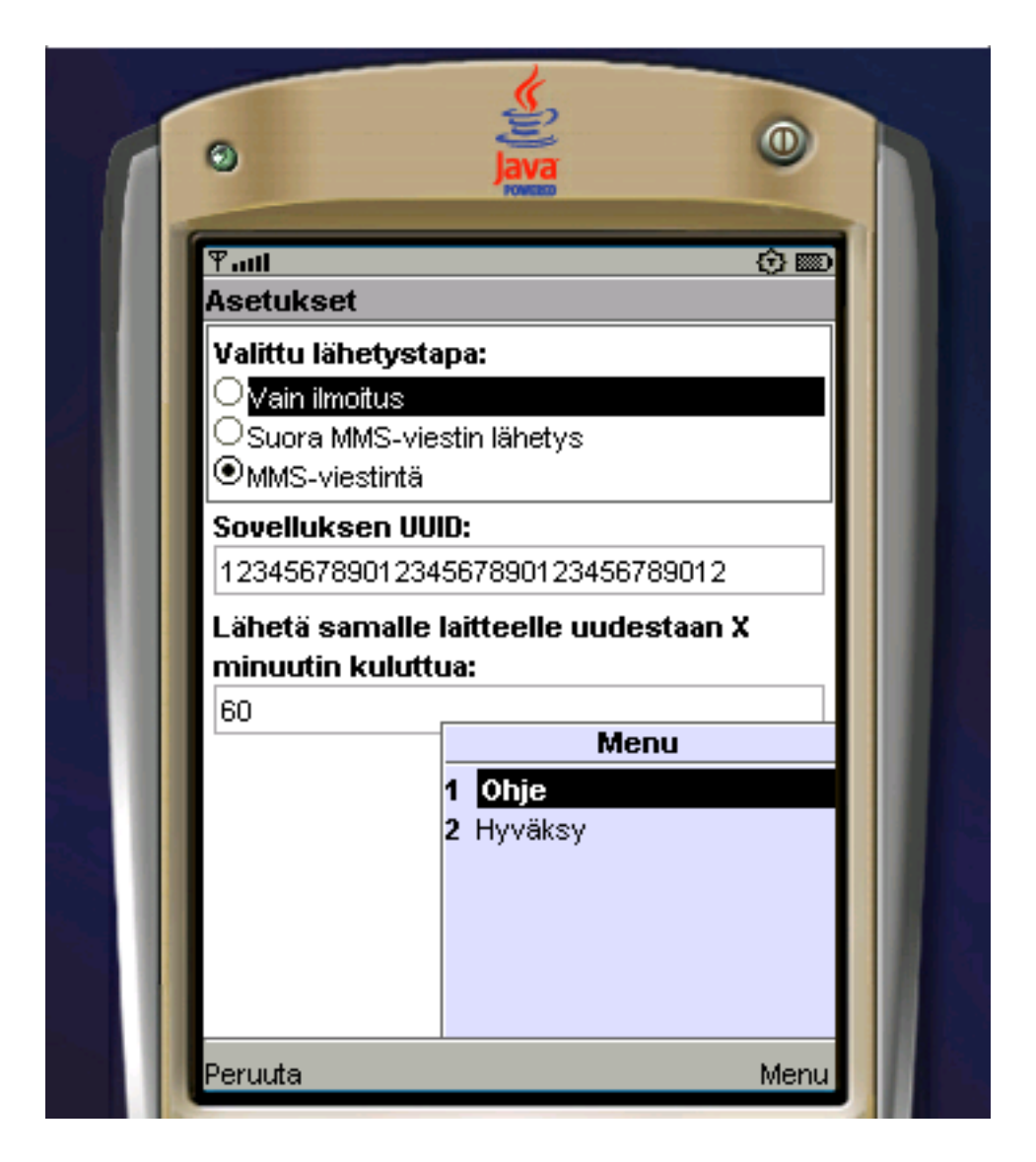

Kuva A.11: Sovelluksen yleisten asetusten määrittäminen. Valittavana on lähetystapa, sovelluksen tunniste (UUID) ja se, kuinka usein viesti voidaan lähettää samalle päätelaitteelle uudestaan.

## A.3 VTTNews

VTTNews-sovellus toteuttaa skenaariot-luvun esimerkeissä mainitun uutispalvelusovelluksen. Sovellus siis lähettää palvelun käyttäjille multimediaviesteinä ajankohtaisia uutisia ja päivittää palvelun lokaalille MMS-viestien välityspalvelimelle tallennettuun viestiin uusimmat uutiset käyttäjän tehdessä viestin hakupyynnön. Uutislähteenä tässä sovelluksessa käytetään VTT:n sisäisessä verkossa käytössä olevan VTT Uutiskanavan uutisia. Uutiset ovat saatavilla HTML-sivuina ja niistä muodostetaan multimediaviestin tekstiosa parsimalla pois HTML-tagit ja suorittamalla muuta pienimuotoista HTML-kuvauksen siistimistä.

VTTNews-sovellus tarjoaa käyttäjälle mahdollisuuden määrittää seuraavia yleisiä asetuksia.

- lähetystapa eli lähetetäänkö Bluetoothin yli ainoastaan ilmoitus multimediaviestistä vai suoraan itse viesti vai käydäänkö Bluetoothin yli koko MMSviestintä (nämä vastaavat skenaariot-kappaleen eri skenaarioita)
- palvelun ainutkertainen tunniste (UUID)

VTTNews-sovelluksessa on lisäksi toiminnot palvelun käynnistämiseen ja pysäyttämiseen.

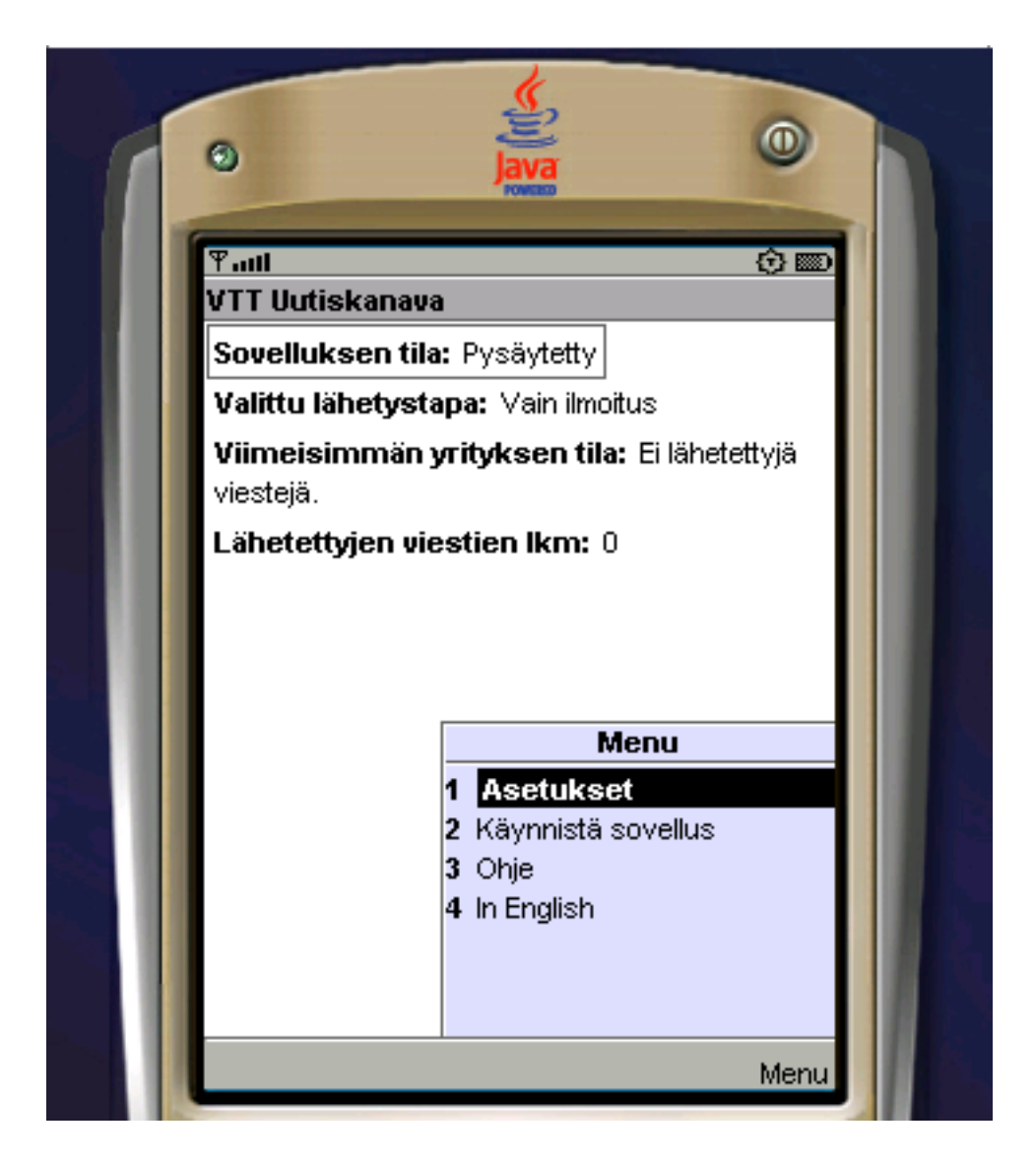

Kuva A.12: Sovelluksen etusivu alkutilassaan. Sivulla kerrotaan sovelluksen tila eli onko sovellus pysäytetty vai käynnissä, valittu lähetystapa, viimeisimmän yrityksen tilanne sekä sovelluksen käynnissäolon aikana lähetettyjen viestien lukumäärä. Valikossa toiminnot yleisten käyttöasetusten määrittämiseen, sovelluksen käynnistämiseen tai pysäyttämiseen sekä ohjeen tarkasteluun ja käyttöliittymän kielen vaihtamiseen.

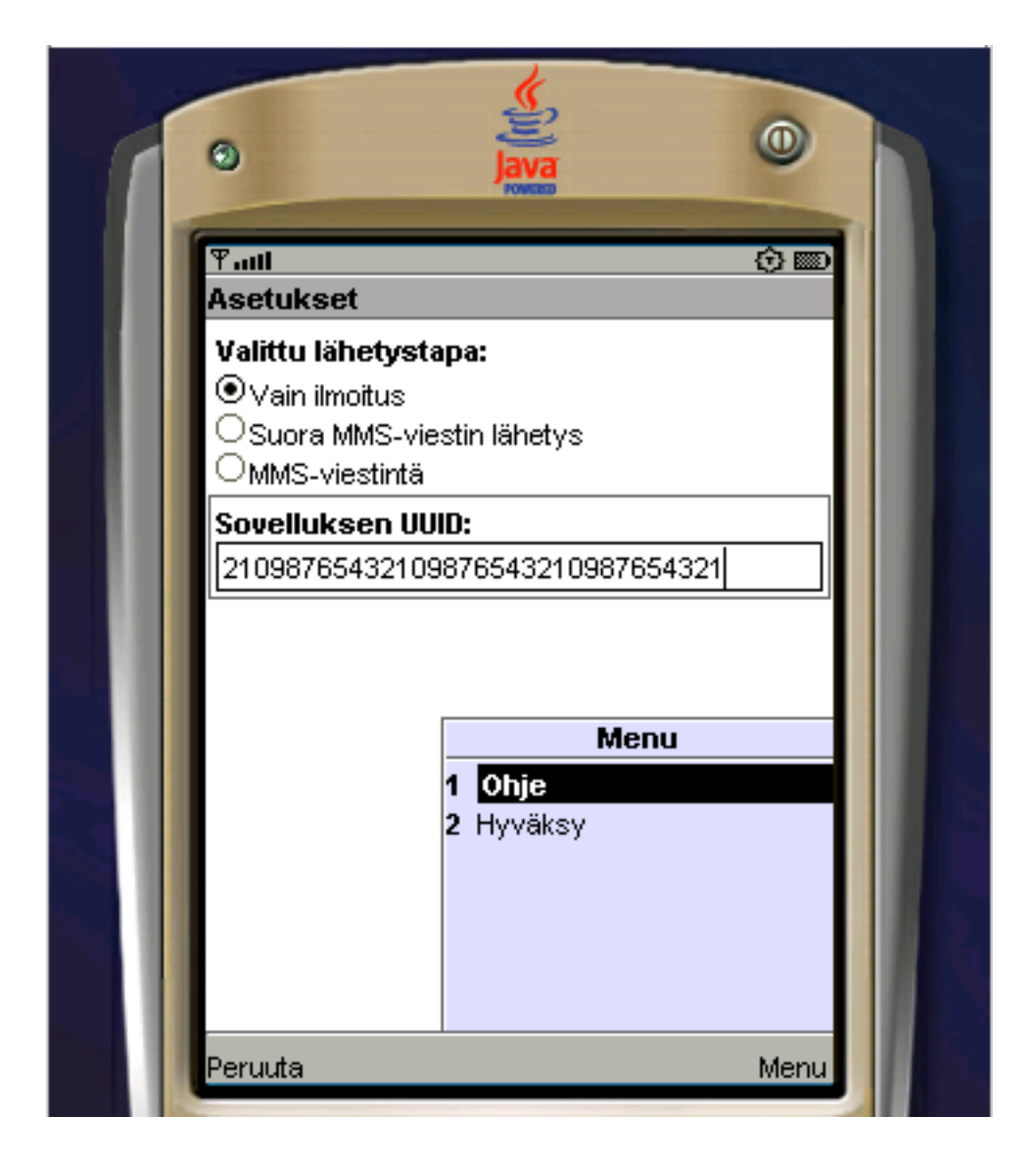

Kuva A.13: Sovelluksen yleisten asetusten määrittäminen. Valittavana on lähetystapa ja sovelluksen tunniste (UUID).

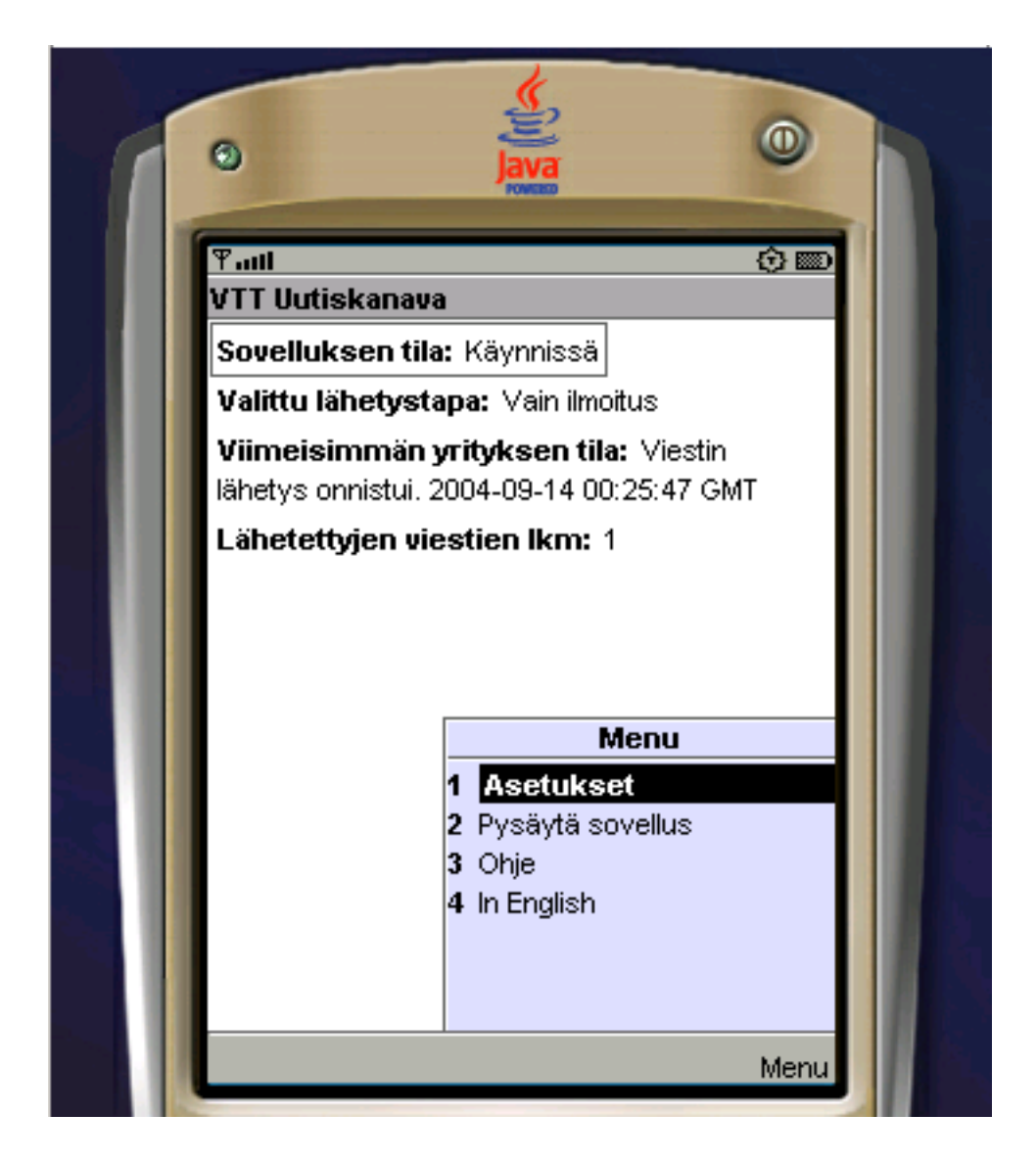

Kuva A.14: Sovelluksen etusivu, kun yksi viesti on lähetetty. Sivulla näkyy, että sovellus on käynnissä ja yksi uutisviesti on lähetetty onnistuneesti.